00224<br>S

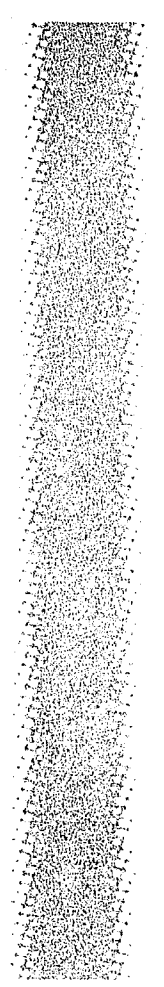

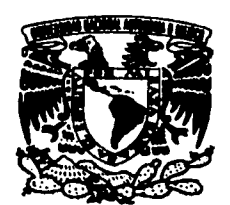

### UNIVERSIDAD NACIONAL AUTÓNOMA DE MÉXICO

ESCUELA NACIONAL DE ARTES PLÁSTICAS **SALE AND STATE OF STRAIGHT** 

"Elaboración de originales para su impresión en rotograbado"

**TESIS** que para obtener el título de: Licenciado en Diseño Gráfico

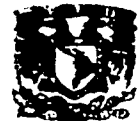

**ESCUTLA NACIONAL DE ARTES PLASTICA VOCHIMECO D.F** 

**FARA LA TTI** 

Presenta **ISRAEL GARCÍA GÓMEZ** 

Director de tesis: Lic. Gilberto Reyes Martínez

FRIATE SORT

MÉXICO, D.F.

**JULIO 2003** 

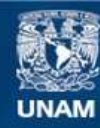

Universidad Nacional Autónoma de México

**UNAM – Dirección General de Bibliotecas Tesis Digitales Restricciones de uso**

# **DERECHOS RESERVADOS © PROHIBIDA SU REPRODUCCIÓN TOTAL O PARCIAL**

Todo el material contenido en esta tesis esta protegido por la Ley Federal del Derecho de Autor (LFDA) de los Estados Unidos Mexicanos (México).

**Biblioteca Central** 

Dirección General de Bibliotecas de la UNAM

El uso de imágenes, fragmentos de videos, y demás material que sea objeto de protección de los derechos de autor, será exclusivamente para fines educativos e informativos y deberá citar la fuente donde la obtuvo mencionando el autor o autores. Cualquier uso distinto como el lucro, reproducción, edición o modificación, será perseguido y sancionado por el respectivo titular de los Derechos de Autor.

# TESIS CON **FALLA DE** ORIGEN

# **AGRADECIMIENTOS**

A mis padres Angel y Estela Por su cariño, esfuerzo y ayuda incondicional. Por dejarme la herencia más valiosa de la vida.

A mi esposa Marina Por estar siempre a mi lado. Su compañía y amor hace que el esfuerzo y el superarme día con día valga la pena.

> A mi hermana Angélica Oue cursa la carrera de medicina. Siempre contará con su hermano, esperando ser ejemplo a seguir.

Autorizo a la Dirección General de Bibliotec. UNAM a difundir en formato electronico e im. contenido trabajo mi NOMBRE. tsrael Gómez Sarria FECHA. otegramedo TELIS CON FALLA DE ORIGEN

Al Ing. Jesús Delgado Por compartir sus conocimientos y experiencias en la impresión de rotograbado.

> Al Sr. Santiago Gómez Director General de Chicletín. Por permitirme la entrada a su empresa sin restricciones de ninguna especie.

A Héctor Martínez y Rafael Villegas Por su amistad y ayuda en esta investigación al compartir sus conocimientos en el área del diseño.

A Juan M. Hernández Gracias por tu amistad y simpre cuenta con mi ayuda.

A los profesores Gilberto Reyes, Eduardo Motta Alfonso Escalona, Margarita Millán y Juan C. Miranda. Por sus comentarios y oportunas recomendaciones para enriquecer esta investigación.

TESIS C'N<br>FALLA LE ORGEN

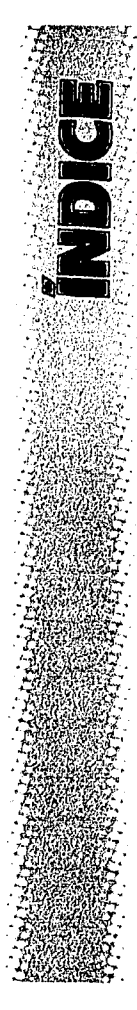

7 Introducción

 $10$ 

# Capítulo 1

# Breve panorama histórico de la impresión . . 11 . . . . 1.1 Esbozo histórico de la impresión 1.2 Principales tipos de impresión

- 1.3 Impresión en altorrelieve
- 1.4 Impresión en bajorrelieve

1.5 Impresión planocilíndrica

1.6 Impresión permeable

# Capítulo 11

#### 45 El rotograbado 46

2.1 Impresión en~rotograbado

61

2.2 Máquinas para rotograbado

2.3 Materiales para imprimir en rotograbado

## $C<sub>0</sub>N$ EESIS. FALLA LE ORGEN

.

# Capítulo III

#### 73 Los originales 74

- Originales tradicionales  $3.1$
- 3.1.1 Original tradicional en separción de color О.1
- 3.1.2 Original tradicional en selección de color OЯ.
- Consejos para elaborar originales digitales  $3.2$ ി റ8
- El color en el empaque flexible  $3.3$ 112

ら

3.4 El color en el monitor y en el impreso

# **Capítulo IV**

## $117.$

#### Propuesta

#### 118

Elaboración de un original digital en separación  $4.1$ de color.

#### $140$

FALLA LE CR.GEN

 $4.2$ Elaboración de un original digital en selección de color. TELIS CON

# 151 Conclusiones

 $154$ **Bibliografía** 

 $156$ Hemerografía

 $157$ Sitios web

158 Empresas visitadas

6

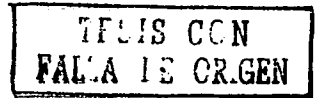

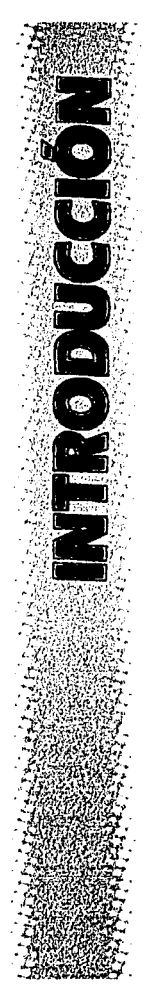

lCómo sería el mundo si no se hubiera inventado la imprenta o peor aún, si no existieran ninguno de los sistemas de impresión?

No habría absolutamente ningún material impreso, ni. periódicos, revistas, libros, carteles, señalización provacando la desorientación de la gente, indicaciones en los medicamentos, productos alimenticios, instrucciones y otros servicios.

El mundo, tal y como hoy se conoce, se habría esfumado y se encontraría uno perdido, tratándose de orientarse en otro mundo diferente. No existiría la comunicación, la difusión de conocimientos, expresiones y entendimiento entre los hombres, pero principalmente no se tendría un registro de la vida social y cultural del hombre evitando así su trascendencia.

Claro, se tendría como alternativa la escritura a mano pero, ¿Quién va a tener el tiempo y la disponibilidad para cubrir la gran demanda que satisface la impresión?.

Si alguien se encargara de tal labor después de mucho tiempo tendría una sola copia, por ejemplo de un libro, pero que pasa con las demás exigencias de impresión; una etiqueta para un frasco de medicamento que va a ser distribuido en una población, ¿Cuánto demoraría?.

La importancia de los medios de impresión radica en la anterior reflexión.

Afortunadamente se cuenta con los sistemas de impresión, que, gracias a los avances tecnológicos y científicos, hoy en día se puede imprimir casi sobre cualquier superficie; papel, vidrio, plástico, vinil, cartón, piel, tela,

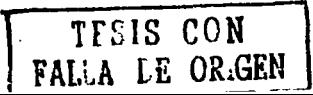

e incluso en objetos tridimensionales. Un ejemplo de este avance fue el rotograbado, que es un sistema de impresión no muy conocido pero que ofrece gran calidad de impresión.

Al leer este trabajo teniendo una formación de disei'\ador, puede surgir la duda: *lPor* qué conocer el medio de impresión si yo sólo quiero diseñar un empaque, un libro, un cartel o una ilustración?. y la respuesta sería la siguiente:

En la práctica profesional, a veces se da el caso de que no se cuenta con los conocimientos necesarios y adecuados para la correcta elaboración del trabajo; por lo general, se tiene teoría pero no se ha desarrollado bien la práctica, como es mi caso y el de muchos otros profesionales, que me encontraba laborando en el diseño de empaques de dulces y tenia la necesidad de crear tanto el diseño ·como también preparar los originales para su impresión y me di cuenta que no podía realizar estos originales sin antes conocer el proceso de impresión en rotograbado.

Por ello esta tesis sugiere ampliarlos conocimientos que existen sobre el proceso de elaboración de un original digital para su impresión en rotograbadoy así mismo conocer las características y principios básicos de este medio. Para lograr tal fin el contenido de esta tesis se estructuró de la siguiente manera:

En el primer capítulo se da un breve panorama histórico sobre los principales sistemas de impresión, lo cual nos ayudará a entender sus características de cada uno y su evolución.

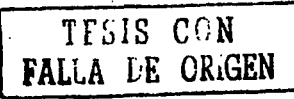

8

. En el segundo capitulo se hace hincapié directamente sobre el rotograbado conociendo su proceso de impresión, máquinas de impresión y materiales en los que comúnmente se imprime.

En el capitulo tres se hace distinción sobre la diferencia entre los originales tradicionales de separación y de selección de color. Se mencionan algunas características importantes que debemos tomar en cuenta al realizar un original digital ya sea en separación o en selección de color.

Por último, en el capítulo cuarto se desarrolla un original digital en separación de color y uno en selección de color. Estos ejemplos de originales son trabajos reales para empaques de dulces, *y* se hacen con la finalidad de asentar conocimientos.

Para finalizar se pretende que, con los siguientes conocimientos que se comparten, se podrá llegar a la realización de un original digital para rotograbado y ade~ más se podrá resolver algunos de los problemas técnicos más comunes que se presentan durante el proceso.

Al concluir esta investigación, se espera que se despierte la inquietud de las próximas generaciones de seguir investigando este proceso de impresión que muy probablemente tenga una mayor evolución y se requieran otros conocimientos. También se espera que alumnos o disef\adores que ya se encuentren laborando y requieran algunos consejos o *tips* sobre rotograbado, puedan acercarse y tomar los conocimientos que esta investigación aporta.

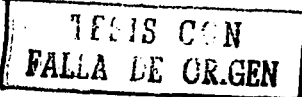

# BREVE PANORAMA HISTÓRICO DE LA IMPRESIÓN

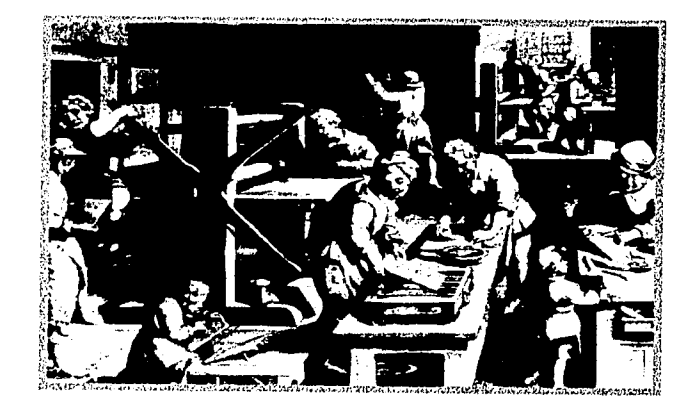

**TELIS CON**<br>LA LE ORIGEN

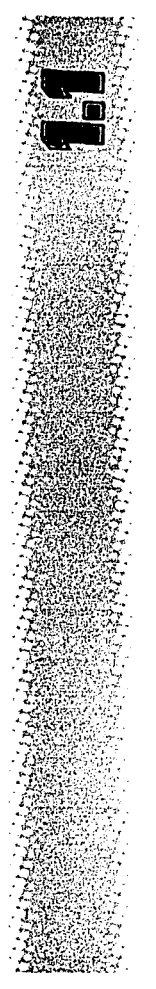

# **UN ESBOZO HISTÓRICO DE LA IMPRESIÓN**

El estudio de nuestros antepasados nos ha permitido conocer nuestra evolución, de dónde provenimos y hacia dónde vamos. Una de tantas evidencias son los vestigios de impresiones que datan desde la época prehistórica (Fig. 1), esto quiere decir que en ese tiempo el hombre inconscientemente ya dejaba huella a su paso, posiblemente su origen era accidental, debido a que estas impresiones eran muy sencillas de hacer, simplemente consistía en mojarse las manos en tinta, que era creada por ellos mismos, y luego se aplicaba sobre una superficie. *MEn las paredes de las cavernas de 1íbrran, Gargas*  y *JVúlltruicso, en los Pirineos, existen 200 impresiones de manos en ocre rojo y negro de manganeso, que representan los primeros ejemplos de impresión ... ·.'* 

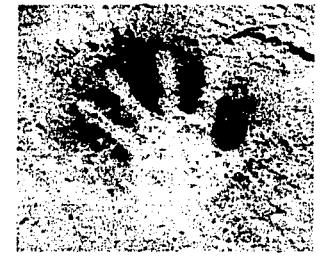

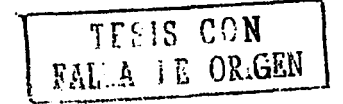

Fig. 1 Impresión primitiva. *Historia* dd *arte, Salva t.* 

<sup>&#</sup>x27; NUEVA ENCICLOPEDIA TEMÁTICA. Ed. Cumbre. Tomo 6. México. 1988. pág. 237

#### ------------. *Elab0raci6n de originales para su· impresión* en *rotograbado*

Pero la actividad de la impresión hecha a conciencia, nos lleva· hasta el Medio Oriente, en China y Corea, en donde cientos de años antes de que en Europa se conociera; ya se realizaban impresiones.

La técnica utilizada para imprimir tuvo su origen en el antiguo grabado, ya que este método, aún primitivo, consistía en grabar o tallar sobre madera letras en relieve)'. algunas veces utilizaban bloques o plancha para las palabras. Aplicaban la tinta sobre el bloque, se colocaba el papel encima y se aplicaba presión hasta quedar impresa. Pero los bloques de madera que se utilizaban para sus impresiones se llegaban a cuartear, a apolillar o a desdibujarse por tantas presiones, aunque fueran de la madera más dura. Esto sucedía porque se utilizaban prensas de mano llamadas tórculos (Fig. 2), y la presión que se ejercía a la hora de imprimir no se podía regular exactamente; además, como la superficie del grabado era irregular, la presión tenía que ser fuerte, dejando en el reverso de la hoja un relieve al que técnicamente se le llama pisada.

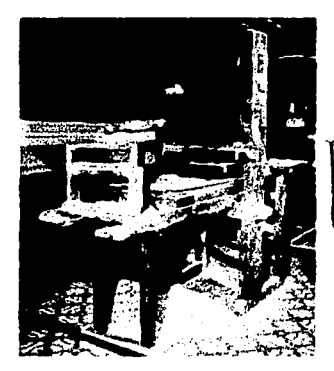

FAL • · " *r.•*<sup>1</sup>**GEN** • *¡,.¡\* i l.:. '.Ji\•

Fig. 2 Tórculo manual. *Historüi dtl art•, Salvat.* 

En ocasiones se marcaba tanto que era imposible imprimir en ambas caras del papel, por lo que en los libros chinos y en algunas impresiones dentro de Europa, a las páginas que se imprimían por un sólo lado eran pegadas unas con otras para que no quedaran páginas blancas, este ejemplo de impresión es un libro que sólo lleva textos sin imágenes; según la Enciclopedia Salvat "El libro más antiguo que se conoce ya contiene estam*pados con grabados de madera,* es un *libro chino hallado en la pro*vincia de Kansú. Lleva un colofón que, adaptado a nuestra cronolo*gía, dice: Impreso* d *11 de mayo dd año 868 por Wang* - *Chieh para ser. distribuido en memoria de* sus *padres". <sup>2</sup>*

Los libros chinos no tuvieron gran difusión y es casi imposible encontrarlos.

Pero no sólo en Oriente se han encontrado muestras de impresiones primitivas, John Dawson menciona en su libro Grabado e Impresión que en otras civilizaciones antiguas se trabajaba con el sello, ya que es la forma más simple de realizar una impresión, puesto que a partir de rascar o sacar material de la superficie se puede lograr plasmar una imagen, posteriormente se entinta o se pigmenta y puede presionarse sobre casi cualquier superficie. *"La forma más antigua de impresión que se conoce son los sellos empleados en las* rnlturas *asirla* y *mesopotámica. Estos sellos* se *estampaban en barro. Posteriormente, en.Grecia* y *Roma se emplearon sellos tallados en piedras preciosas para reproducir un símbolo de autoridad". <sup>3</sup>*

<sup>2</sup> ENCICLOPEDIA SALVAT. Historia universal. Editores S.A., Tomo 13. España 1999, pág. 2376

PDAWSON, JONH. Grabado e Impresión, Ed. H. Blume, Madrid<br>1982, <sub>P</sub>ág. ó -

Y'a pesar de todos los inconvenientes que estos procedimientos de impresión traían consigo, los libros primitivos impresos con bloques de madera u otro material fueron uno de los adelantos preliminares que prepararon la invención de la imprenta.

A mediados del siglo XIV, la impresión en Europa se limitó a la producción de naipes, calendarios, imágenes religiosas y libros de dibujos muy toscos en su acabado, ya que se hacían con el mismo método utilizado por los chinos.

La imprenta, hacia la mitad del siglo XV. dio un gran salto en el procedimiento de la impresión porque aunque éste seguía siendo el mismo, se innovo en la creación de tipos móviles fundidos en metal que permitía hacer muchas letras iguales y más resistentes, y no de madera como se venía haciendo antiguamente.

Este gran acontecimiento ocurrió en el año de 1450, ya que fueron muchos los que participaron en el proceso de su invención sin tener relación entre sí. Los holandeses creen que fue su compatriota Laurens Coster quien inventó la imprenta. Los franceses e italianos también se adjudican la invención; pero quien parece tener más derecho a ese título es Johann Gutenberg -su verdadero nombre fue Johann Geinsfleisch de Sulgelock-, de la ciudad de Mangucía (Alemania), donde nació alrededor del año 1398.

El invento revolucionó la producción de libros que antes exigía meses de trabajo realizado por escribanos e ilustradores, ahora podía permitir realizar todo este laborioso trabajo en solo unos días, y no solo un libro,

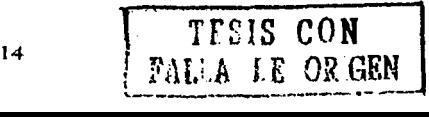

sino varios libros de un mismo original, va que la imprenta creada por Gutenberg permitía la producción en grandes cantidades.

La creación de los tipos móviles (Fig. 3) fue una consecuencia del gran desarrollo de la metalurgia en aquella época, incluso Gutenberg, quien vivió en diferentes ciudades alemanas, trabajó como orfebre y práctico diversos oficios experimentando en la producción de un "es $crit$ o artificial" $-$ 

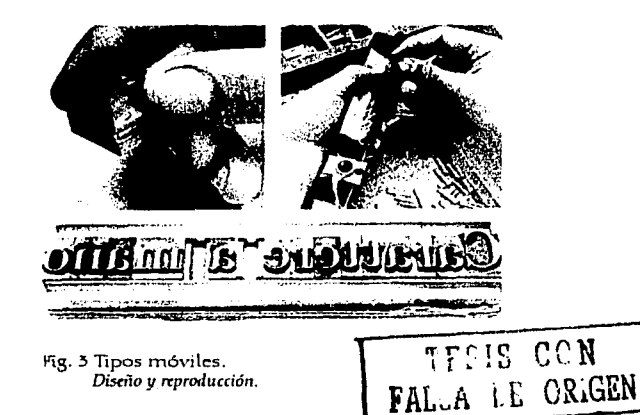

La nueva letra de metal podía usarse como un punzón y ser presionada sobre otro metal más blando, lo que scría la matriz o molde, así se podía llenar con plomo derretido y al secarse se obtendría una pieza acabada de tipo móvil, se forma el texto y cada página tenía que ser impresa en una prensa de mano. La ventaja es que la nueva matriz podía usarse para modelar nuevos tipos. De todos modos, el procedimiento era más prácti-

co comparado con el trabajo que tenían que hacer los copistas, pues Gutenberg o la persona que hiciese el trabajo, no tenía uno, sino varios volúmenes que compensaba el laborioso trabajo inicial.

La creación de la imprenta no pudo ocurrir en mejor momento de la historia, ya que coincidió en un período de importantes avances y gran conmoción intelectual, artística, filosófica y científica del renacimiento, por lo que creó una demanda de libros para poder propagar información e ideas nuevas por todo el mundo conocido. La imprenta de tipos móviles no es un invento nacido de la intuición de un genio o la fantasía de un artista, sino del fruto de investigaciones realizadas en los talleres de toda Europa.

Probablemente en aquel tiempo, a las gentes debió parecerles cosa de magia la impresión, puesto que los impresores no revelaban a nadie sus técnicas y hacían parecer que cada letra o ilustración fue hecha a mano. Pero ese secreto tuvo que ser revelado más tarde en París, por Johann Fust, para calmar la curiosidad de las autoridades eclesiásticas y así evitar ser condenado por las mismas de tener pacto con el diablo, o ser acusado de practicar brujería, lo que significaría una muerte segura en la hoguera.

No todo fue maravilla, ya que en 1455 Johann Fust hizo valer los derechos como acreedor de la empresa sobre Gutenberg y le confisco todo; posteriormente le fue cedido a Schoeffer. Esta acción obligó a Gutenberg a asociarse con Konrad Humery, alcalde de Maguncia.

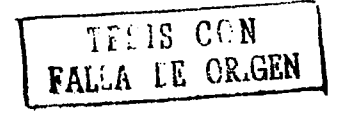

J.6

#### *Elaboradón dt originaltS para su imprtSión* en *rotograbado*

Al morir Gutenberg en 1468 dejó todo su material a Humery. Los alumnos de Gutenberg y Schoeffer se dispersaron por Europa y con ello permitió la difusión del nuevo sistema de impresión. (Fig. 4)

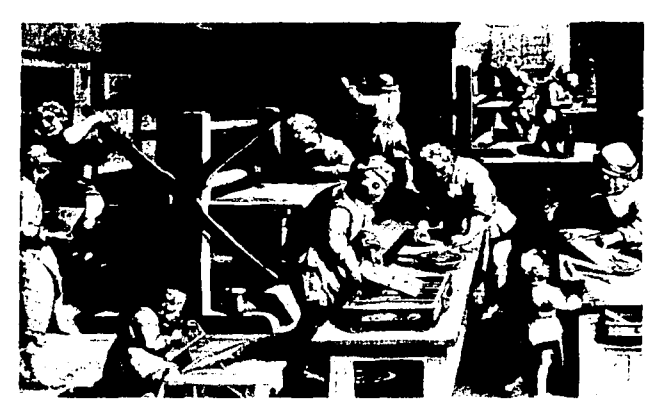

Fig. 4 Grabado que ilustra una imprenta antigua. *DiS<ño* y *rtproducción.* 

La impresión cambió de ser sólo un método de repetir imágenes, a convertirse en el método más popular de reproducción y para la adquisición de conocimientos e imágenes culturales, en una forma fácilmente accesible. Muy pronto la imprenta fue invadiendo todo el mundo, Roma 1465, París 1470, Espana 1470, Londres 1480, Estocolmo 1482, Lisboa, 1490, yal nuevo mundo, en México, 1539. Para el ano de 1500, habla en Europa alrededor de nueve millones de libros de 30,000 títulos y unos 1000 editores.

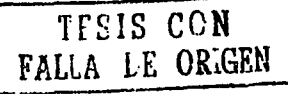

Durante todo este tiempo, la prensa utilizada para imprimir, seguía siendo la misma con la que Gutenberg imprimió sus primeras Biblias, y no fue sino hasta principios del siglo XIX, cuando Friedrich Koenig patentó el sistema de impresión planocilíndrica. En cuanto a la composición del texto no tuvo cambio hasta la invención de la monotipia y linotipia.4

Hasta principios del siglo XIX las prensas se seguían accionando a mano mediante un tornillo llamado tórculo. En 1811 se había logrado construir en Alemania.la primera prensa mecánica accionada por una palanca. Posteriormente, el proceso fue evolucionando cada ves más rápido cuando empezaron a fijar los tipos en cilindros giratorios y sujetar el papel con otro cilindro que, al girar. era prensado con los tipos entintados. Como resultado de estos adelantos, el número de impresiones ascendió increíblemente. Con una prensa de mano se podía hacer unas 275 impresiones por hora, pero en \846, las máquinas más grandes permitían obtener 20,000 impresiones en el mismo tiempo. La tarea más delicada *y* tardada de imprimir es el de colocar los tipos que tienen que ser dispuestos en el orden apropiado; cada línea tiene que tener la misma longitud; los tipos tiene que estar en el mismo nivel. cada palabra tiene que estar correctamente escrita *y* cada oración correctamente puntuada; todo esto tiene que estarcolocado invertido, es decir. como si se estuviera viendo por un espejo.

TESIS CON FALLA LE OR<sub>.</sub>GEN

<sup>•</sup>Se tratarán más adelante estos tipos de impresión.

Cada tipo es una letra moldeada separadamente, o sea. una pequeña barrita de metal que lleva en uno de sus extremos la forma de la letra en relieve muy marcado y. como va se dijo, en posición invertida. Todos estos tipos son colocados en los diversos compartimentos de lo que se llama caja. Este es un cajón de madera con gran número de divisiones de diferentes tamaños, en la cual cada espacio está destinado a una sola letra o símbolo. Las letras que más frecuente mente se usan son agrupadas donde sea más fácil alcanzarlas, de esta manera todas las mayúsculas estarán dispuestas en la llamada caja alta, y todas las minúsculas deben ir en la caja baja. (Fig. 5)

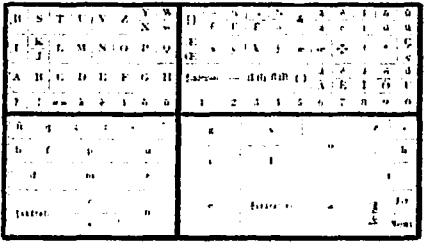

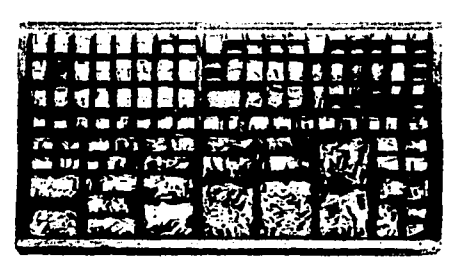

Fig. 5 Cajón donde se guardan los tipos móviles. Diseño y reproducción.

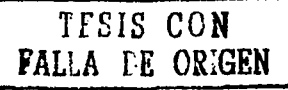

Toda la tarea es realizada por el cajista, la cual consiste en colocar estos pedacitos de metal lo más rápida y exactamente posible para formar las palabras utilizando unos pequeños listones de metal llamados espacios.

El cajista dispone de una estrecha bandeja de metal llamada componedor, que es donde coloca firmemente los tipos que esta alineando. Cuando la línea esta completa, traslada los tipos a otra bandeja alargada llamada galera (Fig. 6) hasta conformar todo el texto.

De las galeras se saca una prueba o impresión y, sobre esa prueba, un corrector señala los errores para corregirlos y, después de revisar que no haya errores, pasa a su impresión.

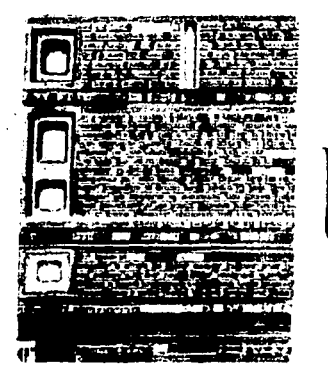

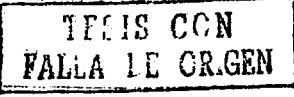

Fig. 6 Galera. Diseño y reproducción.

En las imprentas más grandes, no se colocan los tipos a mano, sino que utilizan máquinas llamadas monotipias (Fig. 7), así llamado porque moldea cada letra o símbolo

separadamente; y consta de dos máquinas, un moldeador de tipos y un teclado.

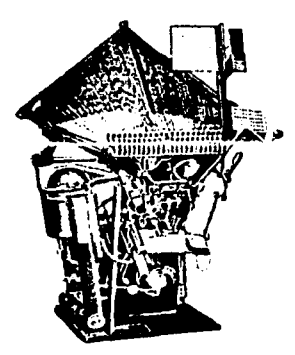

Fig. 7 Monotipia. Diseño y reproducción.

Otra máquina es la linotipia (Fig. 8), que compone una línea de tipos completa y en un solo bloque. Cuando hay errores en el monotipo no hay tanto problema, solo se crea un tipo nuevo y se coloca por el incorrecto; pero en la linotipia se tiene que volver a escribir toda la línea, aunque se trate de una sola letra la que hay que cambiar. Las dos máquinas funciona apretando teclas similares a las de una máquina de escribir.

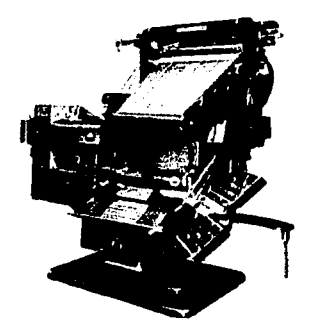

**IFEIS CON** LE ORIGEN

Fig. 8 Linotipia. Enciclopedia temática.

A manera de resumen se puede decir que los factores que intervinieron el desarrollo de la imprenta fueron la invención de los tipos móviles, posteriormente la fotografía a mediados del siglo XIX; en la década de 1880, la creación de las máquinas componedoras como la monotipia y la linotipia liberaron al impresor del montaje manual de los tipos, lo cuál era un trabajo muy engorroso, el perfeccionamiento de la retícula de mediatinta logró una mejora muy significativa a la hora de reproducir imágenes. Fue esta combinación de avances tecnológicos y mecánicos junto con la demanda comercial lo que hizo que la impresión tuviera esa arrolladora evolución.

Desde entonces la industria de la impresión sigue evolucionando, hoy en día se habla de impresiones digitales y se utilizan equipos de cómputo para ayudar a mejorar las impresiones y trabajar en menor tiempo.

TESIS CON FALLA LE CR.GEN

22

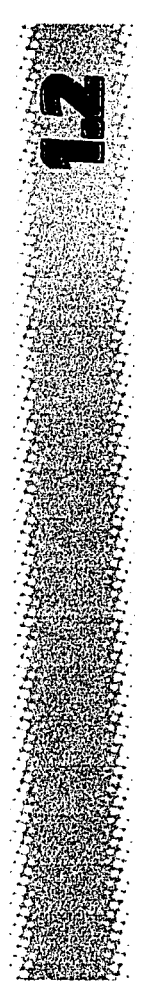

# PRINCIPALES TIPOS DE IMPRESIÓN

Para empezar se debe tener en claro que impresión es todo aquello que ejerce presión en otra cosa, como mojar el dedo pulgar en una sustancia colorante y presionarla contra un papel.

Existen diferentes tipos o métodos de impresión que a lo largo de la historia de la humanidad, el hombre ha clasificado y definido según sus necesidades.

A continuación se enumeran cuatro principales tipos de impresión que se puede pensar generan o contienen a los demás. También conoceremos de manera rápida y precisa sus características a manera de identificación y diferenciación de los demás.<sup>5</sup>

Los principales procesos de impresión pueden definirse por las características físicas de las superficies de impresión. Así se tiene:

El altorrelieve (Fig. 9), en este sistema la matriz o dibujo a estampar se encuentra más elevado que la superficie, por tanto cuando se entinta se estampa sólo el dibujo u original y no se produce impresión en su contorno, un ejemplo de esta impresión es el de las tipos de la máquina de escribir o bien como trabaja la imprenta. También se puede encontrar con el nombre de tipografía.

" A lo largo del capítulo se describen más ampliamente.

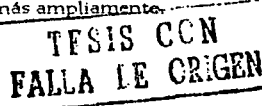

El dibujo o letra a estampar se debe trabajar al revés ya que al imprimir saldrá al derecho.

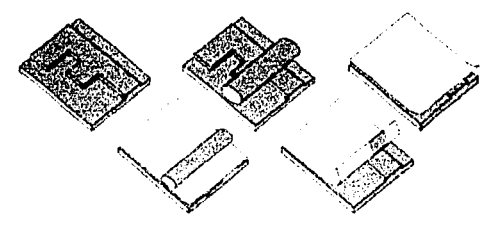

Fig. 9 Impresión en altorrelieve. Grabado e impresión.

El bajorrelieve (huecograbado) (Fig. 10), este método es contrario al del altorrelieve. Aquí la figura a imprimir se encuentra por debajo de la superficie. Un ejemplo de esto es el grabado a punta seca, agua fuerte, etc. También al diseñar la matriz de esta forma de impresión se debe considerar que el impreso resultara al revés de cómo se contempla en la matriz de impresión.

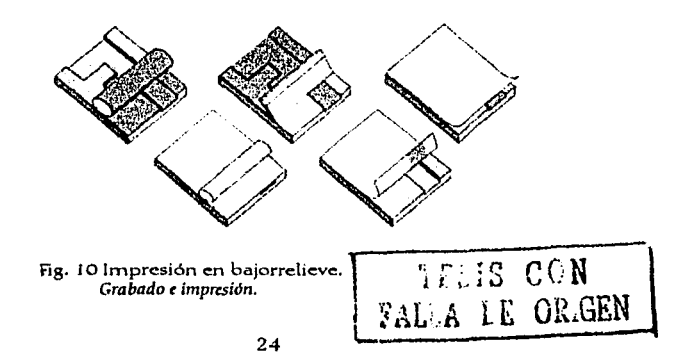

La impresión planográfica. (Fig. 11) Aquí la figura a imprimir se encuentra al mismo nivel de la superficie. Puede ser directa o indirecta, por ejemplo en offset la impresión primero cae en un caucho y después se imprime en papel por lo tanto no fue directo, pero en una litografía la impresión es directa.

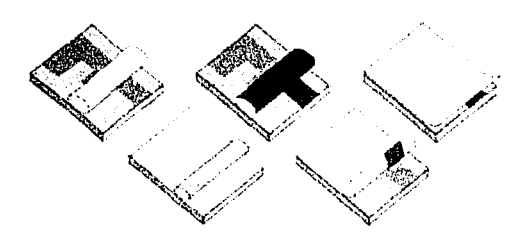

Fig. 11 Impresión planográfica. Grabado e impresión.

La impresión por medios permeables. (Fig. 12) Se puede considerar un medio de impresión con mucha demanda, aquí su principal característica es que el original se traza en una superficie la cual va a permitir que pase tinta a través de ella. Algunos de los medios de impresión que utilizan este método son la serigrafía, las plantillas, etc. También puede considerarse la fotografía, aunque ésta no utiliza tinta en ninguna de sus formas, se efectúa la impresión por medio de la luz sobre un papel emulsionado y revelado con sustancias que producen reacciones químicas.

TTEIS CON<br>FAL'A LE ORIGEN

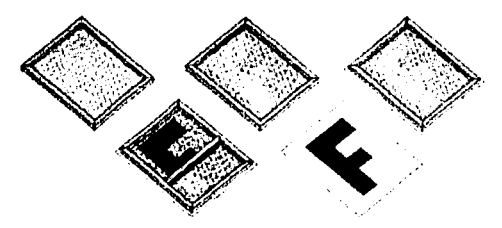

Fig. 12 Impresión por medios permeables. Grabado e impresión.

Dentro de cada uno de estos sistemas se encuentran otros que tienen procesos de producción distintos pero al final la impresión sigue el mismo patrón.

Hoy en día se conocen más medios de impresión tanto manuales como digitales, los cuales satisfacen de manera eficiente toda esta gran demanda de impresión que surge día a día en nuestra sociedad, pero a partir de estos cuatro sistemas se generaron los demás medios de impresión.

La siguiente tabla muestra la aparición de los diferentes tipos de impresión que se mencionan en este capítulo.

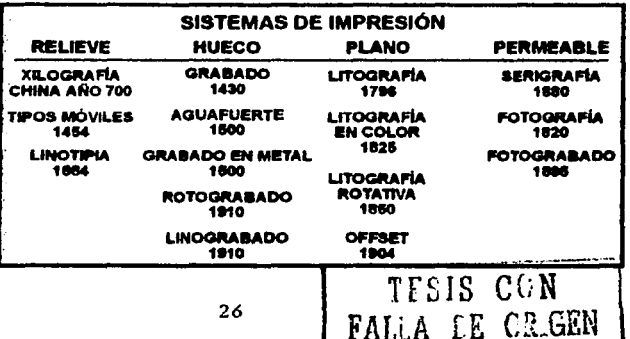

# **IMPRESIÓN ALTORRELIEVE**

El proceso en altorrelieve, la impresión se obtiene gracias a una superficie que sobresale del fondo.

Hay cuatro prensas principales en altorrelieve: platina, plana de cilindro, rotativa de hojas y de bobina y prensa de cinta de bobina. Todas ellas prensan las letras entintadas sobre el papel.

La prensa de platina o minerva (řig. 15), imprime mediante la presión que se ejerce al aproximarse dos superficies planas, una de estas es la que lleva tipografía, en la otra es depositada el papel en blanco. La tipografía es entintada por unos rodillos gracias a un disco giratorio que, al abrirse las dos superficies, es entintada. Las dos superficies están agarradas de la parte inferior por unas bisagras y cada vez que la máquina se abre se de posita una hoja para que se impresa. En esta prensa es

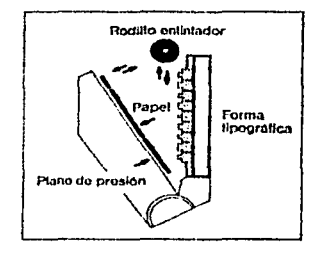

Fig. 15 Prensa de platina o minerva. Discño y reproducción.

muy fácil de graduar la presión, dependiendo de los diferentes grosores de papel y cartón, variando la distancia entre las dos superficies. Las prensas de platina suelen ser pequeñas, hasta A2(420mm x 594mm), y se emplean para trabajos de maquila como efectos de escritorio, boletos, folletos pequef\os, etcétera.

En la prensa plana de cilindro Cfig. 14), la tipografía esta sujeta de forma horizontal sobre un carro que se mueve alternativamente de izquierda a derecha, mientras que los rodillos que entintan y los pliegos de papel giran sobre ella. El papel se enrolla alrededor del cilindro mediante unas pinzas de agarre y la tipografía en el movimiento en turno, presiona sobre el papel para hacer la impresión. Éstas pueden imprimir papel de tamaño AO (841 mm x 1 l 89mm) o incluso mayor.

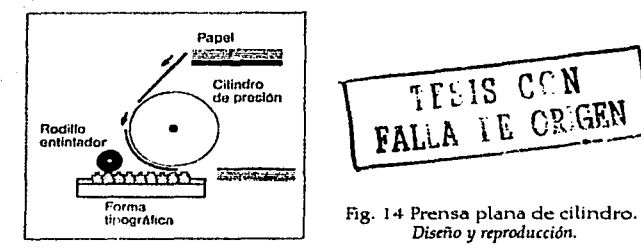

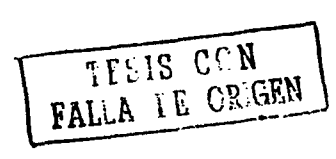

*Diseño* y *rtproducción.* 

La prensa rotativa de hojas (Fig. 15), imprime gracias a una plancha de plástico o de metal que se puede enrrollar en un cilindro que gira sobre otro cilindro en el que se enrolla el papel. Las planchas se hacen sacando un molde de la tipografía y haciendo luego la plancha a partir del molde o por medios fotográficos. El cilindro que lleva la plancha gira primero sobre un rodillo más pequeño que es el encargado de entintarla y

posteriormente gira sobre el cilindro que lleva el papel presionándolo para hacer la impresión.

Las prensas rotativas admiten tanto hojas corno papel continuo (bobina).

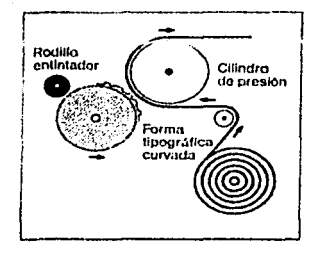

fig. 15 Prensa rotativa de: hoja y de bobina. *Diseño* y *rtproducción.* 

La prensa de cinta (Fig. 16), es como el de tipo rotativa en el que las planchas en relieve son flexibles y van montadas sobre dos cintas de arrastre continuo que giran sobre una bobina de papel. La longitud de las cintas dependerá del número de páginas del libro. Las páginas ya impresas se cortan *y* pliegan en unidades de cuatro páginas, se alzan y pasan directo a una máquina encuadernadora. Sin embargo, esta prensa sólo imprime un color, y la encuadernación no puede ser cocida.

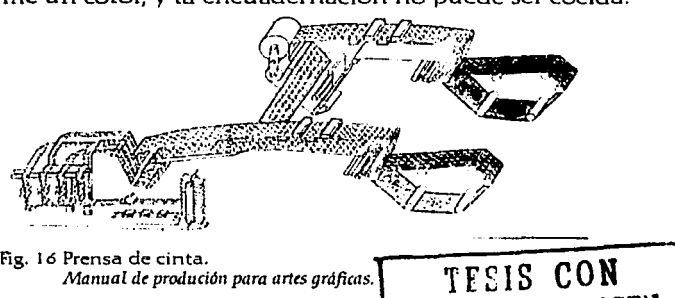

Fig. 16 Prensa de cinta.<br>Manual de produción para artes gráficas.

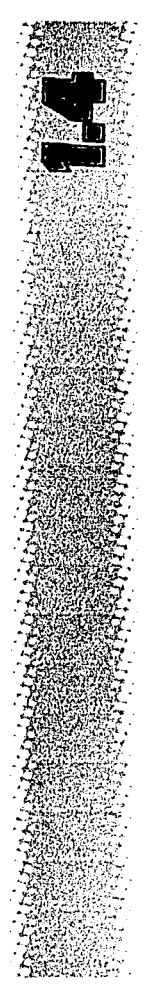

# IMPRESIÓN BAJORRELIEVE

El segundo método de impresión es el huecograbado, que es lo opuesto al altorrelieve. Por este procedimiento, la superficie de impresión es grabada o cavada sobre una superficie lisa, de tal manera que las letras o imágenes a imprimir forman unos pequeños surcos o ranuras donde se deposita la tinta gue será transferida al papel por capilaridad aplicando presión.

Dentro del grabado hay diferentes modalidades: Talla dulce o buril, punta seca, grabado al agua fuerte, aguatinta, mediatinta, siderografía o huecograbado y huecograbado rotativo o rotograbado.

En el grabado de talla dulce o buril (Fig. 17), se utilizan planchas de madera *y* láminas de cobre o de acero sobre las cuales se graba el dibujo con un agudo instrumento de metal llamado buril, que es una varilla de acero cuadrada acoplada a un mango redondo de ma-

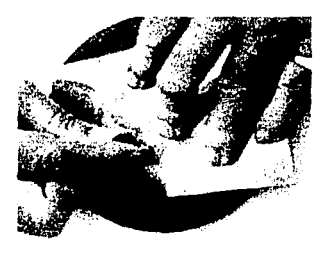

*ITEIS CON* FALLA LE OR.GEN

Fig. 1 7 Grabado al buril. *Grabado* e *impresión.* 

dera;, por lo que se adapta cómodamente a la palma de · la mano. La punta esta cortada en un ángulo de 45º lo cual·proporciona una punta aguda y tres filos cortantes. Existen también diferentes tipos de buril para la · creación de efectos especiales.

Al grabar con el buril sobre la plancha se hace hacia delante con suavidad y hacia abajo en un ángulo pequeño para arrancar una fina viruta de metal; luego, se dismlnu}'e la presión poco a poco para volver a salir a la superficie de la plancha. De este modo se obtiene una línea fina. Las líneas gruesas se hacen de la misma manera, solo que se aplica mayor presión y al llegar a la parte más profunda, se la da vuelta a la plancha y se repasa en dirección contraria para encontrar la línea. Si se quiere hacer lineas curvas, es mejor hacer girar la plancha sobre un cojín o almohadilla. .

Cuando el dibujo esta terminado se cubre de tinta con una apariencia seca, y que no se corre. Posteriormente se limpia la superficie de la plancha de modo que sólo quede la tinta en las cavidades hechas con el buril.

El grabado a punta seca (Fig. 18) es la más directa de todas las técnicas. Consiste en grabar marcas en la plancha con una punta afilada. En teoría solo se necesita un instrumento: una aguja de acero. La aguja debe ser redonda, sin facetas o caras planas, de tal manera que no arranque metal de la plancha.

A los lados de la plancha se forma un reborde causado por la presión hecha por la aguja, lo cual da un efecto general importante, ya que al retener la tinta produce líneas más blandas que las del grabado normal.

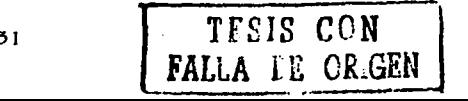

#### *Elaboración d• orlijinales para .su impr<sión* •n *rotograbado* . . . .. .

Trazando con la aguja en diferentas ángulos, se obtiene líneas diferentes. Si la aguja está derecha, se formarán rebordes iguales en ambos lados de la línea y dará una linea suave. Si la aguja se inclina hacia la izquierda o derecha, se formará un reborde de un sólo lado de la línea obteniendo un efecto borroso. Cuando el dibujo se halla terminado, estará lista para la impresión.

' .. · '· *:,* . *.:..* . ,'

. .

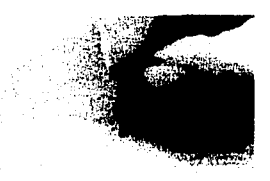

#### Fig. 18 Grabado a punta seca. *Grabado* • *imprrsión.*

En el grabado al aguafuerte (Fig. 19), todas las líneas se forman por la acción de un ácido. Hay dos maneras de grabar al aguafuerte: el de base dura y el de base blanda.

La plancha se cubre con una sustancia que es resistente al ácido llamada base. El dibujo se traza sobre esta capa de cera con un punzón de acero, ahondando los trazos hasta llegar a la. lámina sin rayarla. Luego la plancha se baña con ácido fuerte que corroe la superficie de la lámina en los lugares al descubierto por quitar la cera con el punzón.

Para las líneas más profundas y oscuras, se deja que el ácido actúe durante mayor tiempo que para las líneas menos profundas. Después de aplicar la base, se limpia el exceso de ésta y del ácido quedando lista para la im-

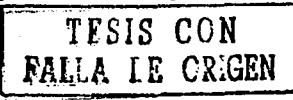

32

presión. Los ácidos más usados para grabar en placas de cobre o de cinc son el mordiente holandés, el cloruro férrico y el ácido nítrico.

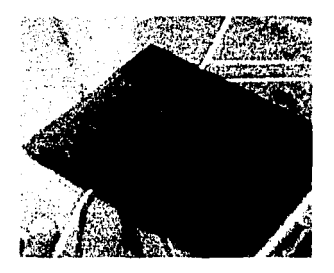

Fig. 19 Grabado al aguafuerte. *Grabado t* impresión.

El método del aguatinta (Fig. 20) se utiliza para poder imprimir tonos; es decir, se graban cientos de agujeritos en la plancha que dan el efecto de una tonalidad; este procedimiento nos lo explica nuevamente John Dawson. *"Para ello se espolvorea sobre la plancha limpia una capa muy fina de resina o asfalto. Al calentar, las partículas se funden y* 

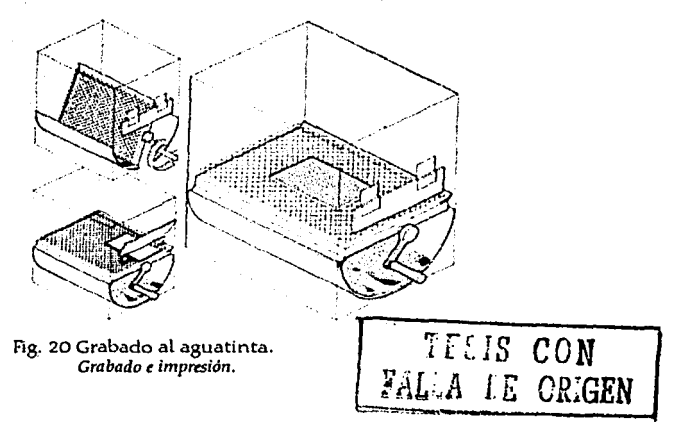

*quedan fijas a la plancha.* Como *son resistentes al dcido, cuando la*  plancha se graba sólo resultan afectadas las zonas de metal desnudo, *alrededor de cada partícula de resina. Al terminar esto, la plancha*  esta lista para recibir la imagen. Se cubren primero las zonas que *deberdn quedar blancas con barniz. Luego se expone la plancha a la*  acción del ácido para que quede grabado el tono más claro. Se lava la *plancha y se cubre con barniz las wnas que se grabaron para* el *tono*  mds *claro y se asegura que sigua en buenas condiciones el barniz para las wnas blancas. Y as{ sucesivamente hasta acabar con todos*  los tonos. Se limpia la plancha y queda lista para imprimir.<sup>"6</sup>

La mediatinta (Fig. 21) produce tonos como la aguatinta, sólo que se crea mecánicamente y no con ácidos. La superficie de la plancha se granula por medio de un graneador, el cual es como un cincel curvo y con el borde aserrado con el que se crean las imágenes retorciendo o raspando de las zonas en negro a las zonas en blanco. Se usan también raspadores y bruñidores. Cuanto más lisa sea la superficie, más clara será; y cuando sea más granulada, más negra será.

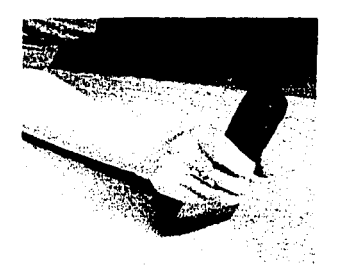

Fig. 21 Grabado al aguafuerte. *Grabado* ' *imp"'5ión.* 

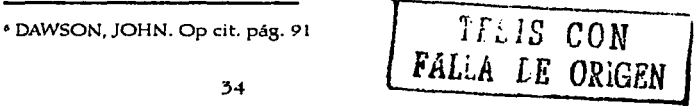
La siderografía o huecograbado se trabaja en planchas ·de·aeero-y-se·diferencia·muy poco-del grabado en planchas de cobre. Lo que lo hace diferente es que se trabaja ·más ·con ·los baf\os en· ácido que con los buriles. Nos comenta Juan Oller. *ªEn 1820,* d *grabador inglés Heath logró ·por-vez-primera ·ab!dndar el aaro·meciicmte* su *tlescarlionizc1ci611; endun:ciéndolo luego* después *de grabadas las planchas, carbonizándo- ·las de nuevo por un medio químico. Así nació la siderografía, o sea;* d *huecograbado* en *planchas de acero.* "7 Las ventajas que tiene ·el-grabado en acero sobre el grabado en cobre radica en· la dureza que tiene el acero en comparación con el cobre; ·permitiendo trabajos delicados y tiradas más largas. Por otro lado, el baño es menos fuerte que en las ·planchas· de cobre, ya que el acero-es más· sensible a los ácidos que el cobre. Para realizar estos baños se empleó ·primeramente el ácido-nítrico; -posteriormente se u tili~ zó el ácido acético y tártico, disoluciones de yodo en -yoduro ·potásico;

En el huecograbado rotativo o rotograbado (Fig. 22) se utilizan-gruesos cilindros metálicos recubiertos de cobre sensibilizándolos y grabando en ellos.

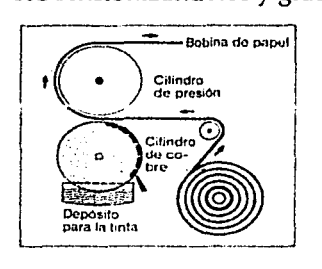

-Fig. 22-Huecorabado-rotativo; · *Gra hado* e *impresión.* 

'OLLER, JUAN. Estampación directa. Tomo 66. Barcelona. 1913.pág.91

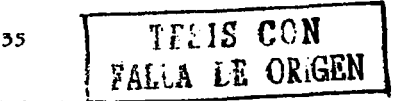

El cilindro grabado gira llenando sus pequeños alvéolos o celdas de tinta líquida que se encuentra en un recipiente con un rodillo entintador. El exceso de tinta se elimina con una rasqueta flexible que pasa por la·superficie del cilindro dejando tinta sólo en los alvéolos. Otro cilindro de caucho presiona el papel, que pasa tangencialmente, contra el cilindro grabado. Este proceso-se explicará a detalle en el siguiente capítulo.

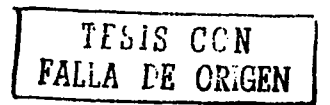

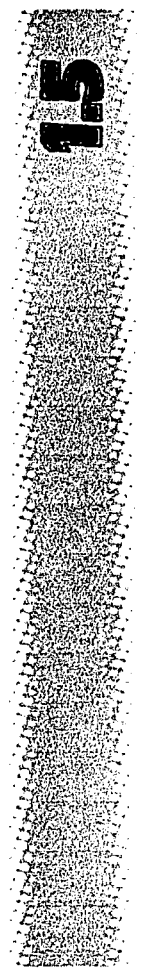

# **IMPRESIÓN PLANOCILÍNDRICA**

En el proceso planocilíndrico se utiliza una superficie plana ya sea metálica o no. La litografía y el offset son ejemplos de impresión en plano.

La litografía (Fig.23), es un método de impresión que se basa en el principio de que el agua y la grasa se repelen. Se le llama así porque la plancha que lleva la imagen es de piedra. Por el ano de 1798, un alemán llamado Aloys Senefelder descubrió que al hacer un dibujo sobre piedra·caliza con un lápiz grasoso, humedecía la piedra y posteriormente vertía tinta sobre ésta, veía como la tinta solb se pegaba a tas marcas hechas con el lápiz grasoso. Después colocaba una hoja de papel sobre la piedra, la tinta retenida se transfería al papel.

Las principales máquinas que se utilizan son: máquina plana, offset cilíndrica de hoja y offset rotativa.

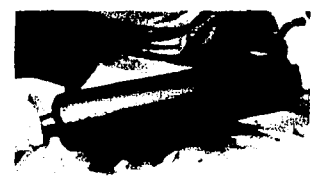

·1 r:. Is **CON FALLA LE ORIGEN** 

Fig. 23 Prensa litográfica. Grnbado *t* Impresión.

37

*!* 

En la máquina plana, también llamada prensa litográfica, la plancha es de piedra y tiene que estar· lisa; es prensa de lecho plano. Tanto la presión como el  $\cdot$ ··entintado se hacen mediante un cilindro accionado a $\cdot$ mano, es decir, el cilindro pasa sobre la plancha para el ··en t:in tad o de es ta y-pos teriormen te,ya colocada ·la ·hoja, se vuelve a pasar para aplicar la presión y queda lista la ·impresión. -Este método se·utiliza·para·tiradas cortas· y· casi siempre sobre temas artísticos originales.

Pasado un tiempo, las pesadas piedras utilizadas para este·trabajo, fueron·reemplazadas por-placas o planchas· graneladas de aluminio, cinc y metales acerados. Como estas·-placas· de· metal· son· delgadas, se ·podían-enrollar· en un cilindro para trabajar en prensas rotatorias, cuya ·velocidad· de impresión·es más elevada-que ·la· de ·las prensas de lecho plano. Este sistema de impresión se le conoce como-offset.

La impresión en offset se basa en el principio de la lito- . graffa·e·imprime gracias a·tres cilindros·en contacto entre sí. En este tipo de máquina todos los elementos de in- ·t:roducción· de la··hoja; -pinzas, escuadra; rodillos entintadores, etc.,son en principio similares a los de las ·prensas·t:ipográficas·planas de cilindro.-solo que a·esta· se le añade el rodillo que humecta la plancha. El primer · cilindro·Ueva·la·plancha·con la·imagen a·imprimiry es humedecida y entintada, el segundo cilindro es de goma y·se·deposita en·eHa-imagen del primer cilindro, el tercer cilindro lleva el papel en donde se transfiere la ima- · gen·del· segunclo·cilindro.- Aeste·método·se ·le denomina también impresión indirecta.

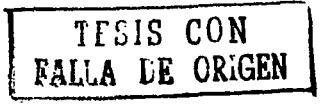

La prensa para offset cilíndrica de hoja (Fig. 24) es la más conecida gracias a su gran difusion. Existen máquinas en varios formatos que van desde papel A4 (2 lOmm x 297mm)-hasta-pliegos del doble del tamaño de un-papel Ao (841 mm x I 189mm).

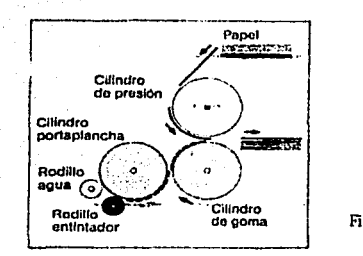

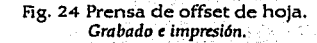

Algunas máquinas imprimen en un solo color por un · solo·lado de-la-hoja; otras- son-más sofisticadas que· imprimen en un solo color por ambos lados del papel de ·u na ·sola ··pasada; También·hay·máquinas más·comple-· jas, capaces de imprimir en varios colores con una sola ·pasada: Normalmente se·trata·de·máquinas que· trabajan a cuatro tintas.es decir que consiguen todos los colores a-partir del cian; magenta; amarillo y negro.

Las prensas se pueden clasificar en tres formatos dife rentes. Las prensas pequeñas utilizan papel hasta un tamaño A3 (297mm x 420mm), las prensas interme- -días-utilizan-·hasta-un ·t-amai1o AD (84 lmm x 118 9mm) · y las pré"nsas grandes hasta el doble de un papel de ta- ·maf\o AO;·<::ada-una-de estas máquinas· debe de ser elegida de a cuerdo al trabajo que se quiera imprimir.-

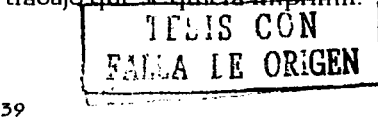

La offset rotativa o de papel continuo CFig. 25) trabaja de la misma manera que la offset cilíndrica. La diferencia esta en que esta máquina opera sobre el principio de ·caucho contra·caucho, es decir, el·papel-pasa de forma · tangencialmente entre los dos cilindros de caucho, de ·manera que ambos·lados se·imprimen simultáneamente ya que cada cilindro de caucho actúa como un cilindro de·impresión con-respecto al otro; Muchas de estas máquinas tienen cuatro unidades de impresión lo que permite imprimir imágenes cuatricromáticas.

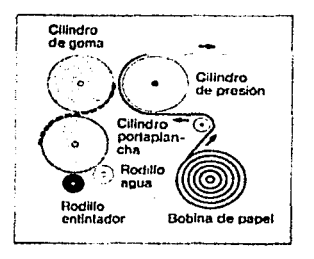

Fig. 25 Prensa de offset de hoja. Grabado e impresión.

Estas prensas pueden imprimir hasta 16 páginas de papel-A4· (2 lOmm x 297mm)·al· mismo·tiempo.- Existe· un termino que se denomina *mini-web* que se aplica a ·las ·prensas· de color que·imprimen B·páginas de tama~ ño A4 de una sola vez. Este término también se aplica a ·prensas· de-libros· especializados· que·imprimen·de ~2 a· 64 páginas sólo en negro.

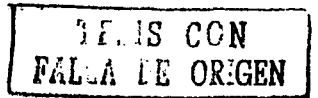

## **IMPRESIÓN PERMEABLE**

·Gl-estarcido se·hace·por·medio·de·una ·plan tilla; vaciando el perfil de las letras o dibujos en una plancha metálica especial y esparciendo la tinta a traves de los huecos hechos en la superficie. El más usual de este tipo de impresión es el de la serigrafía.

La impresión por medio de la serigrafía (Fig. 26) consiste en-un-tejido de seda-o de-nylon-tensado en-un-bastidor de madera, donde, por medios químicos o manuales, se· fija una película sobre·la seda o nylon que va a ser una especie de plantilla enmascarando las zonas que impedirán el paso de la tinta según la imagen o el diseño. La tinta se deposita encima de la seda, se extiende la tinta aplicando presión por medio de una rasqueta y .la.tinta.pasará.a.través.de.la.seda.para.imprimir.sobre.el. papel. El papel se coloca entre la seda y la base que sos- ·tieneel··bastidor de· madera ·tensado:

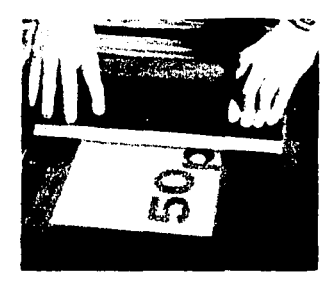

 $T11S$  CON *IE* ORIGEN

Fig. 26 Impresión en serigrafla. Grabulo e imoresión;

En.la serigrafía también existen sus diferentes técnicas de-impresión; Las más conocidas son: lápiz de cera, bloqueador de esténciles, película de thinner, foto- -emulsión; y-cera-derretida.

La técnica del lápiz de cera, consiste en tomar una su- ·perficie con-textu re; ·poner· el· bastidor-sobre ella-y-empezar a rayar la superficie de la seda con el lápiz para ·depositar sus restos y quede plasmada la textura. Posteríormen te se aplica una capa de bloqueador de · esténciles-sobre·toda ·la-superficie. y se elimina ·la·cera· con solvente especial o con aguarrás, quedando sólo el ·bloqueador-con·-perforaciones de·forma·de·la··textura; El bastidor esta listo para imprimir.

Al trabajar con bloqueador de esténciles, se puede tra bajar con-trazos más libres, ya que la emulsión que se utiliza es liquida, se puede utilizar un pincel para dar ·trazos·sobre·la-seda;·recorclando que-lo que se aplica-no· se imprimirá. También se pueden utilizar recortes de ·papel-o-cartón· con·una· cinta·adhesiva para tapar las zonas que no se quiera tapar con el bloqueador. Ya que el-bloqueador este seco,· se quitan·los cartones con cuidado y se procede a imprimir.

Para el método de thinner se necesita una película es- -pecial;·la-cual·es·una·emulsión·colocada·en·unacetato. La película es recortada dependiendo de la imagen con ·una-cuchilla; ·teniendo··mucho cuidado·en· cortar- solo· la emulsión. Esta película se coloca sobre la seda con el lado·de ·la· emulsión· pegado·a· ella· y en· seguida· se ·le· plica thinner con una estopa presionando sobre la seda, y·la·emulsión-que se encuentra debajo quedará adherida a ella. El acetato se quita con cuidado y se deja secar.

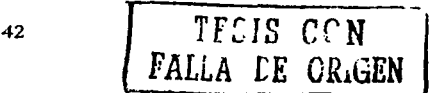

### *Elaboración d' ori9inal'5 para su im¡msián* rn *rotograbado*

La foto-emulsión es una sustancia sensible a la luz fuerte,-similar a-la ·fotografía; Existe la emulsión aquacrom · y la sericrom. La emulsión aquacrom se hace con cinco ·partesdeesta sustancia y-una de solucióndebicromato.- Esta solución se extiende por lo menos cuatro veces -sobre··la·superficie dela··seda·de·una-manera-uniforme · con ayuda de la rasqueta y se deja secar. Esta técnica se ·emplea·cuando se·uti\iza-un-fotoHto con·la·imagen·que · se quiere imprimir.

El fotolito es colocado por la parte de atrás de la seda con-la-imagen-invertida; Se-coloca·un-vidrio-perfectamente limpio encima del fotolito y se expone a la luz de un reflector de por lo menos 500 watts por 5 minutos. Se quita el fotolito con cuidado ya que se encuen- ·tra-caHente. -Se-expone-el··bastidor al-chorro-de agua; cuidando que el chorro sea de poca presión, para que quite-la-emulsión-que-no-fuequemada·porla-exposición la luz. De esta manera queda la imagen en la seda -y- se-procederá·a-imprimir.

Para utilizar el sericrom, se procede a combinar tres partes de la emulsión y una parte de solución de bicromato. Esta técnica procede del mismo modo que la anterior; ·solo que esta es especial para·poderadheriruna·peHcula llamada cromalin. Esta película existe de diferentes ·grosores·para que se deposite más tinta y de una·apariencia de realce. Es la técnica más utilizada entre los serigrafistas va que se utiliza para la elaboración de papelería. Estas soluciones se pueden compraren tiendas ·de serigrafía.

Con la técnica de la cera derretida se pueden hacer trazos espontáneos y libres. Para empezar se derrite cera·

43 | TESIS CON FALLA LE ORIGEN

### *Elaborudón* de *originales* paru *su* impn:sión en *rotogrubado*

en un recipiente de metal y se aplica directamente a la · seda utilizando un pincel. La cera se debe mantener derretida para su fácil aplicación, se debe procurar ser ·lo· más ·rápido ·posible· en ·les· aplicaciones· de··la·cera;· de· lo contrario la cera se secará en el pincel.

Una vez que se hallan terminado los trazos, se le aplica una o dos capas de bloqueador de esténciles; se elimina· la cera con una estopa y aguarrás, para su impresión se deja secar;

FALLA LE ORIGEN

*44* 

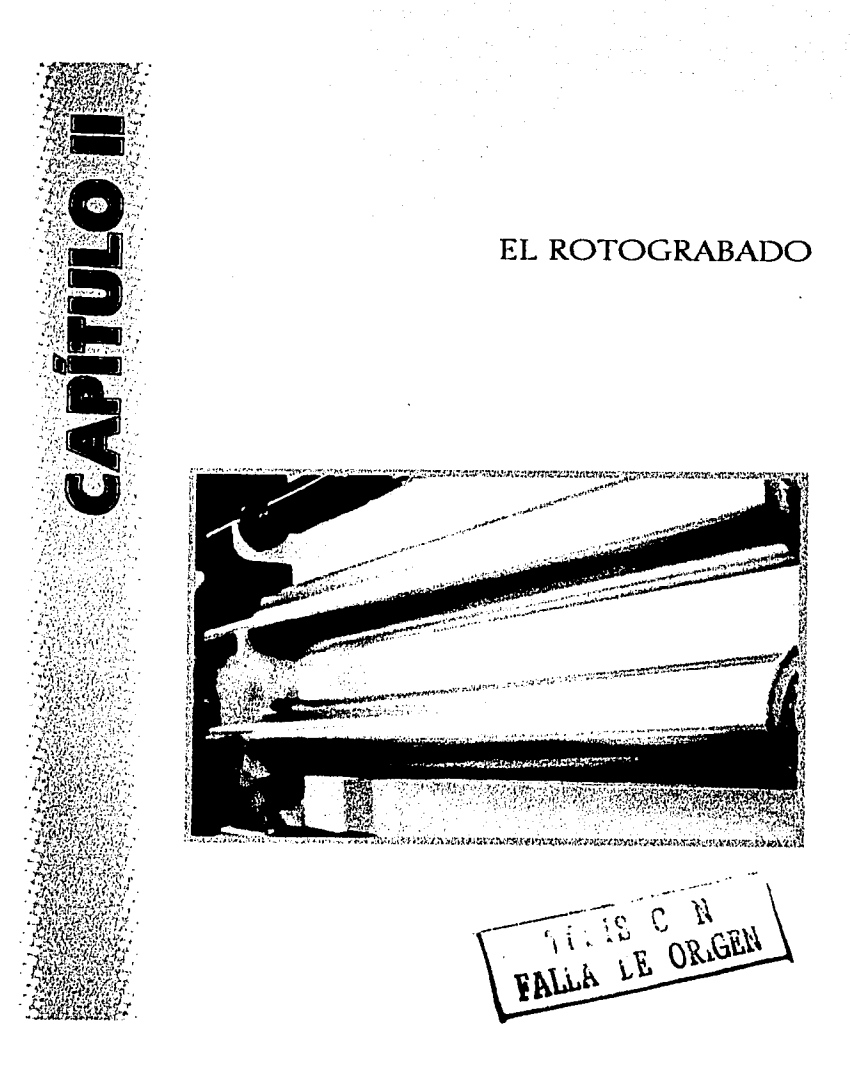

 $45$ 

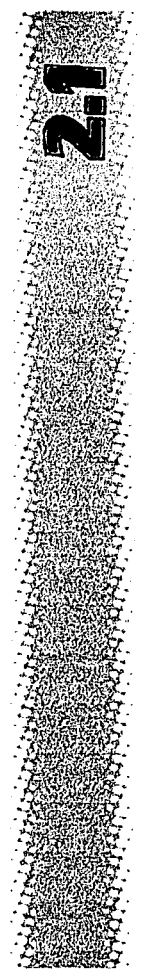

## IMPRESIÓN EN ROTOGRABADO

En el capítulo anterior se mencionó la característica esencial de la impresión en rotograbado; ahora veremos más a detalle como es este proceso. Para tal fin se ha dividido en dos etapas. La primera son requerimientos antes de imprimir, y la segunda el proceso de impresión rotográfica.

El método para preparar las matrices de rotograbado había sido el de profundidad variable basado en la utilización de una trama en cristal. La trama junto con un positivo en tinta continua se exponía a la luz sobre papel pigmento. Esto permitía que la gelatina del papel pigmento se endureciera en menor o mayor grado según la cantidad de luz recibida; luego se podía grabar el cobre con percloruro de hierro. El grabador jugaba un papel importante ya que podía manipular el tiempo de exposición a la luz como el tiempo de penetración del ácido; así, se podía controlar el contraste, la densidad y las diferentes profundidades de la celda para dar mejores impresiones. Las variaciones sobre la trama para rotograbado son el número de líneas por centímetro que determina los detalles del original y la relación de tamaño entre líneas que dividen un punto de otro y también los mismos puntos. Esta relación de tamaño entre líneas determina la profundidad de grabado.

Para poder reproducir una imagen en escala de grises o a color en una prensa de impresión es pecesario que la

 $\int \left[ \int L^{1} \right]$  or  $\int$   $\left| \int E N \right|$  $^{46}$   $\qquad \qquad$  **FAL.A** LE OKA

imagen se interprete en una serie de puntos de diferentes tamaf\os y distancia entre sí, a esto se le llama pantalla de medio tono. En una imagen blanco y negro se utilizan puntos negros y para una en color (CMYK) es necesario una combinación de puntos con diferentes ángulos de inclinación dispuestas simétricamente para dar la ilusión de tono continuo. (Fig. 27)

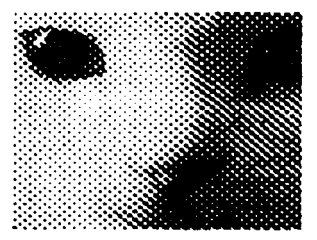

Fig. 27 Ejemplo de medio tono. *Manual para la reproducción dt las artts grdficas.* 

Cuando se trata de una imagen en colót: (CMYK) y una de las tintas no tiene el ángulo correcto. o el papel se mueve cuando se esta imprimiendo, el punto no queda en posición correcta lo que da el efecto moiré. Esto evita las graduaciones suaves en la tonalidad y pierde la ilusión de tono continuo.

En fotomecánica tradicional las inclinaciones de punto que se utilizan para las diferentes pantallas de cada color son: Cian 105°, Magenta 75°, Amarillo 90° y Negro 45°. (Fig. 28) Pero con los avances y nuevas herramientas para la salida de la película, es posible experimentar con ángulos diferentes para mejorar la calidad del medio tono; así tenemos las pantallas: Cian 15º, Magenta 75º, Amarillo Oº y Negro 45º. Los colores en tinta directa generalmente manejan un ángulo de 38º.

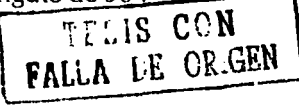

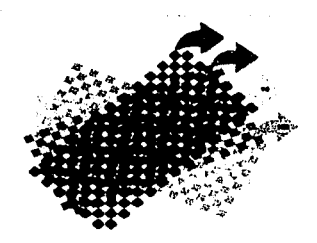

Fig. 28 Ángulos de cada tinta. *Revista micronotas.* 

Las pantallas son rotadas de manera que los puntos en combinación formen unos diminutos círculos llamados rosetas, que son invisibles al ojo pero en conjunto forman la imagen.

Existen diferentes tipos de puntos según la prensa de impresión. Los puntos mas comunes son el redondo, elíptico, cuadrado, diamante, lineal y estocástico. Éste último a diferencia de los demás. no requiere de una inclinación si no que pone puntos aleatorios de diferentes tamaños respetando los porcentajes de cada color en la misma posición y por lo tanto elimina el efecto moiré. Para rotograbado el punto requerido es el cuadrado con un lineaje que va de 150 a 175 lpi.

El lineaje es el número de líneas de puntos por pulgada para poder imprimir una imagen y tiene relación con la resolución de salida, la cual determina que tan fina o grotesca aparece la imagen impresa. A mayor lineaje más fina y a menor lineaje más grotesca.

#### •Primera Etapa:

Requerimiento del producto por conducto del cliente identificando diseño, número de colores (selección de coloró separación de color) y materiales empleados para<br>su producción.<br> $\sqrt{\frac{Tf}{T}}\sqrt{S}}$  CCN<br> $\sqrt{GEM}$ su producción.

48

Una vez terminado el diseño se manda a preprensa dónde se hace la formación del original en planillas. Consiste en la repetición tanto horizontal como vertical de cada unidad. La repetición horizontal dependerá del ancho del material a ser impreso; la repetición vertical dependerá del diámetro del cilindro. (Fig. 29)

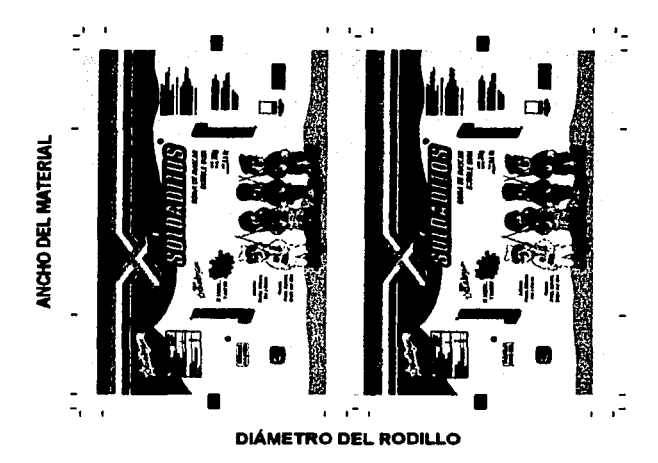

Fig. *29* Ejemplo de formación de la planilla para los rodillos.

Todo se hace tomando en cuenta el menor desperdicio de material. También aquí se hace la separación de cada uno de los colores que se compone el trabajo. Se debe indicar que tipo de micas se requiere, si son positivos ó negativos, si la impresión se va a realizar frente o vuelta del material, para solicitar la emulsión arriba o abajo.

En rotograbado hay dos tipos de impresión, arriba del material (frente} y abajo del material (reverso}.

FALA LE CROEN

49

La impresión por arriba, se realiza cuando el material es opaco, por ejemplo en papel o cuando la tinta vaya a estar en contacto con el producto y el cliente no pueda solventar una laminación. (Fig. 30)

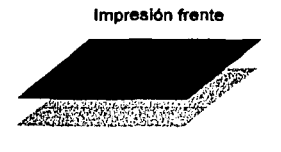

Sutr•lo Fig. 30 Orden de las tintas en impresión frente.

Es importan te el orden de impresión de los colores, que va de los claros a oscuros. En este tipo de impresión se corre el riesgo de que la tinta se desintegra por la abrasión del tiempo, clima, grasas e incluso con lamanipulación. La protección al producto es menos ya que solo cuenta con una capa del material.

La impresión reverso se da más en los materiales transparentes como el polietileno o polipropileno. Aquí siempre debe existir una laminación, esto es que, una vez impreso el material se pase a otra maquina en la que por medio de calor se adhiera otro material extra, así las tintas quedan en medio de los dos. Esto quiere decir que el producto no entra en contacto con las tintas, queda bien protegido de agentes externos, su caducidad aumenta y por ser doble el material le da más presentación y brillo al producto. (Fig. 31)

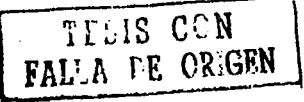

#### Impresión reverso

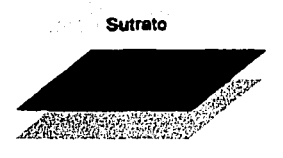

#### Fig. 31 Orden de las tintas en **impresión reverso.**

Es muy útil pedir una prueba de color, ya que con éstas se puede apreciar los colores finales del diseño y el plano mecánico con las medidas correctas, además sirve para comprobar si hay errores en los negativos 6 positivos ya que la prueba se realiza a partir de estos. Entre las pruebas de color más comunes tenemos las análogas que se hacen a partir de los negativos como el cromaHn, rnatchprint, color art *y* water prof. *y* las digitales como iris, rainbow y tektronix.

### •Segunda Etapa:

;<br>¦∷

Teniendo los positivos, los rodillos se cobrizan y se rectifican para tener a todo lo largo del rodillo un diámetro exacto, de lo contrario se tendría algún problema de registro. (Fig.  $32 y 33$ )

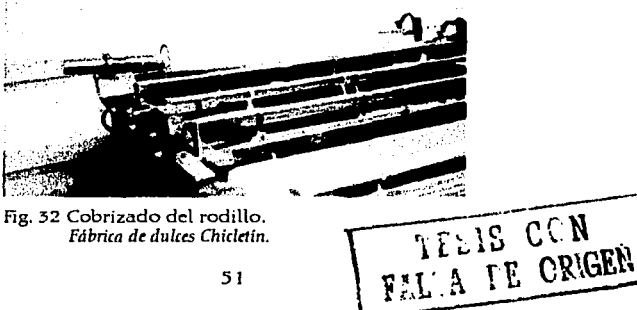

Fig. 32 Cobrizado del rodillo. *Fábrica* de dulces *Chiclttin.* 

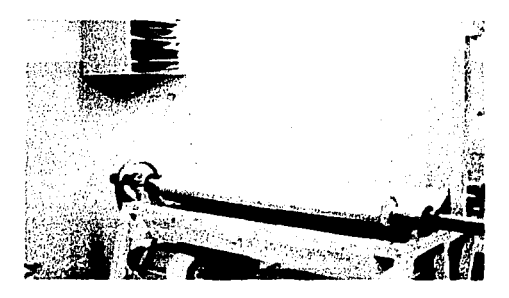

Fig. 33 Rectificación del rodillo. *Fábrica dt clulcts Chiclttfn.* 

Dependiendo del numero de colores que tenga el trabajo se procede a grabar cada uno de los rodillos. Fbniendo el positivo sobre el rodillo cobrizado; se colocan en una máquina donde el rodillo comienza a girar lentamente y por medio de luz ultravioleta va copiando los cantos que están expuestos en el positivo. (Fig. 34)

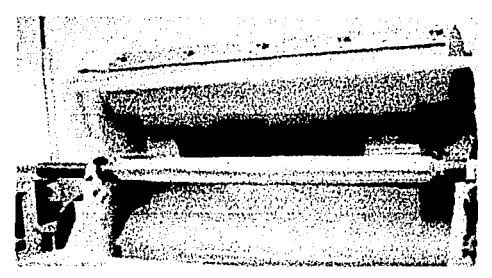

Fig. 34 Exposición del rodillo. *Fábrica de dulces Chiclttín.* 

Posteriormente se pasa el rodillo a sensibilizar el cobre para después grabar usando una solución de revelado K.P.R. (Fig. 35 y 36)

TEEIS CON

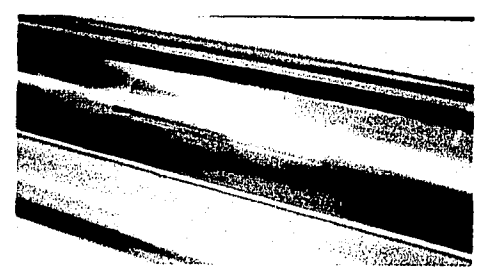

Fig. 35 Rodillo sensibilizado.<br>Fábrica de dulces Chicletín.

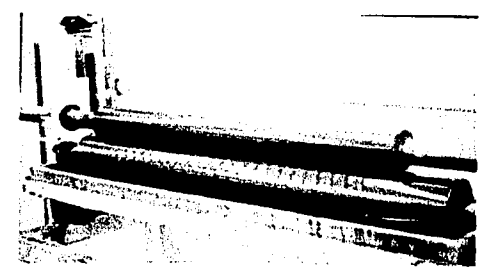

Fig. 36 Grabado del rodillo.<br>Fábrica de dulces Chicletin.

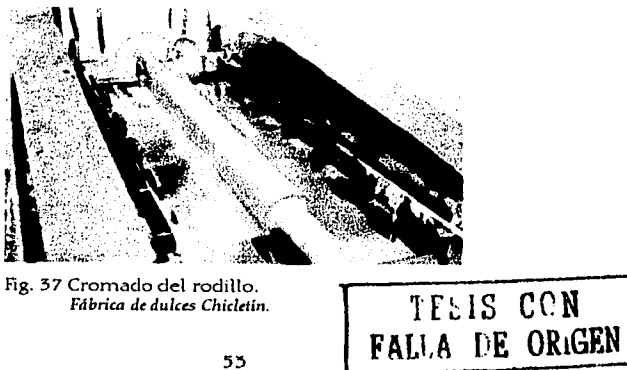

Fig. 37 Cromado del rodillo.<br>Fábrica de dulces Chicletin.

### -----------.· *E,laboradón dt orÍginalts para su imprtSión tn rotograbado*

Una vez grabado el rodillo se croma para que tenga una mayor dureza y se alargue su vida útil. (Fig. 37)

El rodillo se debe grabar nuevamente cuando estos huecos se van desgastando *y* se van haciendo pequen.os; porque la cantidad de tinta que deposita en el sustrato no es suficiente.

El efecto que nos proporciona es de un hueco sobre los puntos expuestos por el positivo, por esto se le conoce como rotograbado. (Fig. 38) El hueco que se origina nos proporcionará, a la hora de estar en máquina, la cantidad de tinta según el tamaño y lo profundo del hueco. Al hueco también se le conoce como celda.

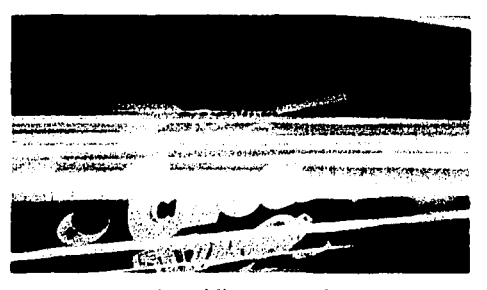

Fig. 38 Aspecto de rodillo terminado. *Fábrica de dulces Chiclctln.* 

El tamaño *y* la profundidad de la celda producida por el ácido grabador es proporcional a la densidad de las diferentes zonas del positivo; es decir, a mayor densidad corresponde mayor profundidad y un punto mayor ya menor densidad menor profundidad y un punto menor. (Fig. 39)

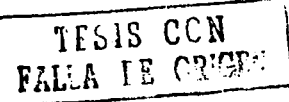

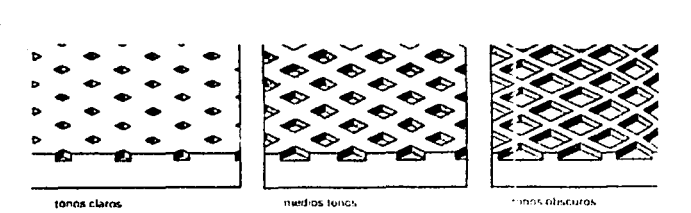

Fig. *39* Tamaños y profundidad de las celdas. *Huecograbado.* 

Así sucesivamente se van grabando cada uno de los rodillos con respecto a su color.

En este; ejemplo .se trata de una impresión en reverso sobre ·Una película de polipropileno con calibre de 20 micras: Dependiendo de los colores utilizados se proce- . de a imprimir. Generalmente se empieza por los colores oscuros. Por ejemplo, si el trabajo es de 5 colores se empieza por el negro, luego azul. rojo y por último el amarillo; finalmente se imprime el color blanco que es el fondo, lo que nos ilustra la impresión terminada.

Al iniciar el tiraje de impresión, se busca que los rollos de polipropileno tengan el mismo calibre ya que puede ocasionar problemas de registro.

Los colores se entonan por medio del pan tone matching system si se trata de tintas directas y el pantone process color system si es selección de color. Este punto es muy importante ya que si algún color no esta bien entonado puede ocasionar que el trabajo final quede con tonos no requeridos. La guía de color del cromalín sirve para entonar los colores.

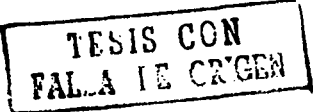

El inicio de la impresión es en base un sistema de rotación mecánica en el que cada rodillo entra a una estación predestinada con su color correspondiente. Todas estas estaciones interconectadas entre si por medio de engranes, tienen una rotación sincronizada. Primeramente cada color se va ajustando. El color pasa a segunda unidad y el rodillo debe coordinar sobre el primer color impreso, el tercer color se debe coordinar con el primero y segundo y así sucesivamente deben de ir los colores registrando. (Fig. 40-46)

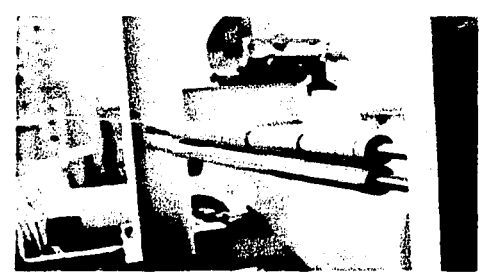

Fig. 40 Material sin impresión. Fábrica de dulces Chicletin.

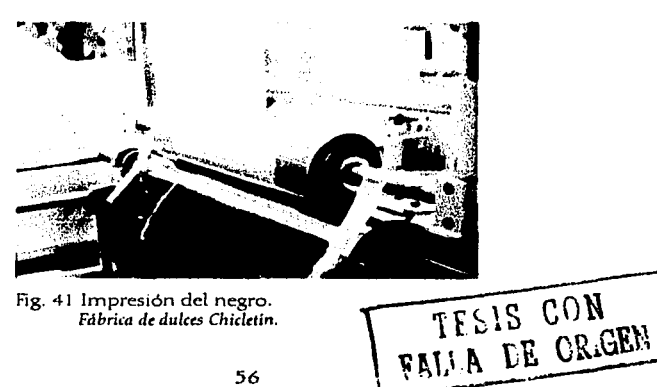

Fig. 41 Impresión del negro. Fábrica de dulces Chicletin.

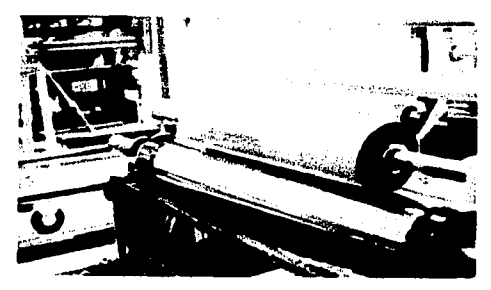

Fig. 42 Impresión del azul.<br>Fábrica de dulces Chicletin.

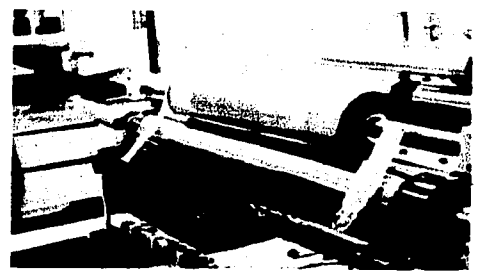

Fig. 43 Impresión del rojo.<br>Fábrica de dulces Chicletin.

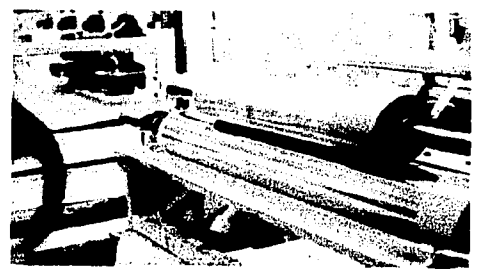

Fig. 44 Impresión del amarillo.<br>Fábrica de dulces Chicletín.

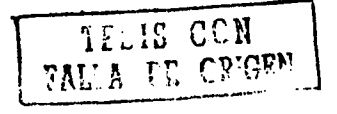

*Elaboración dr ori9inalrs para* su *imp1?sión tn rotograbado* 

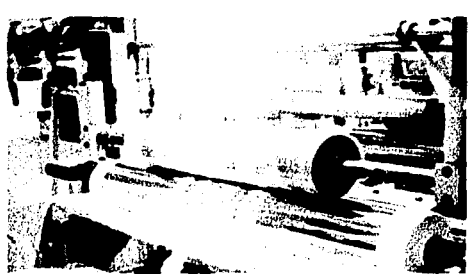

Fíg. 45 Impresión de la cama de blanco. *Fábrica de dulce.<* Chiclelin.

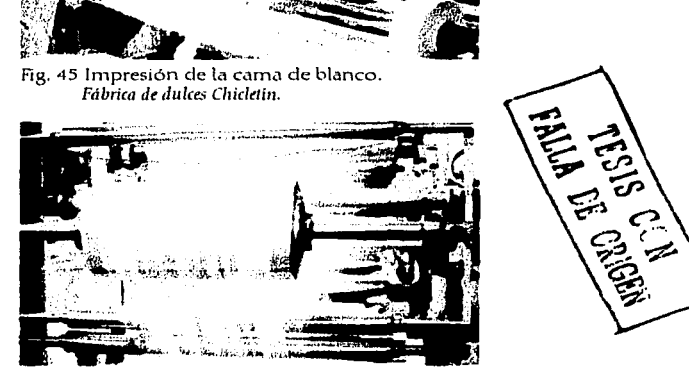

Fig. 46 Material impreso. *Fdbrica dr dulces Chiclttín.* 

El siguiente paso es dependiendo de los reguerimientosdel cliente. si pide que lleve laminado o simplemente se entrega el sustrato impreso.

Ibr último se pasa a corte del producto tal como lo va a recibir el cliente para usarlo en sus máquinas. (Fig. 47)

Es importante mencionar que existe otra forma de grabar los rodillos y es mediante el proceso electrónico. Como este tipo de grabado se realiza con un eguipo de computo no se realizan negativos o positivos, sino que

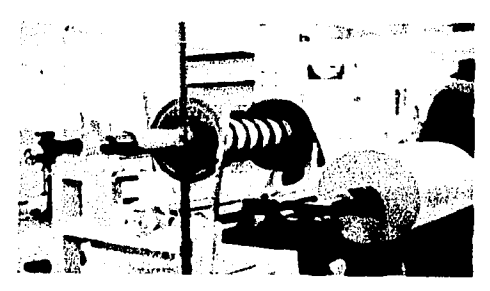

Fig. 47 Corte del material según los requerimientos. *Fábrica dt dulces Chiclttln.* 

se hace el grabado a partir de un archivo. En este archivo hay que tomar en cuenta la repetición de las unidades a lo ancho y a lo largo del cilindro las cuales van a contener las guías de corte, de impresión, el lineaje, etc.

El grabado físico que se produce en el cilindro lo realiza un diamante, aunque su costo es mucho mas elevado que el grabado con procesos químicos.

El rotograbado se utiliza para la impresión de libros de arte, copias de arte, fotografía donde la imagen tiene que ser de gran calidad, catálogos de cosméticos y accesorios personales; pero su utilización se inclina más por los empaques flexibles.

En la siguiente página se expone una muestra para entender mejor el orden de las tintas.

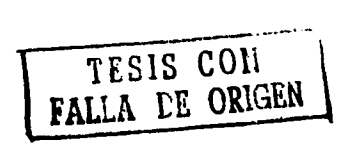

TESIS CON<br>FALLA DE ORIGEN

Elaboración de originales para su impresión en rotograbado

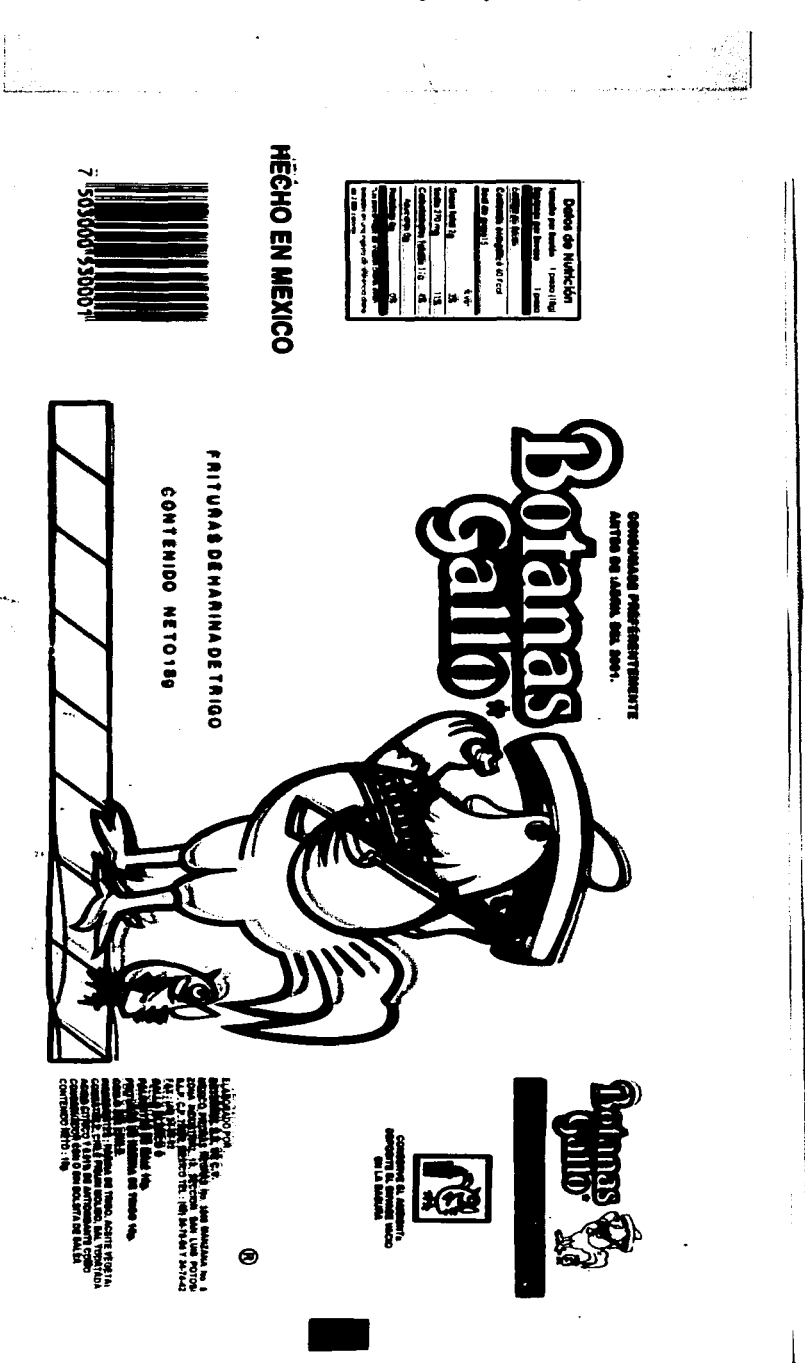

 $\varphi^{\bullet}$ 

## MÁOUINAS PARA ROTOGRABADO

Para llevar a cabo exitosamente la creación o invención de un artefacto que avude al hombre en sus necesidades, cualquiera que estas sean, es necesario de un proceso de desarrollo técnico-científico donde encontraremos posibles variantes que nos permitan la creación de este artefacto.

Uno de estos artefactos fue la creación del rotograbado, basado en el sistema de huecograbado, con características de las máquinas rotativas.

Los primeros experimentos en la construcción de una maquina de rotograbado se hicieron alrededor del año 1890, en la cual se utilizaba un cilindro de cobre grabado obtenido por procedimientos fotomeçánicos, reemplazando así a los cilindros en relieve.

Después de veinte años este sistema logro alcanzar ciertas características y perfeccionamientos que lo definirían como un nuevo sistema de impresión, que posteriormente recibiría el nombre de rotograbado.

El rotograbado a diferencia del huecograbado utiliza rodillos rotativos los cuales lo convertirían en el principal medio de impresión de los periódicos en Europa de esa época que alcanzaba una impresión de más de 8,000 revoluciones por hora.

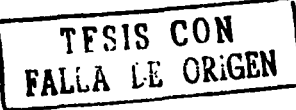

61

Como Giorgio Fioravanti no comenta en su libro Disef\o y reproducción •Et *primer periódico ilustrado por este sistema ftzt:* d *Freiburga* Z.itung, rn *1910. En 1912, tambitn* d *Illustratcd London News dispuso de* una *instalación para* la *impresión de* un *suplanrnto Ilustrado.""* 

El rotograbado es seguro gracias a los sistemas fotomecánicos en relación con el cilindro de la reproducción del texto e imágenes. Este procedimiento aunado con los novedosos sistemas electrónicos, permiten una precisión en el registro y superposición de colores y formas. Pero debido a los altos costos de máquina y preparación de los rodillos se recomiendan grandes tiradas.

Otras cualidades que hacen que el rotograbado sea tomado en cuenta son las siguientes:

La trama utilizada en este sistema permite una impresión con gran riqueza de detalle.

La profundidad de sus alveolos permite obtener colo- .res muy vivos e intensos, ya que la cantidad de tinta que se deposita es mayor que en el procedimiento ti- . pográfico y offset.

Las tintas para imprimir tienen la característica de sera base de colorantes solubles en agua o solvente, esto hace posible la impresión de colores metalizados como el oro y la plata.

• GIORGIO FIORAVANTI. Diseño *y* reproducción Ed. Gustavo Gili. Barcelona 1988. pág. 71.

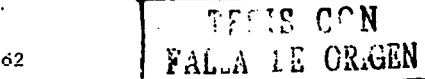

Existen para impresión en papel como para empaque flexible. Ambas proporcionan:

- $Grand$  brillantez
- .Secado por calor y evaporación.
- · Excelente al termosellado.
- .Resistencia al calor.
- .Compatibilidad con diferentes recubrimientos.
- ·Adhesión a diferentes sustratos.
- \*Fuerza de unión de laminación.
- .Calidad de impresión.

Existen dos tipos de máquina para la impresión en rotograbado:

La rotativa de pliegos y la rotativa de bobina.

La máquina rotativa de pliego se emplea para la reproducción de cuadros, carteles y publicaciones de edición especial, que requieren una calidad alta de impresión. También esta máquina se utiliza para la impresión de papel moneda y es por esta razón que ésta no se difundió, evitando así la falsificación. (Fig. 48)

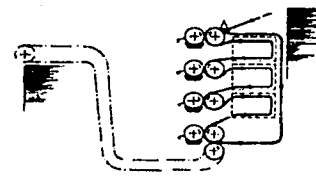

Fig. 48 Rotograbado de pliegos. Diseño y reproducción.

Por el contrario la máquina que se difundió más fue la rotativa de bobina, la cual se utiliza principalmente en la impresión de empaques flexibles, material que difícilmente se imprima en otros sistemas. (Fig. 49)

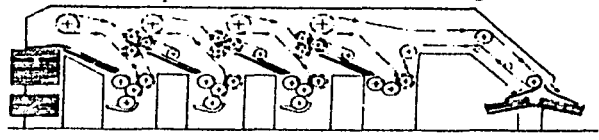

Fig. 49 Rotograbado de bobina. Diseño y reproducción.

TELIS CON

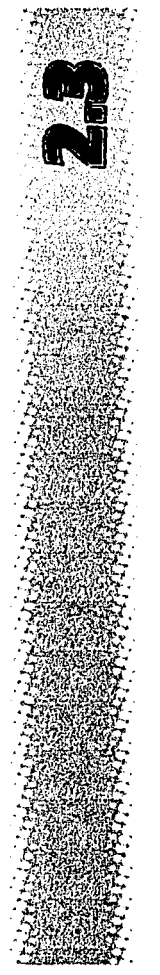

## MATERIALES PARA IMPRIMIR EN ROTOGRABADO

Como es sabido, cada sistema de impresión tienen diferentes características; por esta razón los materiales que pueden ser impresos en estos sistemas tienen características propias y diferentes por lo que el rotograbado imprime en determinados materiales.

La industrialización del plástico vino a revolucionar el mundo de la impresión y del empaque, y en algunos casos la sustitución del papel, cartón y vidrio. El plástico es un material muy versátil ya que se puede fabricar en diferentes grados de transparencia, consistencia, tamaños y formas.

- El plástico se fabrica en materiales como:
- «Película plástica: Flexible, semi-rígida y rígida.
- •Substratos: Transparentes, translúcidos y opacos.

Estos plásticos se pueden encontrar lisos, texturizados, en diferentes colores, metalizados, nacarados y hologramados. Resisten al impacto, a las altas temperaturas (algunos) a la compresión y presión interna.

El plástico que requiere el rotograbado para imprimir son las películas plásticas, también llamadas sustratos.

El sustrato puede definirse como cualquier materia prima que se usa en la elaboración de un producto de empaque de consumo final. TFSIS CON

FALUA LE CRIGEN

Para poder elegir el sustrato adecuado debemos tomar en consideración las variables físicas.

Estas variables físicas son:

•Las propiedades de protección. . ....

Es la capacidad del sustrato para proteger el producto de agentes corrosivos como pueden ser grasa, polvo, humedad, calor, agua, etc. e incluso la manipulación<br>del hombre.

•La fortaleza de sellado.

Es la capacidad del sustrato para poder soldarse por medio del calor. . ':·,',;,~

•La rigidez.

Es una propiedad del sustrato que debe presentar para poder ser impreso (cuerpo).

•La punción.

Es la capacidad del sustrato de ser elástico para soportar una perforación.

•La resistencia al calor.

El sustrato debe tener buena resistencia al calor para evitar que se deshaga en el sellado.

•El coeficiente de fricción.

Es la capacidad del sustrato para mantener rigidez cuando este en máquina.

Estas variables poseen ciertas características que tienen un efecto, cada una de manera diferente, sobre que sustrato se debe utilizar. Algunas de estas variables son punto clave para mantener el sustrato corriendo eficientemente sobre una máquina de empaques, mientras que otras son punto clave para preservar el sabor y el aroma del producto.  $T^{\top}$  **TESIS CON** 

**FALLA PE ORIGEN** 

Por otro lado no es una obligación del diseñador conocer a la perfección estas variables, pero si de por lo menos conocerlas para auxiliar al cliente y una mejor comunicación con el impresor.

Los consumidores nunca, o casi nunca, se sienten atraídos hacia un empaque debido a las variables fisicas, como su capacidad protectora o su fortaleza de sellado . . Generalmente decidimos comprar un producto guiados por el impacto de las imágenes hacia nosotros.

La impresión también se considera una variable muy importante que determina el éxito de un producto que ha sido lanzado al mercado y su duración.en éste.

Por todo lo anterior descrito es de suma importancia tener una comunicación con el cliente e impresor para un trabajo exitoso. ·

La siguiente tabla muestra algunos de los sustratos más utilizados y las características de algunos de ellos.

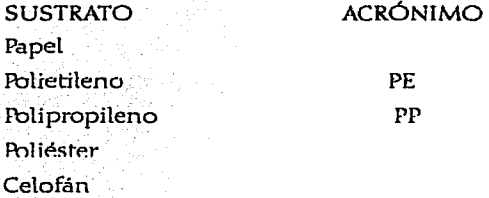

*67* 

## Papel:

Se fabrica en muchos pesos y calibres y en diferentes densidades y acabados. El papel glassin es muy resistente semitransparente y puede ser encerado y recubierto que lo hacen resistente a la humedad. Es termosellable y si es recubierto con nitrocelulosa parecida al celofán, se obtiene un material a prueba de agua que se conoce como diaphane. También puede ser laminado con polietileno y aluminio.

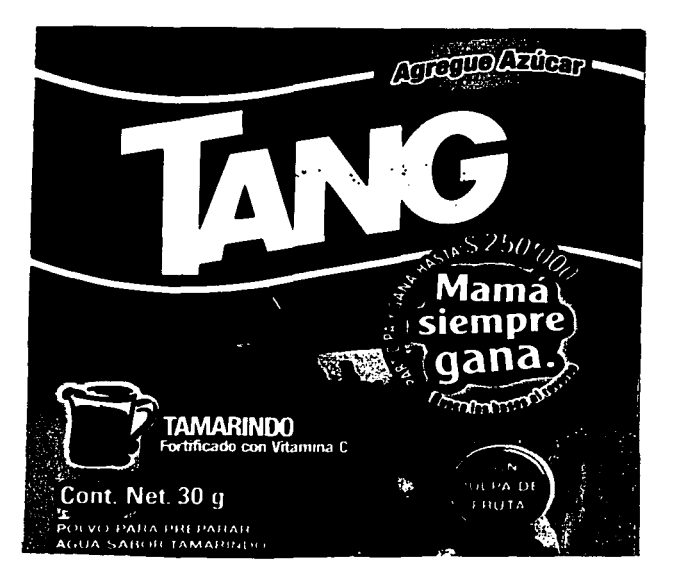

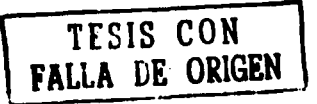

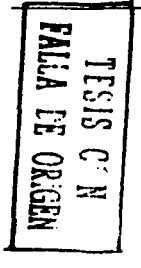

Polietileno:

Es el más barato y de mayor consumo en el mundo. Una de sus propiedades es la de tener un sellado óptimo. Flexible y con buena barrera química; impermeable al agua y al vapor. Transparente, inodoro, no tóxico, termosellable, durable y elástico. Puede presentar problemas de registro ya que es un material que se ablanda con facilidad y se utiliza en calibres muy delgados.

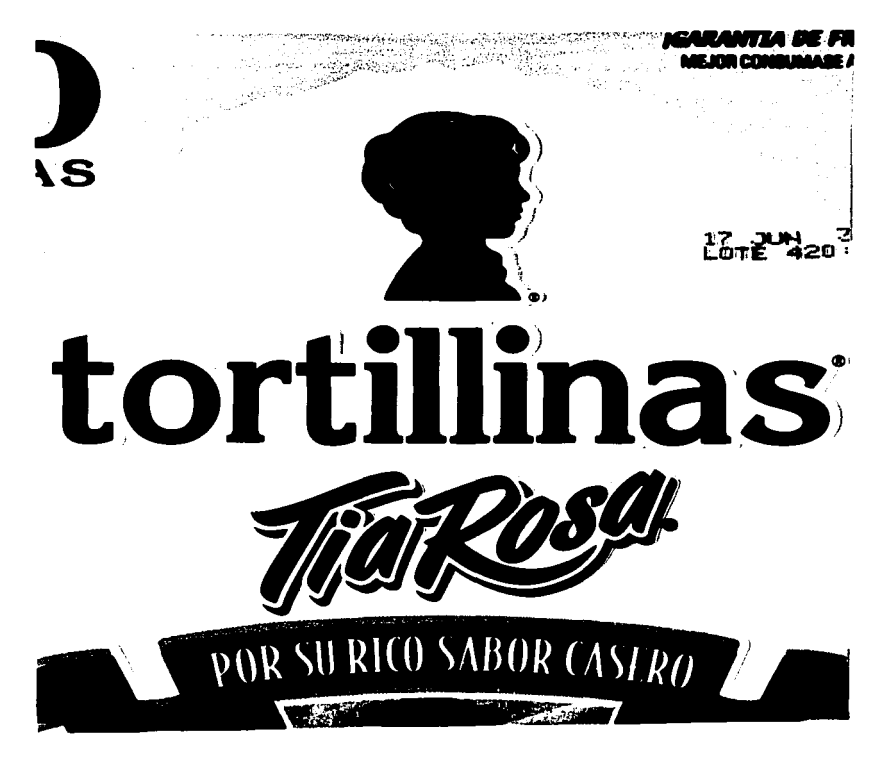

*Elaborádón de* originaldpar~ *su* imp~ión *tn rotograbado* 

14.KU 15

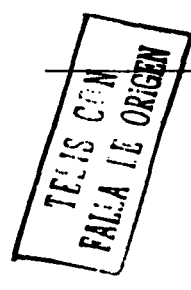

Poli propileno:

Posee gran transparencia y brillantez. Resistencia a la abrasión, a la fricción, y al agua. Facilidad de impresión. Es utilizado como envoltura, como barrera contra el polvo. También se utiliza en la fabricación de cintas adhesivas industriales para el sellado de embalajes.

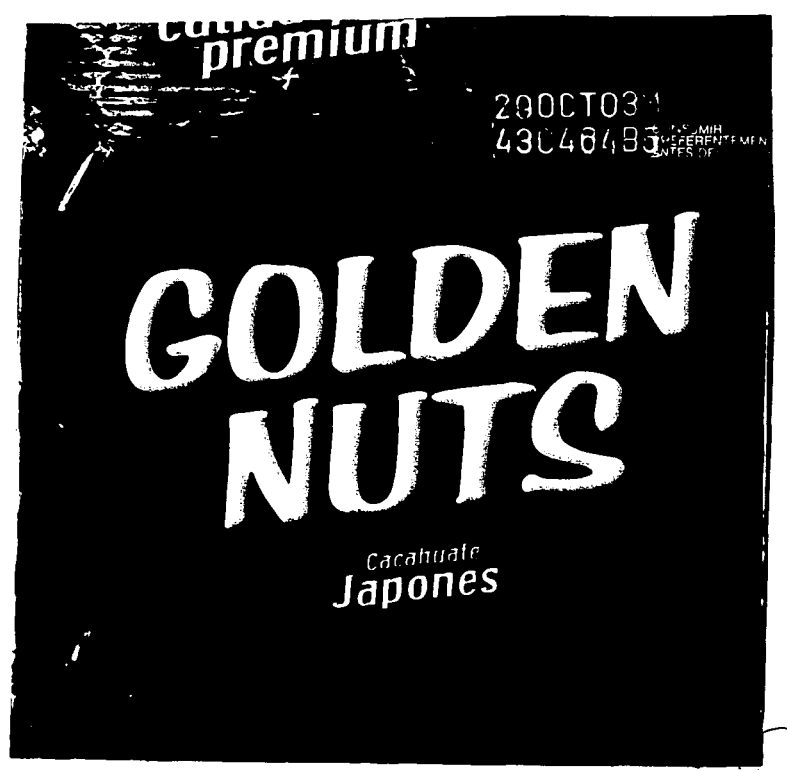
#### POliéster:

Transparente, inodoro, insípido, hermético al aroma, gas y vapor de agua yda alta resistencia a la elongación. Resistente a altas temperaturas y al frío, esto hace que tenga una gran variedad de usos. Es usado como base para laminaciones en empaques con gas o al vacío, en empaques flexibles o en bolsas para hervir la comida

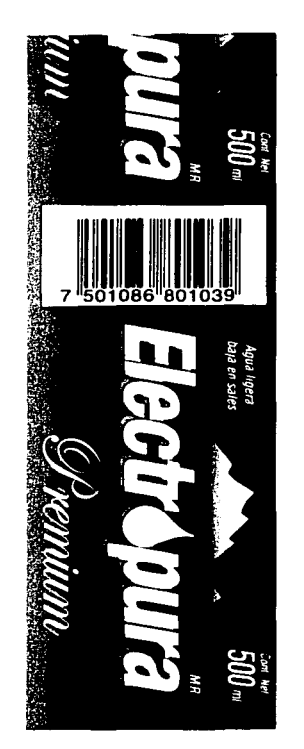

71

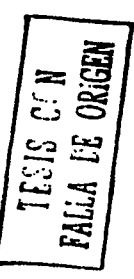

Celofán:

Transparente u opaco, incoloro y coloreado. Hermético al aire, aceite, grasa y polvo. Gran brillantez. Permanencia de doblado y torcido, facilidad de corte, biodegradable. Los hay con recubrimientos de nitrocelulosa lo que le da una superficie lisa y encerada. Esto puede provocar problemas de registro. Los que tiene recubrimiento de polímeros tiene mejor control de impresión *ya* que la superficie es resinosa no encerada.

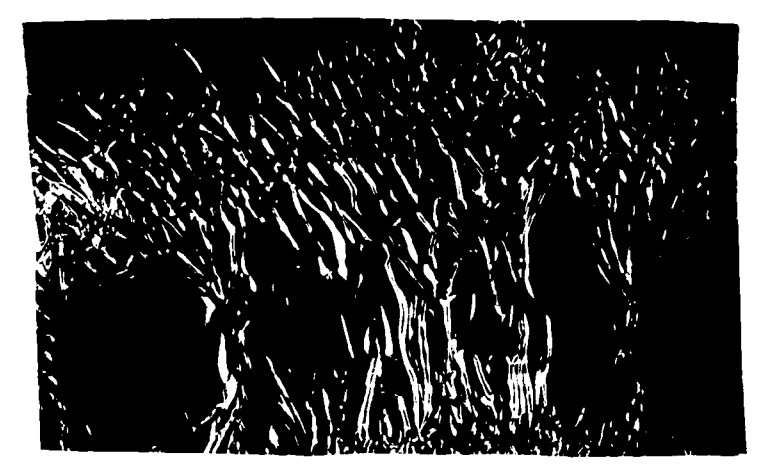

Como puede notarse, en la tabla hay poca variedad de sustratos que se utiliza, la razón es por que, las películas que ofrece el mercado, la combinación o laminación de dos o tres de ellas se tiene suficiente protección para mantener en buen estado el producto por más tiempo.

## LOS ORIGINALES

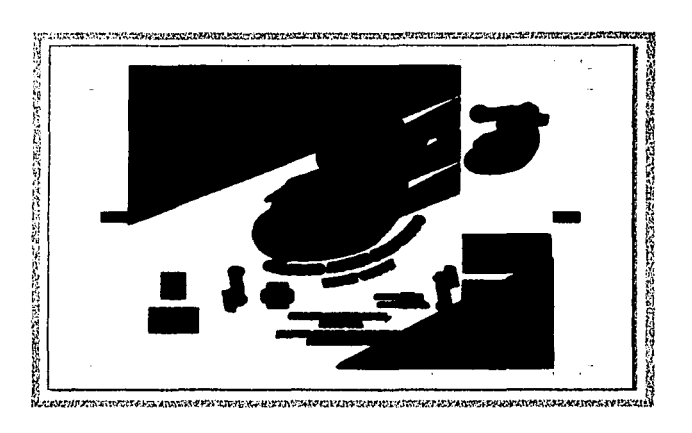

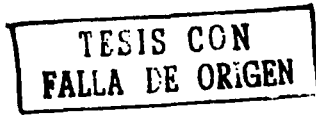

 $7\overline{3}$ 

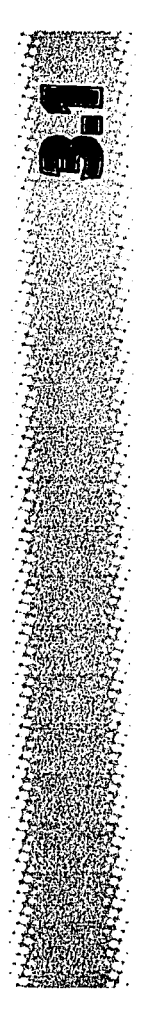

#### ORIGINALES TRADICIONALES

Cuando se habla de originales tradicionales se habla de aquellos originales listos para su reproducción pero que se elaboraron de manera manual, es decir, que en su proceso se utilizaron estilógrafos, escuadras, lápices, plumillas, pinturas vinílicas, etc. y que se trabajó sobre el restirador.

Esta forma de trabajar se venía ejerciendo hace algunos años atrás, ahora casi está.extinto, pero.no se puede negar que todavía existe gente que los realiza.

Pero, ¿por qué hablar de algo que ya casi esta extinto?. La respuesta es sencilla. Si se sabe o se entiende el proceso de elaboración de un original tradicional, se puede elaborar un original digital, ya que lo mismo que se hace o hacía en el restirador se realiza en la computadora. Es obvio que con el equipo de computo es mucho más fácil, preciso y rápido.

Con esta repuesta se quiere decir que a partir de que se conoce el pasado se entenderá el presente.

Por esta razón es que en este capítulo se pretende mostrar la manera de hacer un original tradicional en separación de color y también en selección de color para conocer sus 'diversas características, se debe aclarar que los ejemplos que se mencionarán están basados en trabajos reales, y en el capítulo siguiente se muestran los

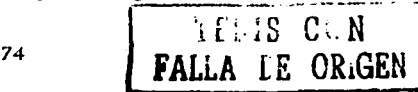

mismos trabajos pero realizados electrónicamente. Esto nos va a permitir hacer una comparación y mostrar las diferencias e igualdades entre un proceso de elaboración de originales y otro.

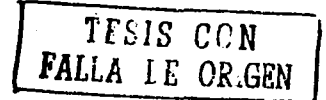

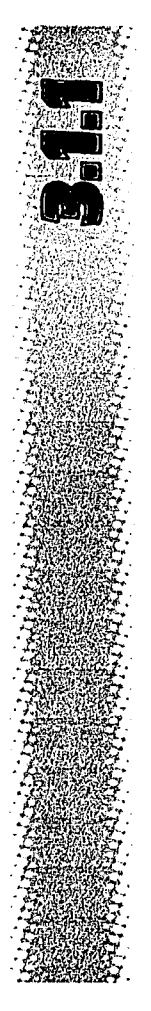

#### ORIGINAL TRADICIONAL EN SEPARACIÓN DE COLOR

Para empezar a trabajar un original tradicional en separación de color, primero el diseño debe ser autorizado por el cliente y se comienza la elaboración del original mecánico.

Debemos recordar que cada tipo de material necesita determinados procesos de impresión, así como también sus originales mecánicos que, aparentemente son iguales, cada uno de ellos debe de cumplir ciertas características que lo hacen diferente.

El primer original que se va a realizar es el de una bolsa de chicles llamada "Los Soldaditos" que pertenecen a la empresa de Dulces Gaby. Las medidas de la bolsa son de 40 cm x 24 cm.

En el original mecánico se trabaja separando cada uno de los colores utilizados en el diseño final y se realizará un original por cada color. Estos originales se trabajan en su totalidad en color negro, esto es porque el negro es el color que perciben las cámaras fotomecánicas para su reproducción.

Al examinar el ejemplo (Fig. 50) vemos que se trabajó con los siguientes colores, utlizando el pantone matching system: pantone azúl reflex, pantone 355, pantone 1795, pantone yellow pantone black y el adicional que es el blanco. **I** TESIS CON

**FALLA** LE ORlGEN

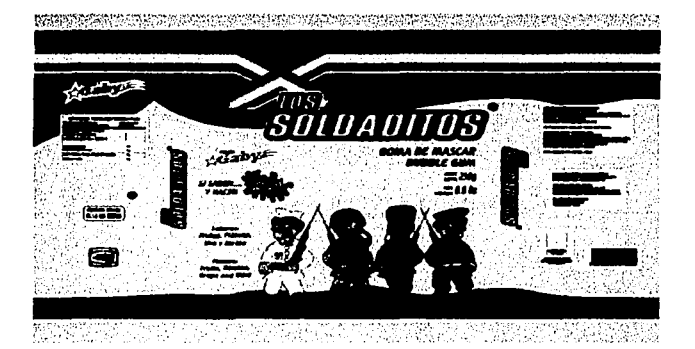

Fig. 50 Empaque "Los Soldaditos". *Fdbrica de dulces Gaby.* 

En este ejemplo empezaremos por separar el color blanco al que se le llama cama de blanco, esto es porque el color blanco va a contener todos los otros colores y hace que resalten más. La cama de blanco debe de rebasar 1 mm de área a todo el diseño incluyendo los legales (datos de la empresa, información nutricional y código de barras), esto es para evitar problemas de registro.

En este tipo de empaques tienen un espacio determinado donde la máquina al cerrarlos lo presiona y lo sella. A ésta área se le llama área de sellado, por lo tanto se recomienda que el diseño quede delimitado por ésta, para que no pierda lectura. Sin embargo, un fondo de color si puede extenderse.

La elaboración del original de este primer color se hace sobre un soporte rígido. Trazando líneas auxiliares con lápiz, deben ser tenues por si se llegase a cometer un error sea fácil de borrar. Una vez terminado el trazo a

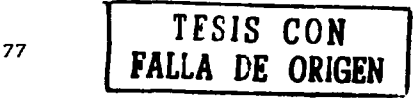

lápiz tenemos una guía para hacer trazo con el . estilógrafo, procurando que las uniones entre dos o más líneas no se noten, se debe ser muy cuidadoso y limpio con el soporte ya que cualquier error o mancha involuntaria saldrá al fotografiarse. Cuando el trazo esté terminado se rellena toda su área interior con tinta negra cuidando de no pasarse más allá de las líneas.

Terminando lo anterior se marcan las líneas de corte y registros de color con un estilógrafo de punto 5 como mínimo y las líneas deben medir de 5mm a lcm de. altura, en el ejemplo de empaque, no hay rebase porque el impreso queda dentro de las líneas de corte. En esta etapa se marcan las fotoceldas a cado lado del empaque a izquierda y derecha del mismo, las cuáles son unos rectángulos pequeños que abarcan el ancho del área de sellado, y sirve a la máquina como lector óptico donde le indica el lugar de sellado y corte de cada unidad. Generalmente el área del sellado y la posición de la fotocelda lo indica el impresor de acuerdo a como lo vaya a imprimir y a sellar. (Fig. 51)

Al final de cada original se debe indicar a que color y número del pantone representa; esto puede ser fuera del área de registro. Esto se hace con cada color.

En el original de la cama de blanco, se coloca papel albanene, herculene o algún otro traslucido que soporte este tipo de trabajo, a esta capa de albanene se la llama camisa. Esta camisa cubre en su totalidad al soporte y encima se traza el original del siguiente color, en este caso el amarillo; se realiza siguiendo las mismas características de elaboración de la cama de blanco, para que finalmente quede como se muestra. (Fig. 52)

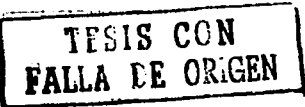

En esta parte es muy importante mencionar que se deben solapar los colores, es decir que los límites entre color y color se empalmen para que el impresor no tenga problemas de registro: a esto se le llama trapping, y se debe hacer de colores claros a obscuros, esto es, el color claro que en este caso es el amarillo debe de ser 0.5 a 1 mm más ancho de lo que es en realidad, para que cuando se impriman los demás colores caigan encima del amarillo y no queden filos blancos. Lo mismo se debe hacer con los demás colores y después cuando cae el negro que no se expandió recorte a los demás. De esta manera se tienen menos problemas de registro y una mejor impresión.

En este ejemplo también se maneja un porcentaje de color del mismo amarillo; y como el color plasta se une con el porcentaje, es mejor hacerle una camisa aparte. (Fig. 53) En ésta se realizan los trazos con las características mencionadas, solo que aquí se indica la pantalla (porcentaje) que se requiere, 10%, 20%, 30%, etc, del color específico.

Ya terminado este original se coloca la siguiente camisa para realizar el original del siguiente color. Todos los pasos descritos anteriormente se deben de seguir con cada uno de los colores faltantes hasta terminar con todos. (Fig. 54-61)

Ahora ya se tiene los originales de cada color y esta listo para su reproducción.

Se mostró como se hace un original tradicional en separación de color, ahora se mostrará la manera de hacer un original tradicional en selección de color.

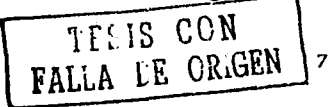

79 ESTA TESIS NO SALE **DE LA BIBLIOTECA** 

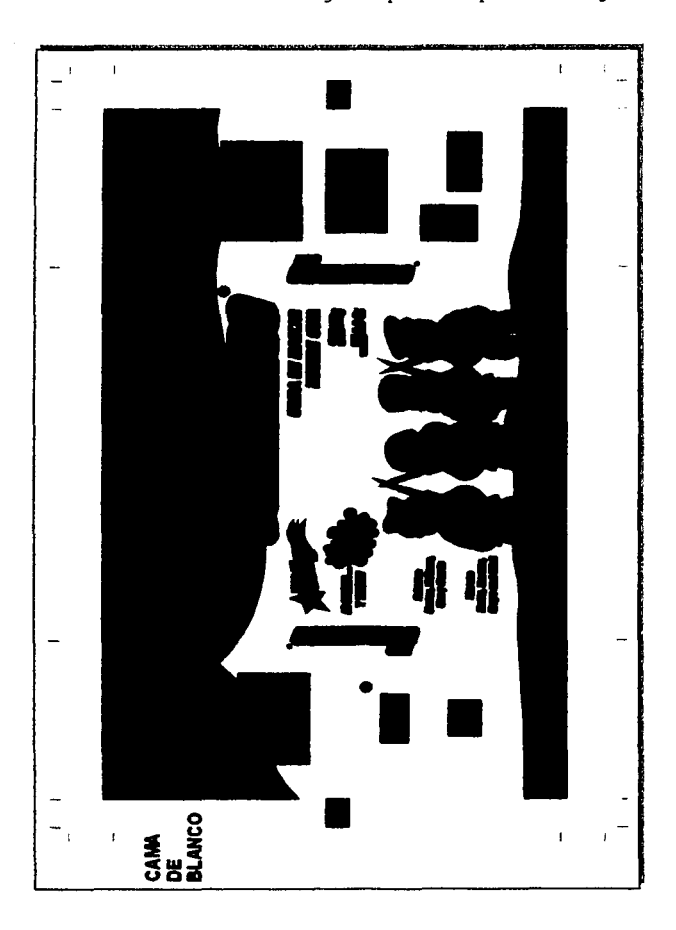

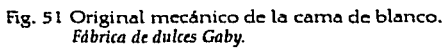

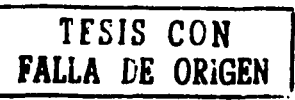

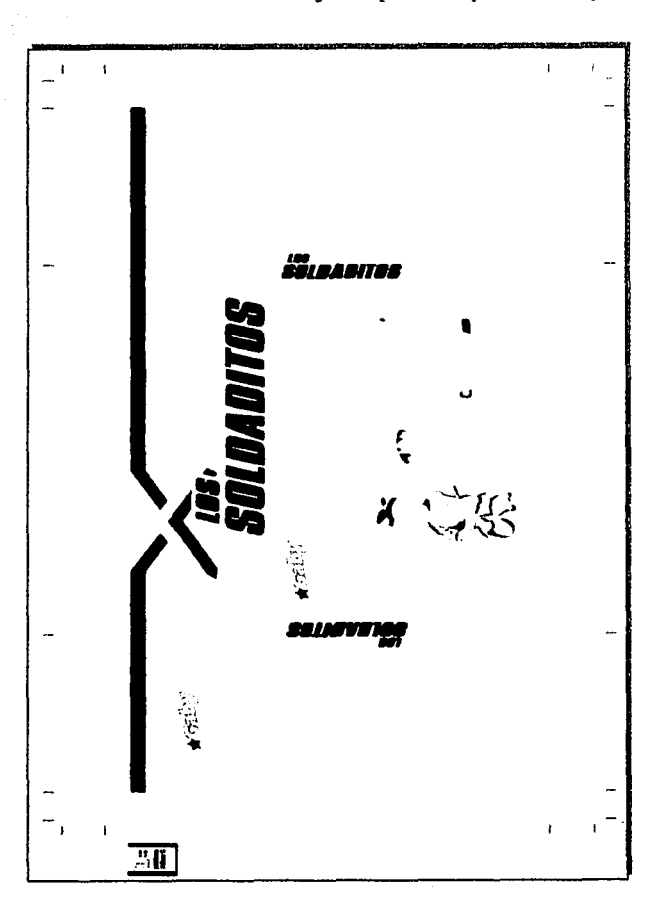

Elaboración de originales para su impresión en rotograbado

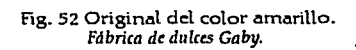

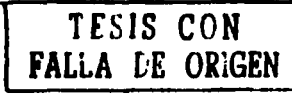

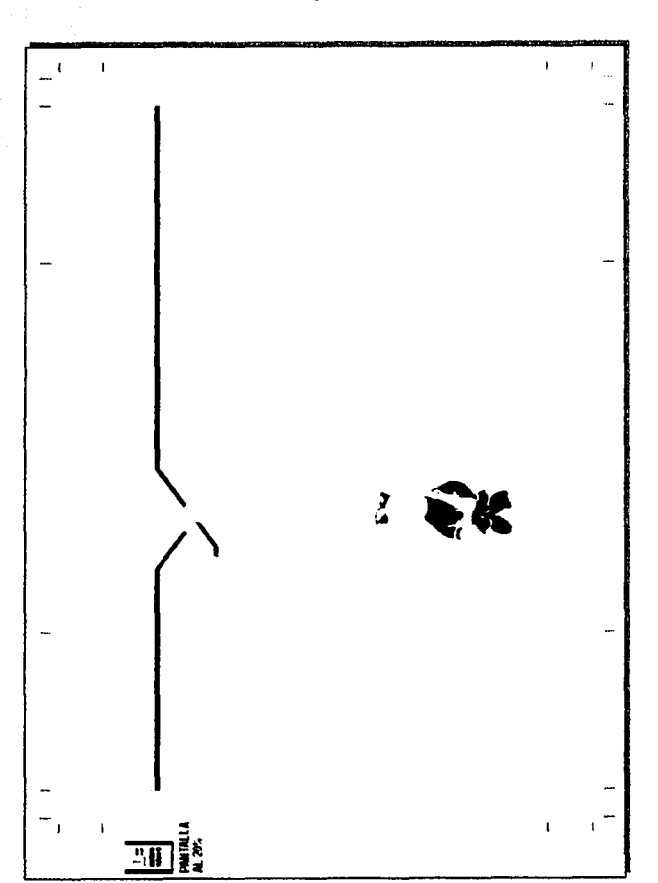

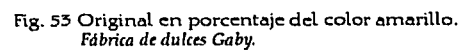

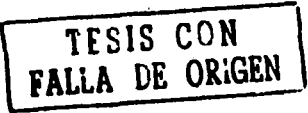

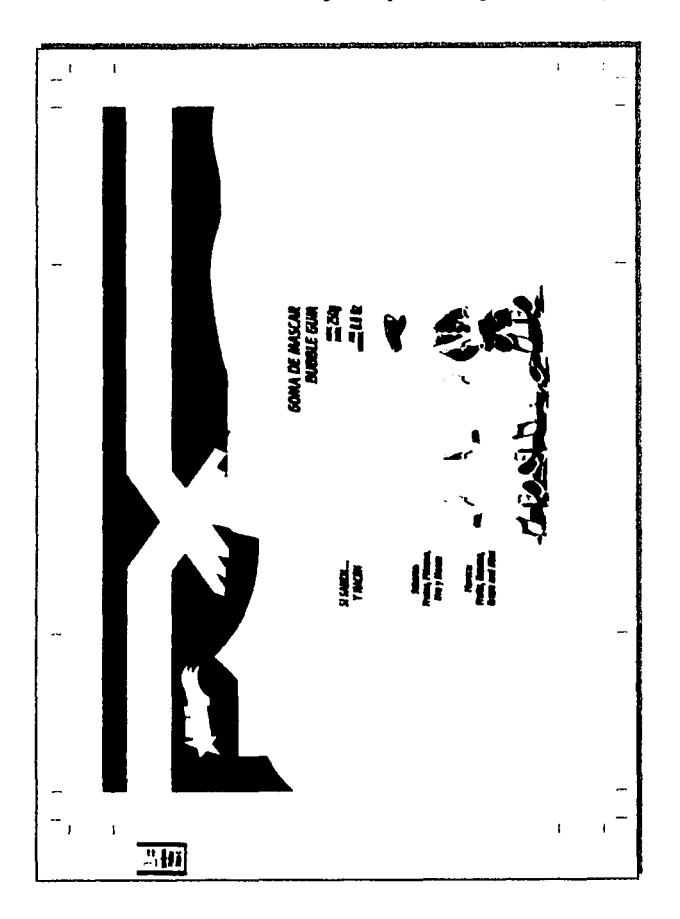

Fig. 54 Original del color azul.<br>Fábrica de dulces Gaby.

TEEIS CON<br>FALLA DE ORIGEN

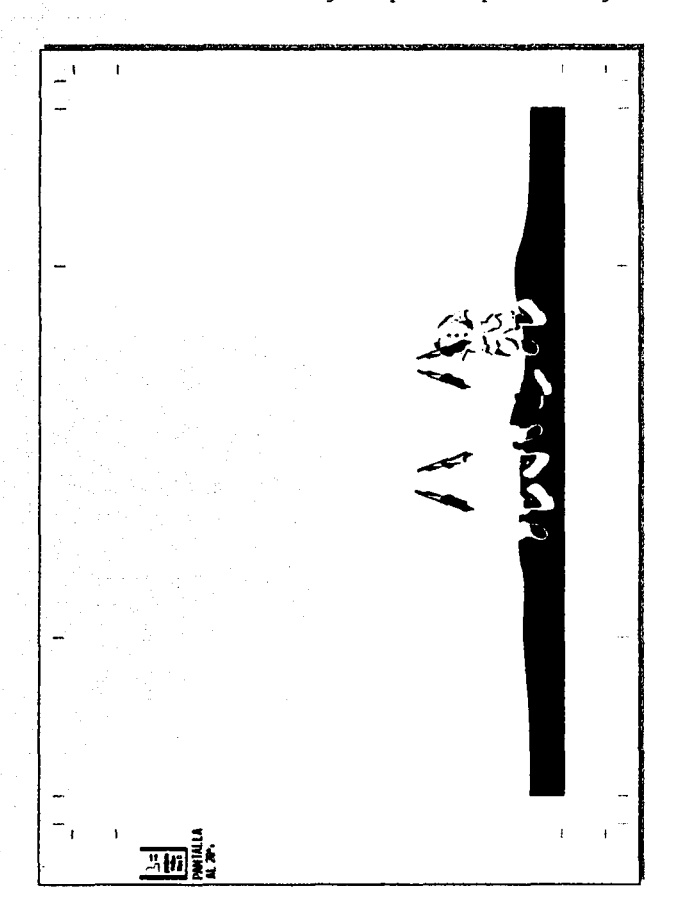

Elaboración de originales para su impresión en rotograbado

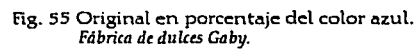

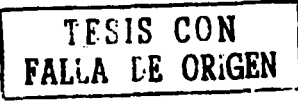

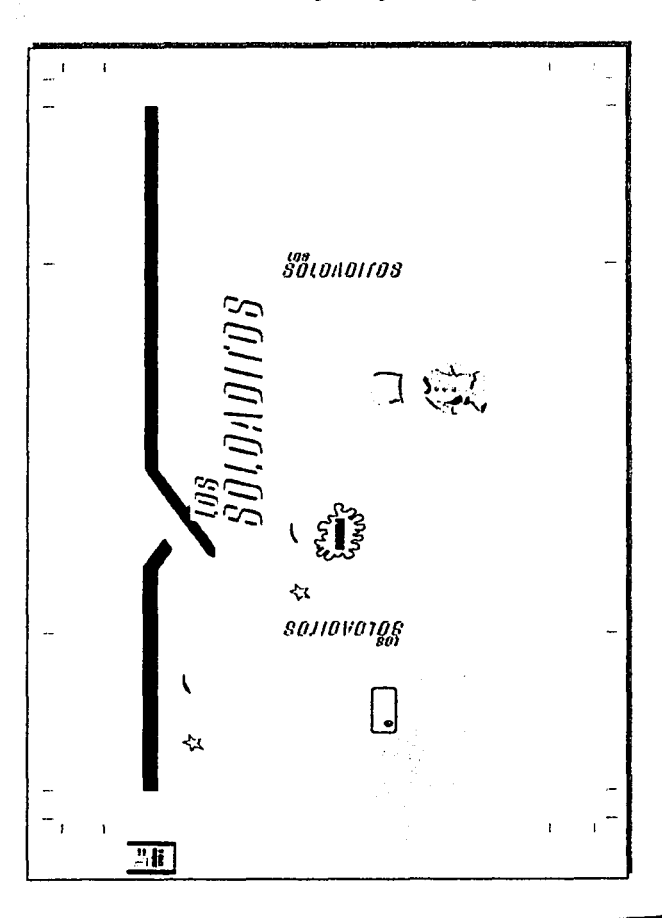

Fig. 56 Original del color rojo.<br>Fábrica de dulces Gaby.

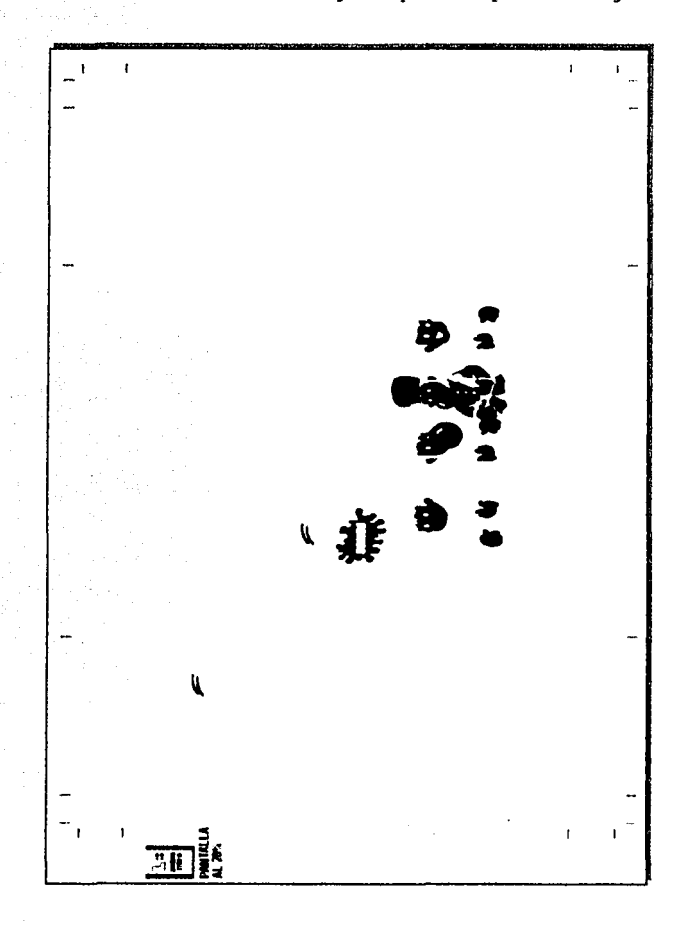

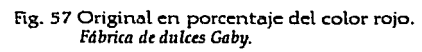

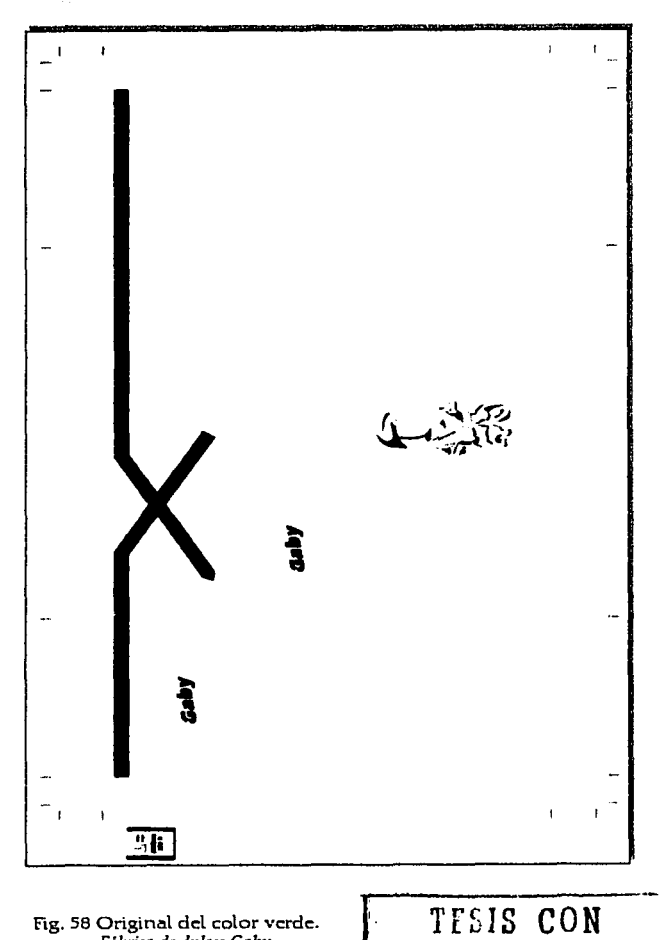

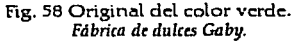

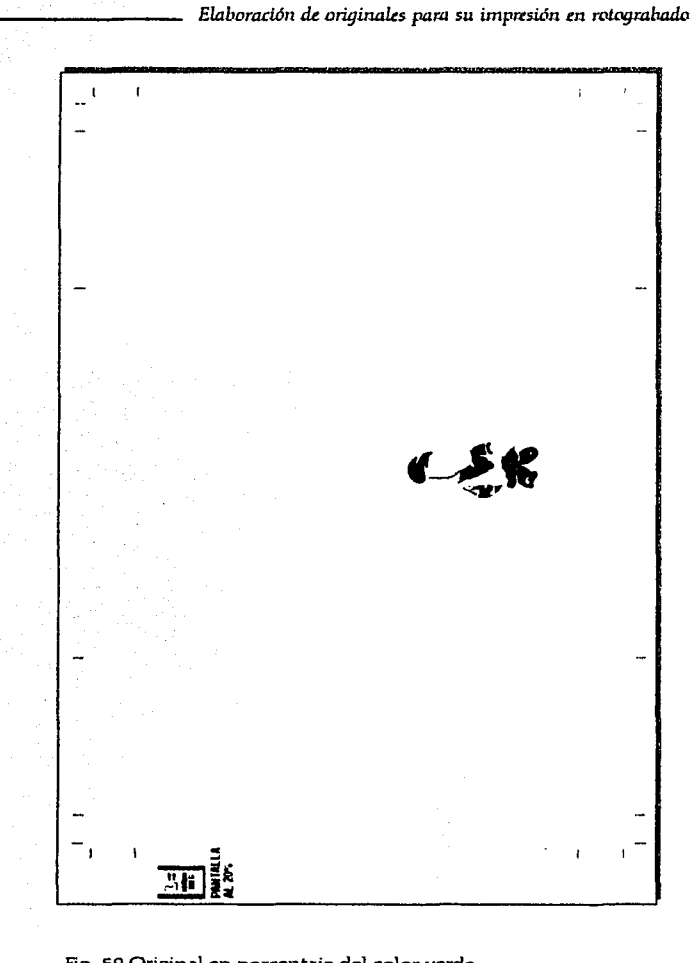

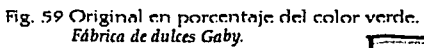

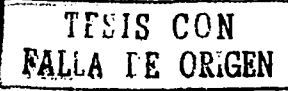

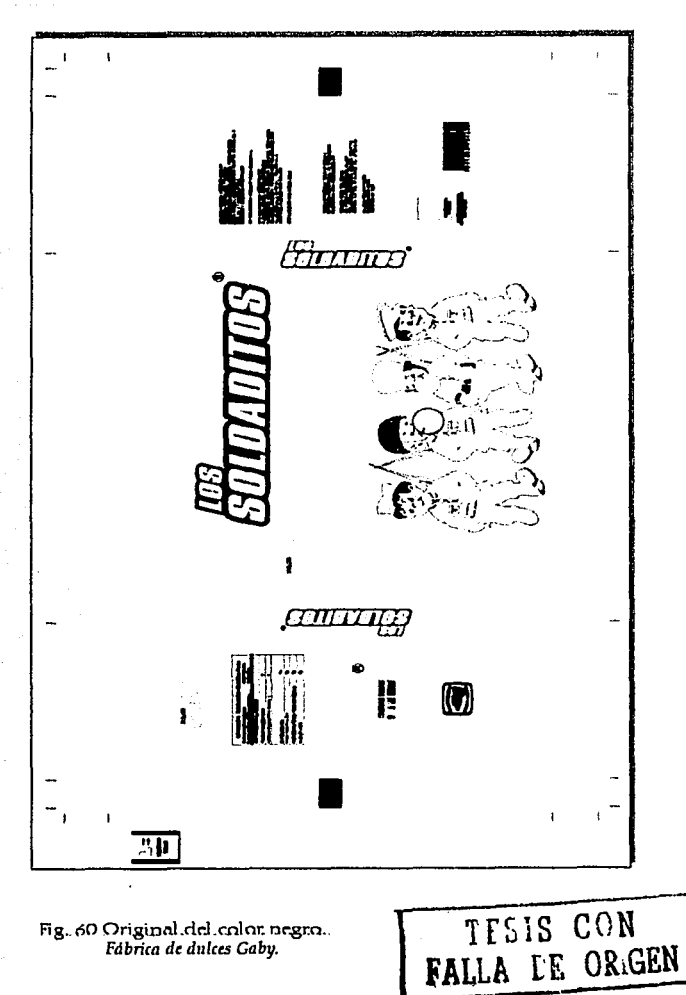

Fig. 60 Original.del.color.negro...<br>Fábrica de dulces Gaby.

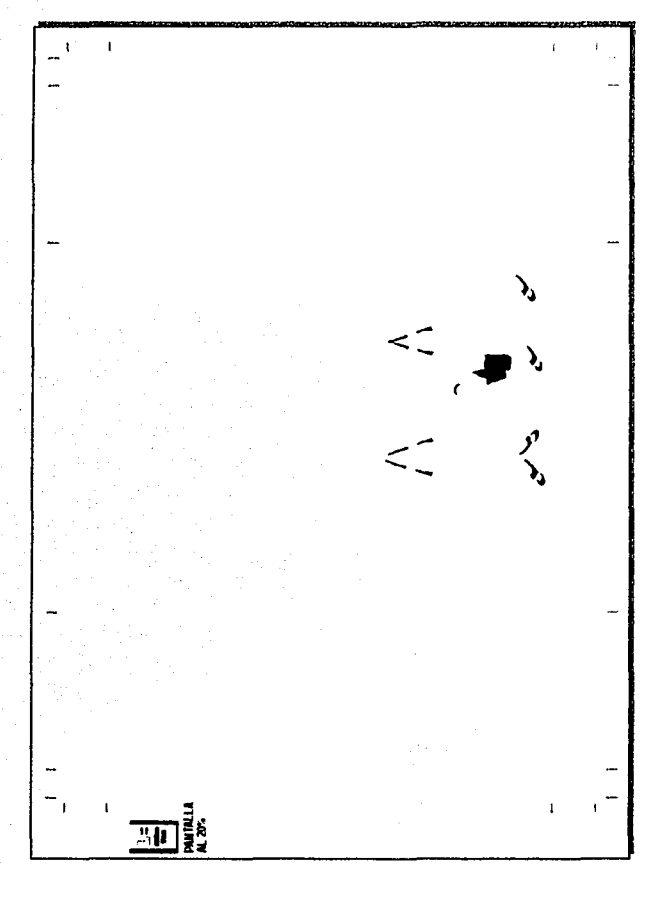

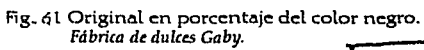

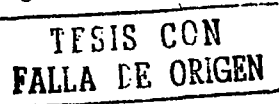

### ORIGINAL TRADICIONAL EN SELECCIÓN DE COLOR

Para esto se tomará como ejemplo un empaque de dulces llamado "Caramelo Feliz" de la empresa Dulces Gaby, con medidas de 36cm x 28cm. (Fig. 62)

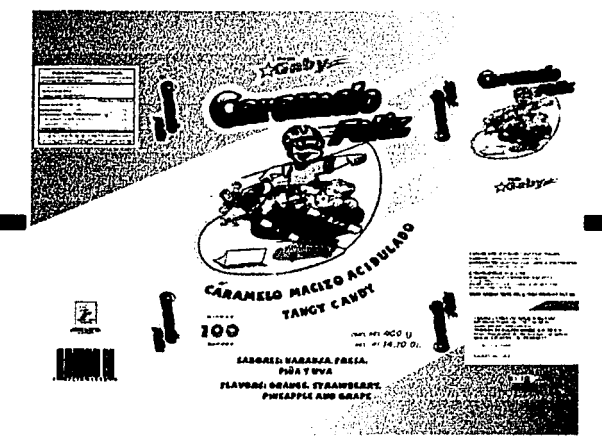

Fig. 62 Empaque "Caramelo Feliz".<br>Fábrica de dulces Gaby.

La forma de empezar la elaboración del original en selección de color es idéntica al anterior en lo que respecta a los trazos, por lo que se volverán a repetir los mismos pasos. (Fig.63)

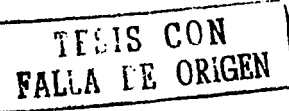

Una vez terminado el trazo se termina a color., es decir se hace una ilustración o bien se utiliza una fotografía según sea el caso. Una diferencia con el original manual de separación es que aqui no se utilizará el negro como relleno.

Si es el caso de una ilustración como la del ejemplo, se puede realizar con acrílico, acuarela, pastel, aerógrafo, etc. o la combinación de dos o tres técnicas; esto dependerá de la habilidad de cada persona y los requerimientos del diseño. CFig. 64) A la ilustración terminada se le traza un contorno negro de l punto para delimitar la ilustración y hacer que resalte. (Fig. 65)

Hasta aquí tenemos la ilustración terminada. Se anexan los demás datos, nombre del producto, datos nutricionales, sabores, etc. Se marcan las líneas de corte y registros de color como en el ejemplo anterior pero aquí no hay rebase porque el impreso queda dentro de las líneas de corte. También se marcan las fotoceldas de color negro a cado lado del empaque. (Fig. 66)

Ahora en una camisa de albanene, como la que se hizo en los soldaditos, se traza la cama de blanco como se hizo anteriormente. (Fig. 67)

Finalmente se manda a su reproducción. El impresor se encargará de hacer la separación en los colores CMYK mas un color extra que es la cama de blanco. Con esto se termina el original.

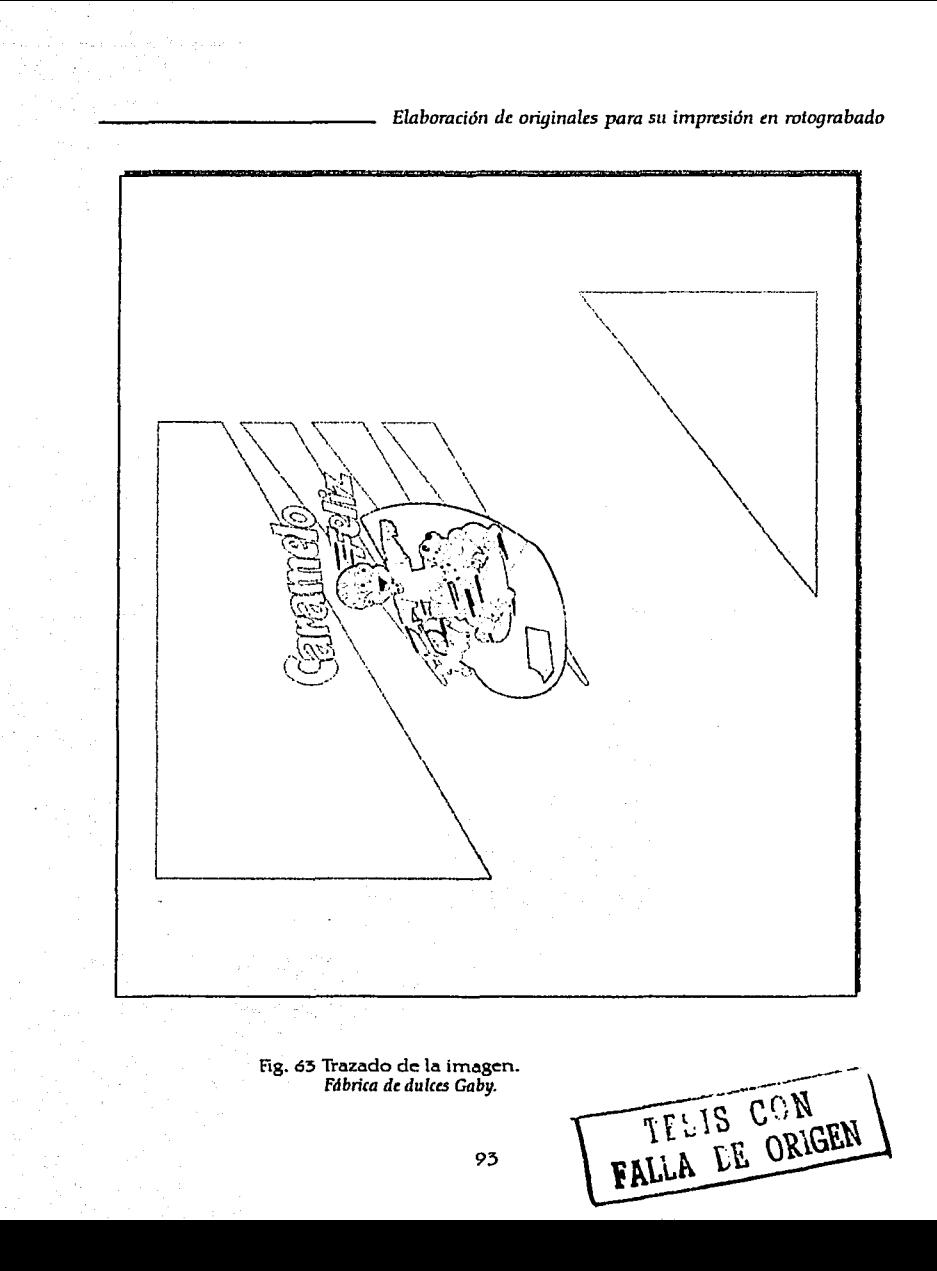

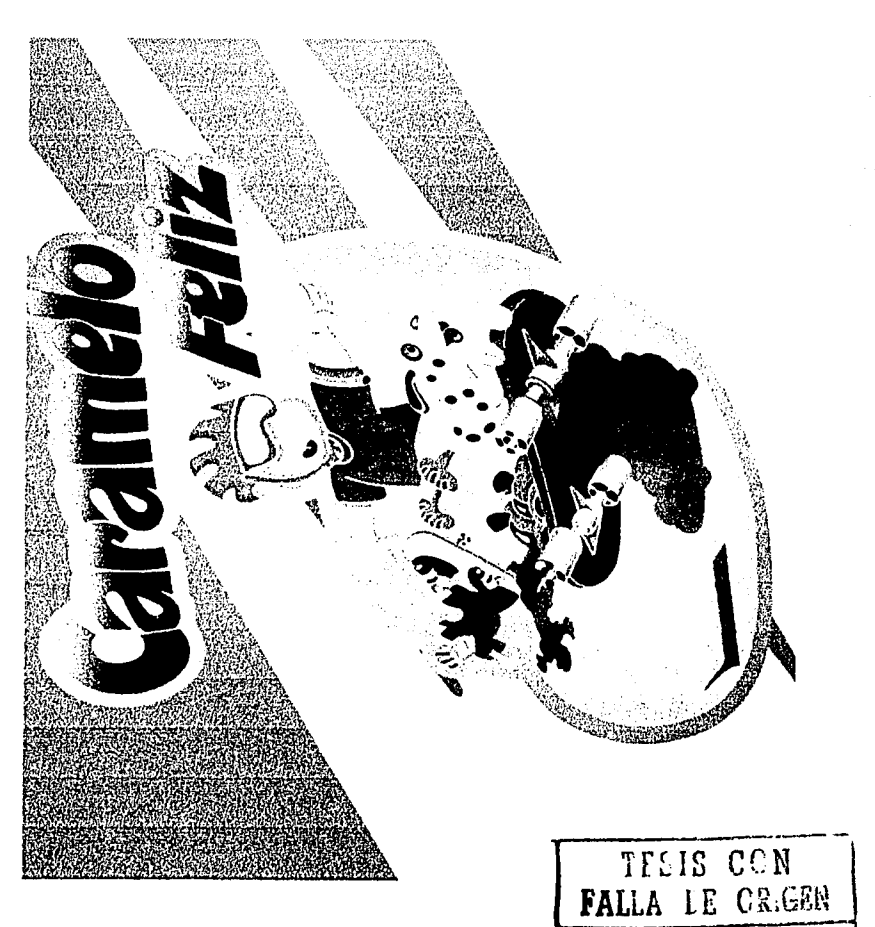

Fig. 64 Ilustración de la imagen.<br>Fábrica de dulces Gaby.

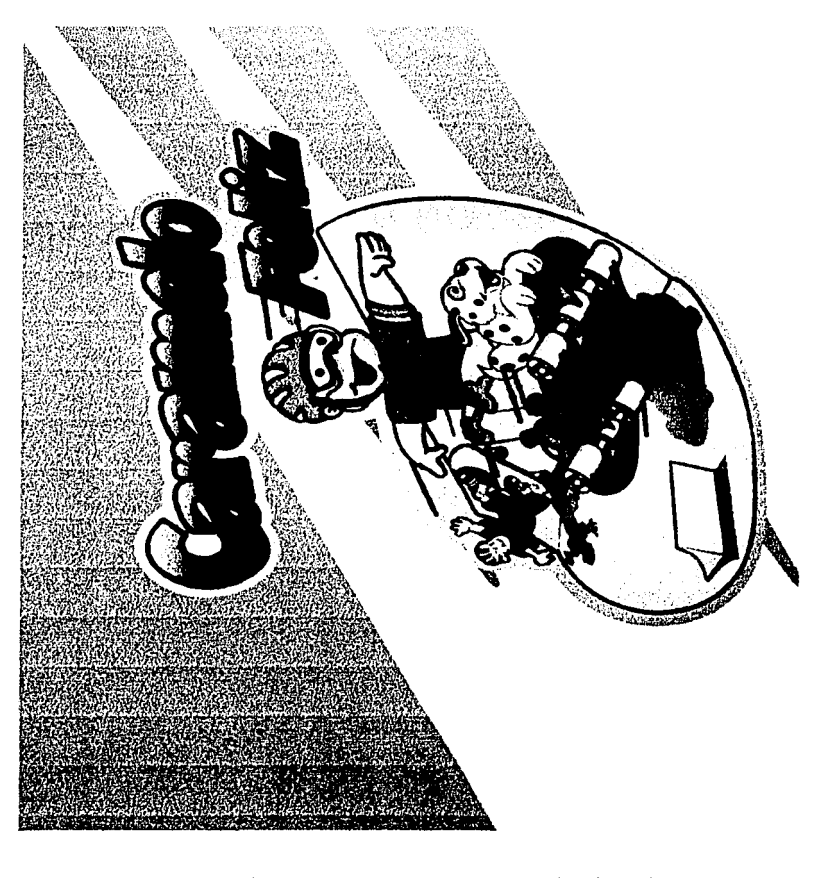

Fig. 65 Ilustración con contorno para realzar los colores TESIS CON

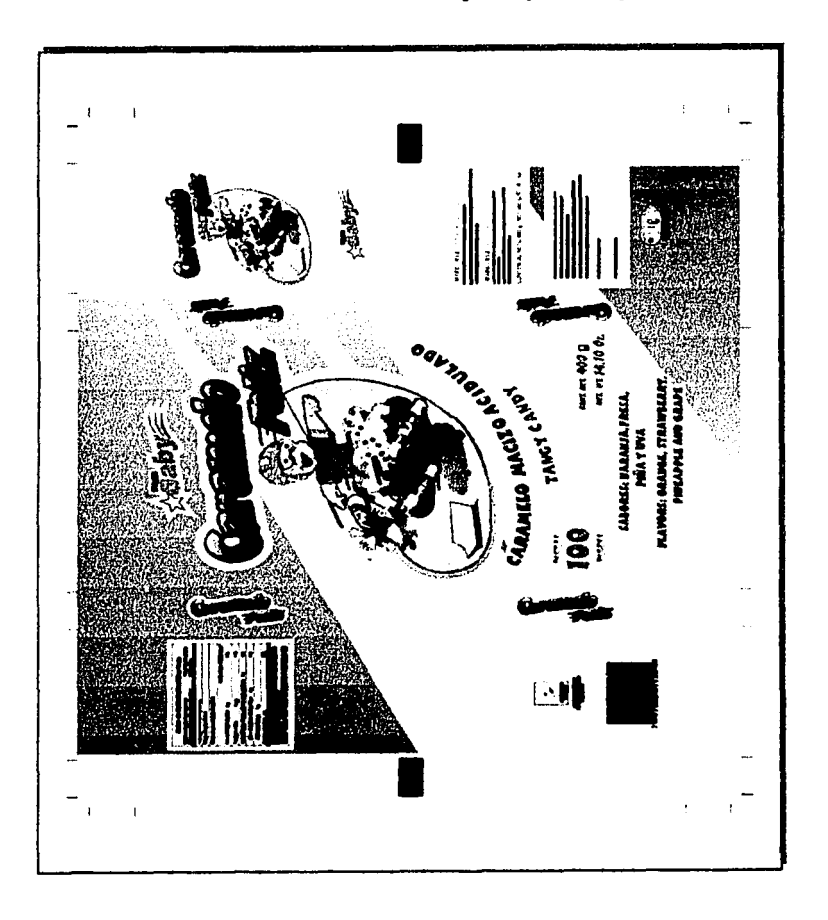

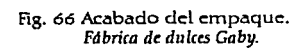

TESIS CCN

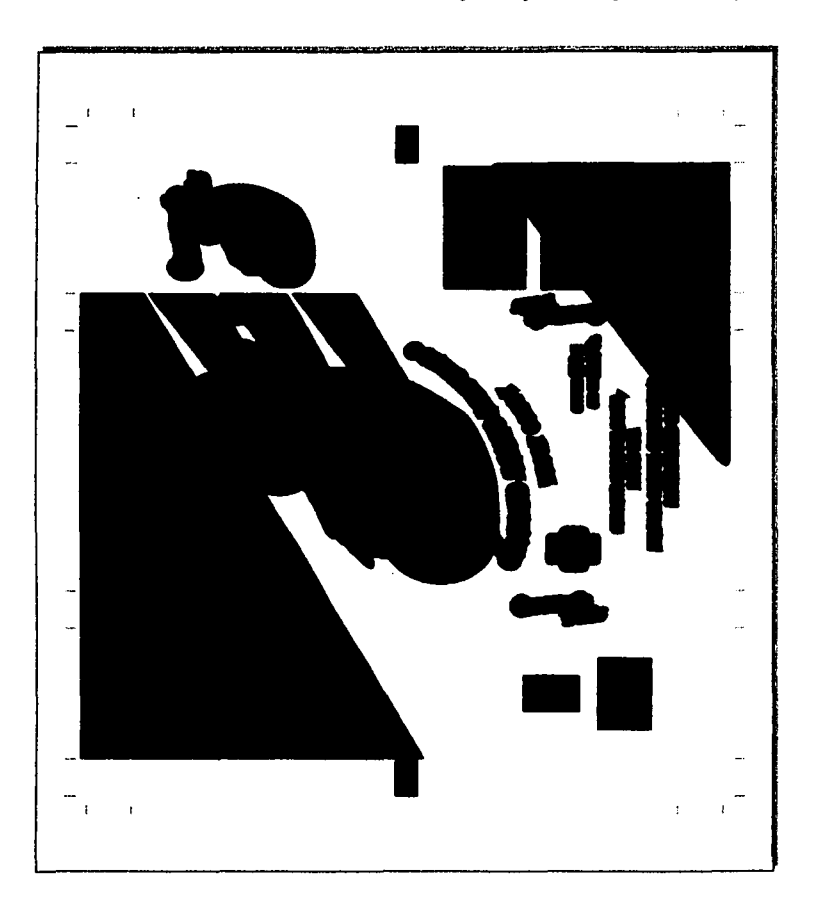

# Fig. 67 Original mecánico de la cama de blanco.<br>Fábrica de dulces Gaby. TESIS CON

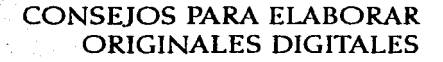

 $T$  **EXIS** CUN

En este apartado se mostrará algunas recomendaciones generales que deben tomarse en cuenta en la realización de originales digitales. Se hace de esta manera por que dependiendo de los elementos de diseño se hace el original y no todos estos elementos estarán presentes en todos los diseños. Aquí es donde el diseñador se da cuenta de las limitantes al trabajar.

#### Tipografía:

El puntaje mínimo requerido para evitar que los centros se tapen de una letra es de 5 a *6* puntos y no utilizar tipografía bold porque corre el riesgo de emplastarse. Cuando se use tipografía en un fondo oscuro, se recomienda un puntaje no menor de 8 puntos y una tipografía no muy delgada po.r que el fondo se la *comerla.* No se debe usar más de dos tintas para textos por que se puede correr el riesgo de mal registro. No es recomendable utilizar texto pequeños en imágenes de bitmap ya que los textos trazados en vectores tienen una resolución más alta de lo que una imagen puede disponer. Fbr ejemplo, una imagen en bitmap va de un mínimo de 225 dpi hasta 450 dpi según sea el lineaje que soporte la impresión, y los trazos vectoriales van de 1200 hasta 4600 dpi. (Fig. 68-71)

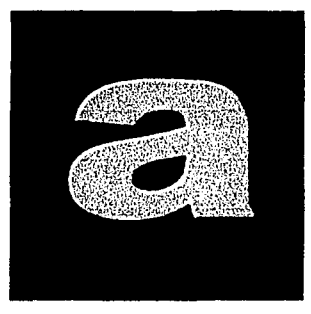

Fig. 68 Mal registro. Revista micronotas.

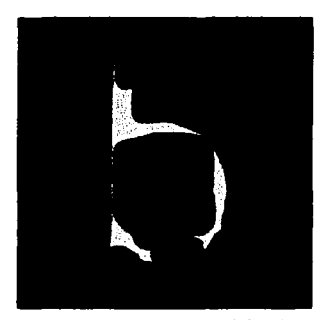

Fig. 69 Tipografía muy delgada. Revista micronotas.

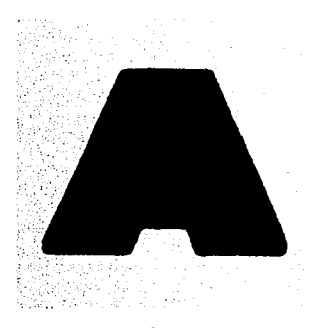

Fig. 70 Tipografía muy gruesa. Revista micronotas.

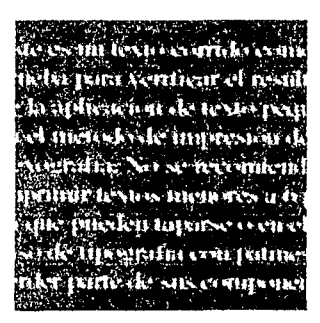

Fig. 71 Texto muy pequeño. Revista micronotas.

#### Degradados:

Los degradados son un poco más complicados cuando se trabaja con ellos porque a veces se ven escalonados y cuando los valores llegan a un porcentaje muy bajo, se da un salto muy brusco hasta el 0%. Esto tiene que ver con la ganancia de punto y a la pérdida de los porcen-

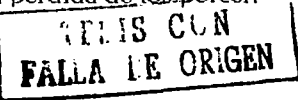

tajes más bajos en las planchas de grabado. Para evitar esto se recomienda trabajar los degradados con un porcentaje de 5% o hasta 10%; esto puede variar según los rodillos, el tiempo de exposición del grabado y la consistencia de las tintas. (Fig. 72)

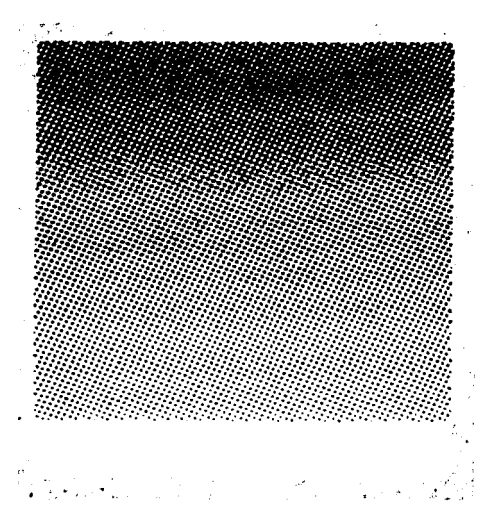

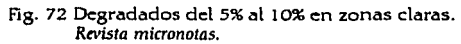

#### Líneas:

El grosor mínimo de las líneas sólidas debe ser de 0.5 puntos y utilizar el menor número de tintas. Cuando una línea sea utilizada con una pantalla el mínimo debe ser de 1 punto y como máximo a dos tintas para evitar los problemas de registro. (Fig. 73)

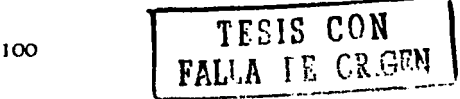

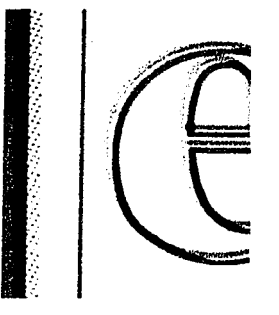

Fíg, 73 Problemas con el grosor de lfnea. *Rnista micronotas.* 

Trapping:

El trapping es la superposición de un color sobre otro que se utiliza para compensar los errores de registro. Para hacer el trapping se debe utilizar grosores de 0.3mm. Estos ajustes normalmente los efectuará el impresor o el buró de preprensa que edite los archivos digitales aunque también es válido hacerlos uno mismo. (Fig. 74 y 75)

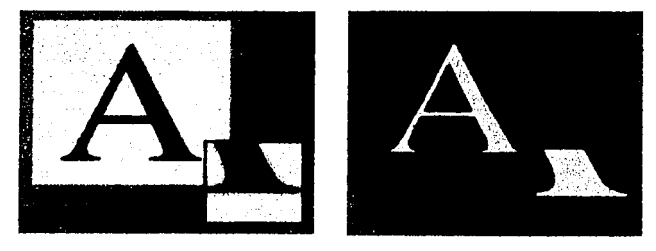

Fig. 74 y 75 El trapping evita los problemas de registro. *Rn·ista micronotas.* 

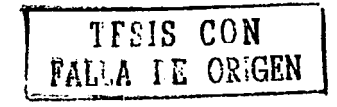

Códigos de barra:

Los códigos de barra ó códigos de producto son utilizados de diferente manera en la larga cadena comercial. Existe una relación entre personas y empresas, básada en el uso de una computadora y la tecnología en las telecomunicaciones; con el fin de efectuar operaciones comerciales de bienes y servicios, que se conoce como Comercio Electrónico, es necesario la presencia de códigos de identificación para hacer más eficiente y preciso el control de la información.

Desde hace más de quince años AMECE, la Asociación Mexicana para el Comercio Electrónico, promueve y administra en México el Código de Producto como un estándar para el comercio electrónico, que al ser vinculado el producto físico con la información que éste genera, hace posible la identificación y el control automatizados de cualquier producto a lo largo de toda la cadena de producción, distribución y comercialización. Para esto se utilizan una serie de números estandarizados en los productos que permiten su identificación única en cualquier parte del mundo. Estos números, representados por un código de barras, son descifrados por lectores ópticos (scanners), que proporcionan información oportuna y veraz.

La creación de estos códigos es muy versátil ya que cualquier producto que se comercialice, independientemen- . te del sector al que pertenezca (comercial. industrial. salud, alimentos, insumos industriales, automotores, transportes, etc.), puede ser identificado mediante el código de producto, para su Identificación y control.

> TESIS CON FALLA LE OR GEN

102

Ahora bien, la identificación de productos a nivel internacional esa través de los estándares EAN (European Article Numbering Association) v UPC (Universal Product Code) este es el código mayormente conocido por el público. Se aplica en la unidad de consumo para identificar productos de manera única. El UPC es administrado por los Estados Unidos mediante la UCC (Uniform Code Council).

En 1977, representantes de la industria y el comercio de 12 países europeos formaron una organización a la que llamaron EAN. Posteriormente se les unieron países no europeos, lo cual provocó un a cambio de nombre por el de EAN INTERNATIONAL. Su objetivo es la de difundir y administrarlos estándares de identificación de productos EAN y UPC.

#### Los Códigos EAN-13

El código tiene 13 dígitos de los cuales los 3 primeros designan al país, en nuestro caso México, será 750, los siguientes 4 a 7 dígitos serán otorgados por AMECE, los próximos 2 a 5 dígitos serán asignados por la propia empresa y el último será el código verificador. (Fig. 76)

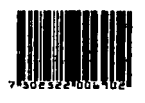

750 Prefiio del país **25220K** 

Número de producto

**Digito verificador** 

(México)

Número base asignado por AMECE

asionado por la empresa

Fig. 76 Significación de los numeros en el código de barras.

El dígito verificador es el resultado de un cálculo y su propósito es el de evitar errores en la lectura por defectos de impresión o por tecleo manual. Por ejemplo, to-

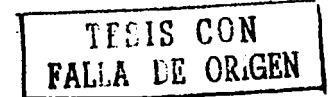

-----------.*. Elaboradón dt originalts para su impnsión tn rotograbado* 

mando el código de la figura anterior, el cálculo del digito verificador es el siguiente:

 $750252200690 =$  Dígito Verificador. (Fig. 77)

Ejemplo:

0 2 5 2 2 0 0 6 9 0<br>X X X X X X X X X X 1 3 1 3 1 3 1 3 1 3 1 3 7+15+0+6+5+6+2+0+0+18+9+0=6B Decena inmediata superior a 6B  $70 - 68 = 2$  $D$ faito Verificador = 2

Fig. 77 Cálculo pra definir el dfgito verificador.

De derecha a izquierda, colocar el número 3 debajo del primer dígito; en el siguiente dígito colocar debajo el número 1y alternar el 3 y el 1 hasta completar todo el número de producto. Multiplicar cada dígito del número de producto por el número debajo según corresponda. Sumar el resultado de todas la multiplicaciones. El resultado de la suma descontarlo de la decena inmediata superior y la cifra que se obtenga será el dígito verificador. Si el resultado es una decena (10, 20, 30, etc.) el dígito verificador será cero.

Los números de producto los proporciona el cliente, solo. hay que elaborarlo y colocarlo en nuestra área de diséflo.

El código debe ser legible por lo que deben ser impresos de forma paralela a como corre el material al ser impreso en la máquina. Si se colocan de forma transversal se corre el riesgo de una mala lectura. Debe existir un área blanca alrededor del código de por lo menos 3.175 mm por lado. (Fig. 78)

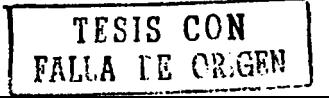

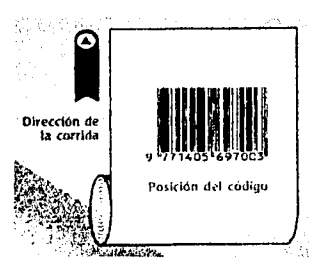

Fig. 78 Posición en la que debe de ir el código. Revista micronotas.

Una vez que se tenga el número de producto se procede a elaborarlo y situarlo en el empaque.

El programa Corel Draw tiene una herramienta para este fin llamada Corel Barcode Wizard que permite su manipulación y configuración.

Generalmente el código se sitúa en la parte posterior del empaque, lejos del área de sellado, donde el escanner pueda hacer una buena lectura.

También es importante el contraste entre el color del código de barras y el fondo. Las siguientes tablas muestran los colores legibles y colores no legibles en el código de barras. (Fig. 79 y 80)

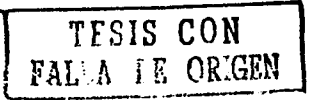

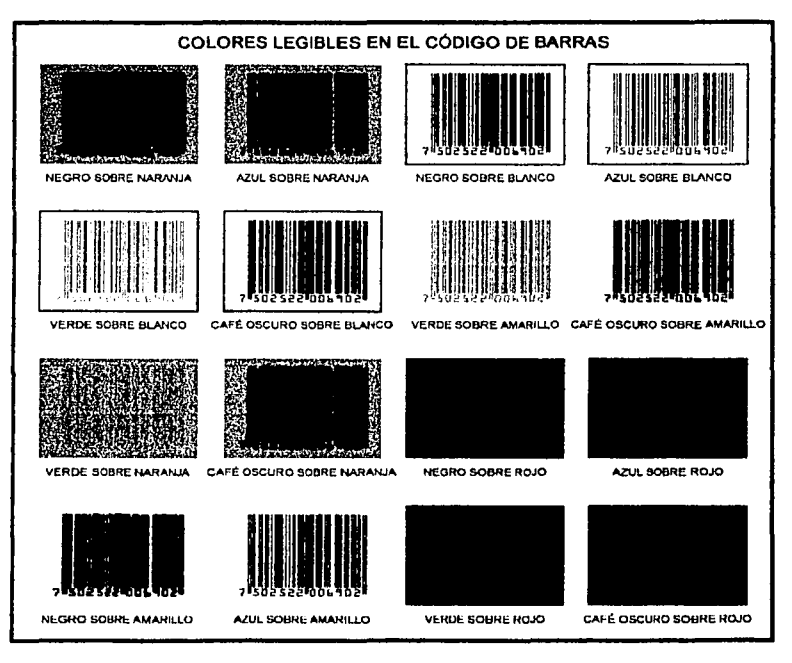

Fig. 79 Combinación de colores recomendable en el código.

TFSIS CON FALLA DE ORIGEN
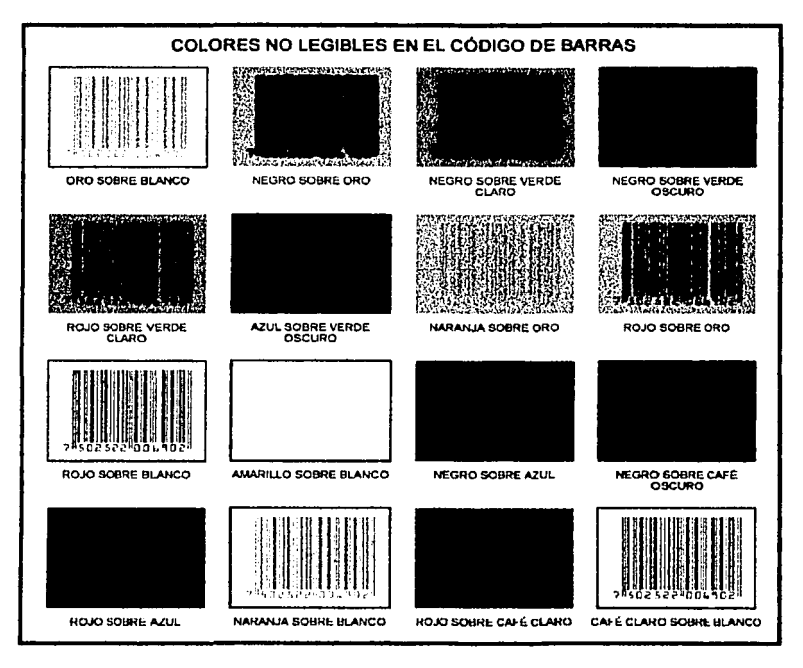

Fig. 80 Combinacion de colores no recomendable en el código.

TESIS CON FAL'A FE CR GEN

# EL COLOR EN EL EMPAQUE FLEXIBLE

Este apartado sugiere una información básica de los usos de color en el empaque.

El color es de suma importancia como medio de comunicación ya que está estrechamente ligado a las emociones humanas. El color, a través del tiempo, se ha usado de diferentes maneras. Como tal, el color distingue, identifica y designa un status. Visto de forma simbólica puede reflejar amor. peligro, paz, verdad, pureza, etc. El diseñador utiliza los colores para crear condiciones visuales de unificación, diferenciación, secuencia y carácter, ya que es posible generar sentimientos, acciones y efectos logrando una integración del disef\o.

El color junto con la forma, son básicos para la comunicación visual. Lograr dar impacto al preceptor, crear ilusiones ópticas, buena legibilidad, identificar el producto, etcétera.

El impacto de un color no radica en la visibilidad de éste, sino que, según experimentos realizados, la atención captada de un color no es solo su luminosidad, sino los efectos psicológicos que produce. (Fig. 81)

La legibilidad de palabras, marcas o logotipos, pueden ser mejoradas gracias al color. La tabla de Karl Borggrafe muestra algunos ejemplos de legibilidad de las letras sobre fondos de color. (Fig. 82)

> 108 TESIS CON **FALLA DE ORIGEN**

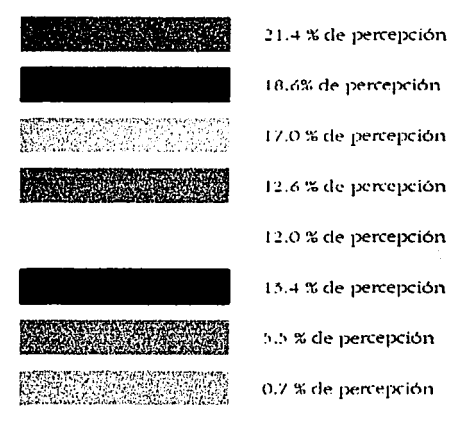

Fig. 81 Porcentajes de percepción de los colores.

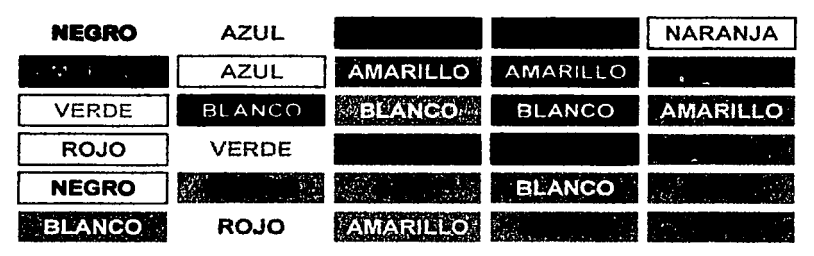

Fig. 82 Legibilidad de los colores.

Por otra parte a los colores se les asocia con los estados de ánimo, sabores y olores. Cabe aclarar que la elección de un color puede variar según el perfil del consumidor de acuerdo a la mercadotecnia.

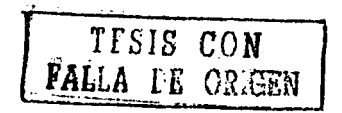

Psicología del color:

•Negro: Oscuridad, símbolo de muerte. También representa elegancia.

•Blanco: Pureza, ligereza, limpieza. Produce un efecto de paz y tranquilidad.

•Gris: Tristeza, falto de carácter, neutro. Simboliza indecisión y falta de energía. Monotonía, miedo, vejez, suciedad y depresión.

•Verde: Vida, frescura, esperanza, franquilidadycalma. ·. • Rojo: Energía absoluta, vivacidad, dinamismo, exaltado, ardiente.

• Rosa: Dulce, tímido, romántico, suave, femenino; sutileza e intimidad.

•Café: En ocasiones nos refiere a viejo, antiguo y serio. También a trabajo y calidez.

•Naranja: Es cálido, efusivo *y* generoso'. Se'relacio~a con  $\log$  alimentos.

•Azul: Tranquilidad, madurez espfrituál; fréscura, higiene y limpieza.

•Amarillo: Juventud, extrovertido y vivaz

•Violeta: Misterio, meditación, melancólico y tristeza.

Sabores:

•Ácido: Amarillo verdoso.

•Dulce: Naranja, amarillo, rojo y rosa.

•Amargo: Azul marino, café, verde olivo y violeta.

•Picoso: Rojo, amarillo y negro.

•Salado: Gris verdoso o azulado.

fur lo general los colores fríos suelen asociarse con los colores amargos, mientras que los CÁiidos se relacionan con los sabores dulces.

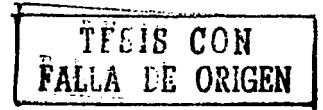

Olores:

• Especias: Naranja.

·Perfumes: Violeta, lila, verde, según el perfume.

· Fragancias: Colores ligeros, puros y delicados.

·Malos olores: Colores oscuro, nubosos y cálidos.

El color le da peso a los elementos, los colores claros son más ligeros y los oscuros más pesados.

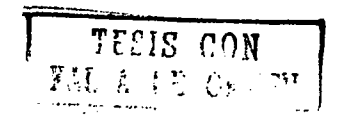

*Elaboración de originales pam su* impn!sión m *rotogmbado* 

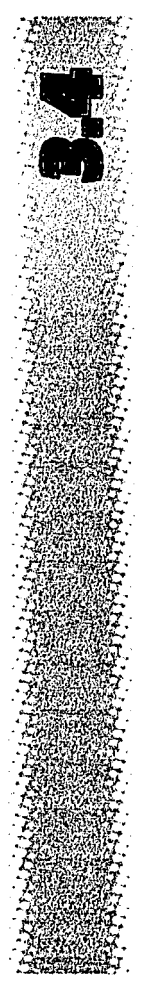

# **EL COLOR EN EL MONITOR Y EN EL IMPRESO**

En este capítulo hablaremos un poco sobre el color luz y el color impreso, ya que muchas veces el diseñador cree que los colores que se ven en pantalla serán los mismos al ser impresos. Es muy importante entender que esta idea es errónea.

Un modelo de color es un método para desplegar y medir el color. El ojo humano percibe el color de acuerdo con la longitud de onda de la luz que recibe. La descomposición de la luz, ya sea natural o artificial, se vierte en tres colores básicos: Rojo, Verde y Azul (RVA) o como se conoce comúnmente en ingles Red, Green *b-* Blue (RGB). Los focos, las lámparas y los televisores emiten radiaciones visibles, formadas en RGB. Se les llama colores aditivos, ya que al mezclarse los tres se forma la luz blanca. Ebr ende los monitores de las computadoras procesan la información visual en el espacio RGB como base. Con eso podemos decir que el color es el resultado del impacto de esa onda electromagnética en el ojo. El ojo humano es capaz de percibir cerca de 10,000,000 de colores distintos y captar billones de combinaciones entre ellos. Sin embargo, no hay manera de representar esta cantidad de colores en los medios que conocemos. Lo que se puede hacer es sintetizar estos colores en un espectro RGB que solo puede representar 16.7 millones colores distintos.

Ahora bien, los colores resultantes de en la mezcla RGB son el cian, magenta y amarillo (cyan, magenta y yellow, CMY) (Fig. 85), y se les conoce como colores complementarios: pero estos, ya en forma de pigmentos, viene a ser colores sustractivos primarios, ya que cuando se combinan sustrae el color y produce el negro. Por consiguiente no emiten luz y su representación depende de la absorción y reflexión de la luz, es decir, actúan en relación inversa al modelo RGB.

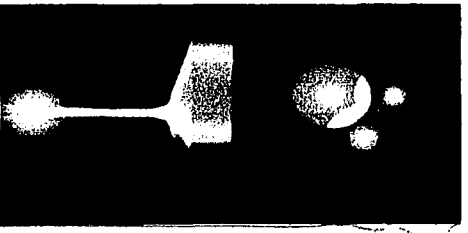

Fig. 83 La mezcla del color en RGB da como resultado CMY. Revista micronolas.

En teoría debería existir una correspondencia de color entre los dos espacios. Las computadoras tiene que pasar la información RGB a su equivalente pigmentario para poder ser impreso.

Por otro lado la fabricación de tintas puras es prácticamente imposible y para los fabricantes es más sencillo trabajar el magenta y el amarillo, pero el cian es más difícil de trabajar y suele complicar las mezclas. Al no obtenerse tintas perfectas, la mezcla de los tres colores no es el negro, como se hubiera pensado. El resultado es un color marrón oscuro grisáceo, de ahí que al espacio CMY se le anadiera la tinta negra (K) para así obtener sombras más intensas y definidas; quedando finalmente como el espacio CMYK.

TESIS CON

Al proceso de pasar el modelo RGB al modelo CMYK se le conoce como selección de color (Fig. 84), donde la gama de representación de color es más estrecha que la gama del primer modelo.

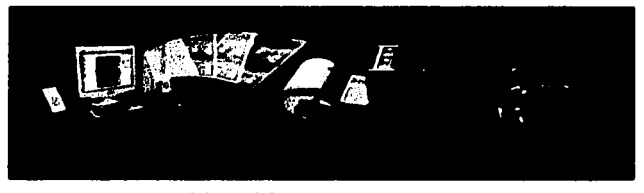

Fig. 84 Conversión del modelo RGB a CMYK para ser impreso. Revista micronotas.

En estas conversiones siempre hay perdida de valores tonales y disminución en la saturación. Estas perdidas ocurren cuando las salidas de los archivos y los dispositivos de color (monitores, pruebas de color, scanner e impresoras) tienen su propio comportamiento. Un valor RGB no es igual en cada monitor, va sea por descalibración o simplemente por su manufactura.

También programas como Photoshop interpreta a su manera el espacio CMYK, lo mismo hacen los programas destinados a la digitalización de imágenes, los scanners generan valores muy distintos entre sí a un que se trate de la misma imagen a escanear, ya sea en RGB o CMYK; por último un mismo juego de negativos no se comportará igual en diferentes prensas de impresión, y todo esto sin importar en que plataforma, Machintosh o PC, se creó el documento.

Por esta gama tan amplia existen dispositivos que están diseñados para responden a diferentes equipos y dispositivos de salida que hay hoy en día en todo el

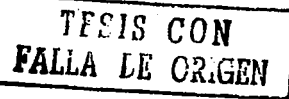

### *Elaboración* th *originaks para su imprrsión t:n rotngrabado*

mundo. Los programas que manejan el color, tanto de formación como retoque fotográfico, contienen parámatros ya prcdafinidos para apoyar el proceso de selección de color. Entre una máquina Mac y una Pc hay diferencias de color porque una representa el espacio de la otra. Por esta razón se ha diseñado un sistema que interpreta y convierte los espacios de color con bastante precisión.

El sistema de gestión o Manejo de Color CCMS) com para el espacio de color en el que se trabaja un documento con el espacio de color que tendrá el mismo en el dispositivo de salida, y realiza los ajustes requeridos para su representación en otros equipos. Lo que se busca es que la visualización en pantalla de una imagen digitalizada muestre la precisión con la que el original podrá ser impreso, que los valores CMYK que se generen sean los adecuados al medio de impresión específico, que la previsualización coincida con lo previsto y que la prueba de color se aproxime lo mejor posible a la impresión final.

Por otro lado los dispositivos describen las características de reproducción del color (CMYK) de equipos para su visualización, tales como monitores scanner y los dispositivos de salida como las impresoras láser y las fotocomponedoras. Estos dispositivos ICC (International Color Consortium) han sido desarrollados para mejora la respuesta del color. De esta manera se podrá predecir con más precisión el color que resultará cuando un archivo CMYK se imprima.

Existen otros instrumentos de medición como: densitómetros, colorímetros y espectrofotómetros,

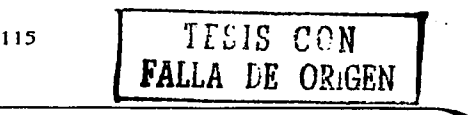

calibradores de monitores para la generación de dispositivos ICC tanto para Mac como para Pc.

También resulta muy útil tener un muestrario de color pantone de cuatricromía y un pantone de tintas directas a la mano para ver y comparar el resultado de las combinaciones de colores.

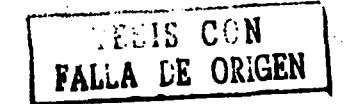

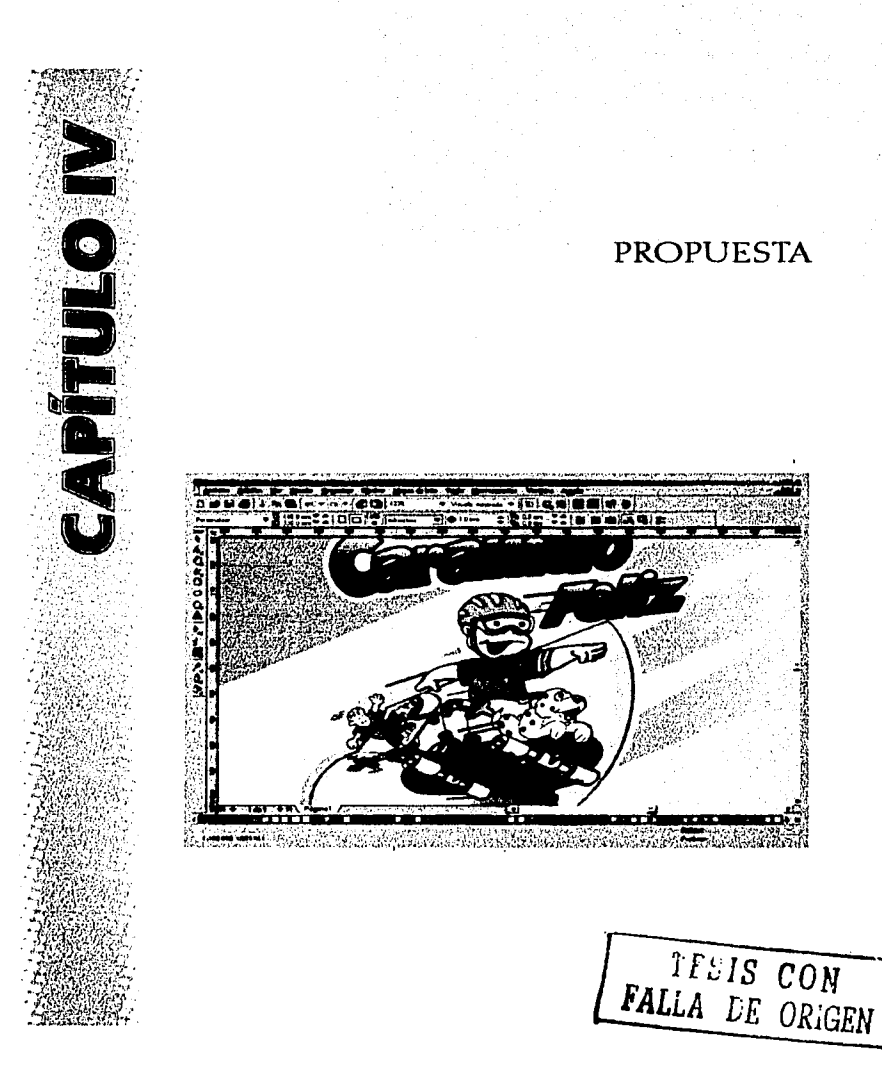

# ELABORACIÓN DE UN ORIGINAL DIGITAL EN SEPARACIÓN DE COLOR

En el campo del diseño gráfico la computadora se ha vuelto una herramienta indispensable, tanto así que ha sustituido al restiradory a los estilógrafos. Esto resulta beneficioso ya que el diseñador puede trabajar con mayor rapidez en menor tiempo *y* mejorar la calidad, pero por otro lado resulta contraproducente ya que cualquier persona que pueda manejar uno o dos programas de disef\o se autodenomina disef\ador, regalando prácticamente el trabajo de disef\o.

La computadora también trajo grandes avances en lo que corresponde a negativos y positivos, ya que se hacen en menor tiempo y son más exactos a la hora de hacer el registro y su definición es mucho mejor. Aquí desaparece el original mecánico tradicional ya que desde el archivo se le da salida a negativos o positivos según se requiera.

En los originales digitales para rotograbado también se manejan las mismas características técnicas que los originales tradicionales, solo que aquí el soporte rígido es sustituido por el monitor, y no se trabaja en negro sino a todo color.

Para la realización del original se puede emplear algún programa de diseño basado en vectores como freehand, illustrator o corel draw. No se pretende decir cual es mejor de todos, depende de cada quien seleccionar el

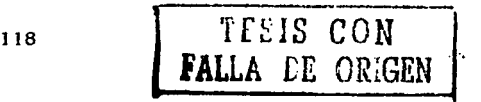

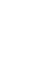

## -----------"'-*·Elaboración* de *originales para* su *imprtsión* en *rotograbado*

programa que más se adapte a las necesidades y la habilidad para manejarlo. En este ejemplo se empleo el programa carel draw porque es mas comercial, pasa correctamente los colores a la hora de hacer los negativos; posee herramientas interactivas, crea códigos de barras y permite su modificación, maneja mapa de bits, tiene diferentes visiones del área de trabajo entre otras cosas más. Con estos ejemplos no se pretende decir que corel draw es mejor que los demás, sino que posee ciertas características que permiten realizar con éxito el trabajo por lo que no tiene que ser un programa menospreciado y no hay duda que otros programas tienen sus propias características para realizar el mismo trabajo.

. . . - ' > ,.>" .;\_·., ...

Para empezar, se trabajará el mismo diseño anterior de empaque de chicles "Los soldaditos".

El diseño es autorizado por el cliente, se escanea un esbozo a lápiz en escala de grises a una resolución de 100 a 200 dpi, ya que solo se requiere de una muestra auxiliar para el trazo, por lo que la resolución y el color no son importantes. La imagen escaneada y guardada com tiff o jpg, es importada a corel, se crea una capa aparte y sobre ella se comienza el trazado del dibujo. (Fig. 85)

Los trazos deben ser limpios, es decir, no utilizar muchos nodos, las líneas rectas deben tener solamente dos nodos al principio y final de la misma y las curvas deben serlo más Uniformes posible. Se puede utilizar un color que se desee en el trazo para evitar confundirse con el fondo. (Fig. 86)

Cuando se termine el primer objeto trazado se rellena de color blanco y se le coloca una silueta de 0.7mm a

> ~--- . *rrs1s CON*  **FALLA LE OR:GEN**

#### *Elabaración dt* ~riginalts *para su imprtSión* m *rotograbado*

1 mm CFig. 87) que viene a ser el grosor de la línea, (se 'utiliza la silueta según lo requiera el disef\o). Es importante mencionar que dada la experiencia no se trabaja con filetes porque trae complicaciones cuando hay que hacer un cambio de último momento.

Se traza el siguiente objeto que está junto al primer objeto trazado, pasándose un poco por encima de él; se selecciona el objeto de color negro, después se selecciona el objeto que se acaba de trazar y se recorta. Nos da como resultado la forma del objeto de color negro. Después se le coloca una silueta de 0.7mm a !mm y se separan. Se seleccionan los dos objetos de color negro y se soldan para formar un solo objeto. Hasta aquí tenemos tres objetos, dos blancos y un negro, pero en apariencia se observará un contorno del soldadito. (Fig. 88)

El trazo de los demás objetos se sigue de la misma manera hasta terminar con todos para que al final tengamos un numero "x" de objetos (dependiendo del diseño) y un solo objeto de color negro. (Fig. 89) A este objeto de color negro se deben eliminar sus nodos, es decir, editándolos para que forme curvas más uniformes, también hay que hacer lo mismo con los objetos de color blanco que se recortaron. (Fig. 90) El bitmap ya no es útil, por lo que se elimina.

Ahora se coloca un rectángulo de color gris claro que abarque la totalidad del área del disef\o. Esto es para diferenciar los colores que se van a utilizar y ubicarnos al acomodar los elementos de diseño.

Se mencionó que el empaque se trabajó a seis colores incluyendo el blanco, por lo que empezaremos con el

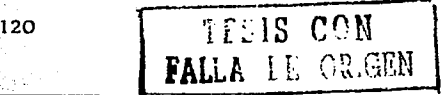

color azul reflex. Para rellenar utilizamos la paleta de color matching system que corresponde al pantone de tintas directas para impresión. (Fig. 91)

Se continúa poniendo color a los demás elementos de diseño según el boceto final hasta terminar. (Fig. 92-94)

Hasta aquí se puede observar el trabajo con los cinco colores, pero resultó ser muy plano *y.* sin vida, dado que se trata de tintas directas. (Fig. 95)

Para esto las pantallas o porcentajes de color auxilian al  $dis$ eñador para crear diferentes tonalidades y así darle volumen y vida a los elementos de diseño. Debemos tener cuidado que las pantallas sean del mismo número de pantone que se utiliza, de lo contrario se estará utilizando otras tintas no previstas y por consiguiente más positivos de los que deberían ser.

Ahora vemos un trabajo con volumen y más rico visualmente. (Fig. 96)

Ya teniendo la ilustración terminada se procede a terminar el empaque colocando los demás elementos de diseño como los laterales, los legales (Fig. 97), los cuales deben contener los siguientes datos:

> **TfSIS CON FALLA LE ORlGEN**

•Razón social de la empresa.

- •Dirección de la empresa.
- •Teléfono de la empresa y servicios a clientes.
- •Lugar de manufactura.
- •Ingredientes.
- •Contenido neto.

•Fecha de caducidad y número de lote.

•Código de barras.

•Marca registrada.

•Tabla nutricional.

•Indicaciones de reciclaje.

•Sugerencias de ambientales'. ..

•Leyendas descriptivas del producto.

•Medidas restrictivas;

Prácticamente se tiene el empaque terminado, ahora solo falta la cama de blanco que es el último color. Esta cama es auxiliar para resaltar los colores ya que corno se va a imprimir sobre un material transparente los colores se pueden ver más opacos. También nos ayuda para tener una mejor lectura tanto en los legales como en el código de barras. (Fig. 98)

Esta cama de blanco se hace creando u na silueta de 0.7mm a 1 mm en cada elemento de tal forma que abarque en su totalidad cada elemento de diseño. Después se separa y se edita. Pero aquf debemos tomar en cuenta de que el blanco no es registrable cuando se elaboran los positivos, por esta razón hay que ponerlo de color negro aparte del diseño, y para esto tenemos dos opciones. Una es ponerlo en una capa aparte y la otra es ponerlo en otra página. (Fig. 99)

Por último se colocan las guías de registro, de Smm de largo y 0.5 puntos de grosor y se le pone color de registro, esto es para que cuando se elaboren los positivos, las-guías aparezcan en cada uno de los colores, de lo contrario aparecerá solo en un color generalmente el <sup>122</sup> TESIS CON **FALLA** ER ORGEN

FALLA DE OR.GEN

negro:· También se coloca la fotocelda en los extremos izquierdo *y* derecho abarcando el área de sellado de manera centrada. Fuera del área de las guías se coloca .un muestrario de los colores utilizados. Es muy importante indicar que el color gris claro NO SE VA A IMPRI-MIR para así evitar un positivo de más. (Fig. 100)

Finalmente el archivo se manda a la preprensa y aquí termina el trabajo del diseñador. Es importante también tener contacto con la preprensa por cualquier aclaración o dudas respecto al trabajo.

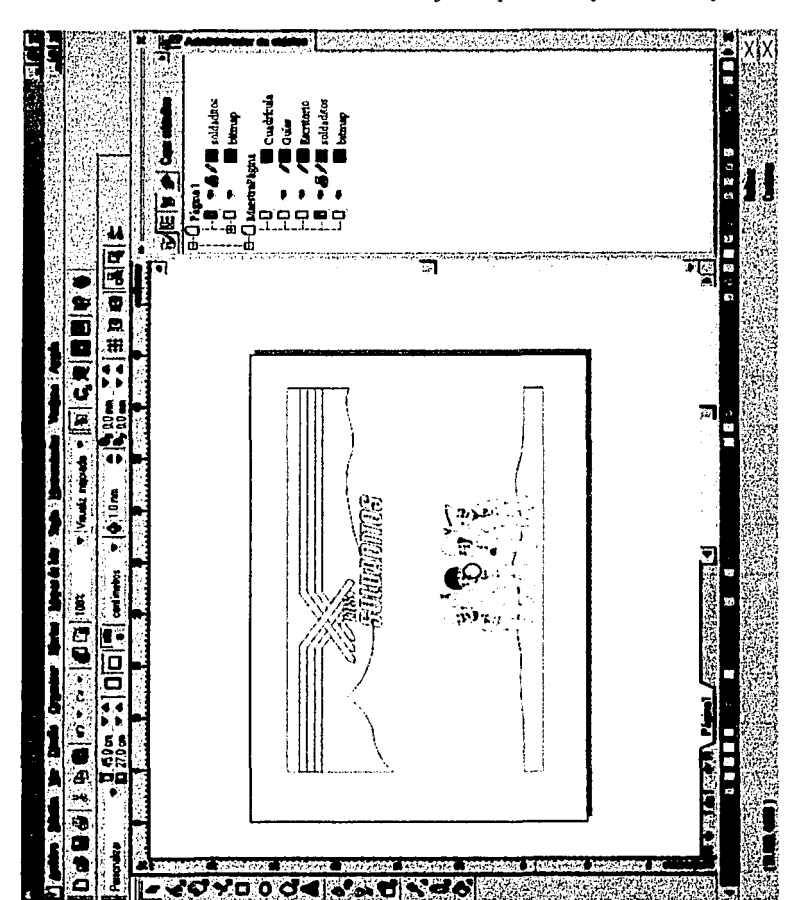

Elaboración de originales para su impresión en rotograbado

Fig. 85 Importación del mapa de bits para su trazado. Fábrica de dulces Gaby.

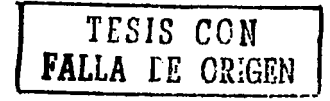

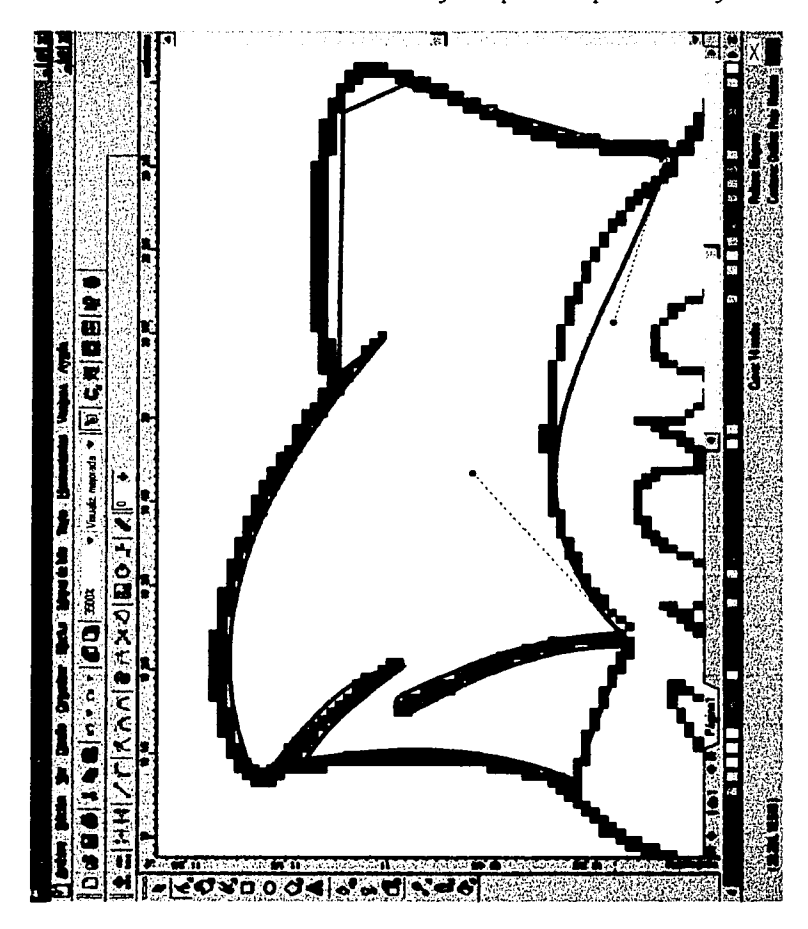

Elaboración de originales para su impresión en rotograbado

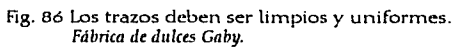

TESIS CON<br>FALLA DE ORIGEN

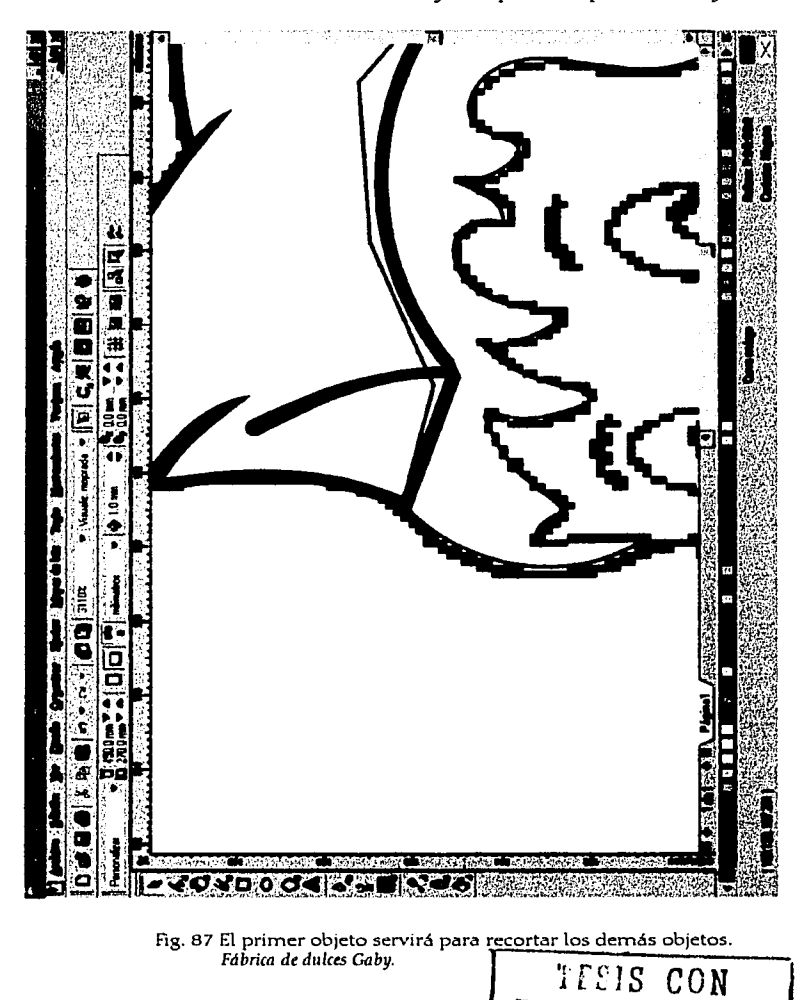

*Elaboración de originales para su impresión* en *rotograbado* 

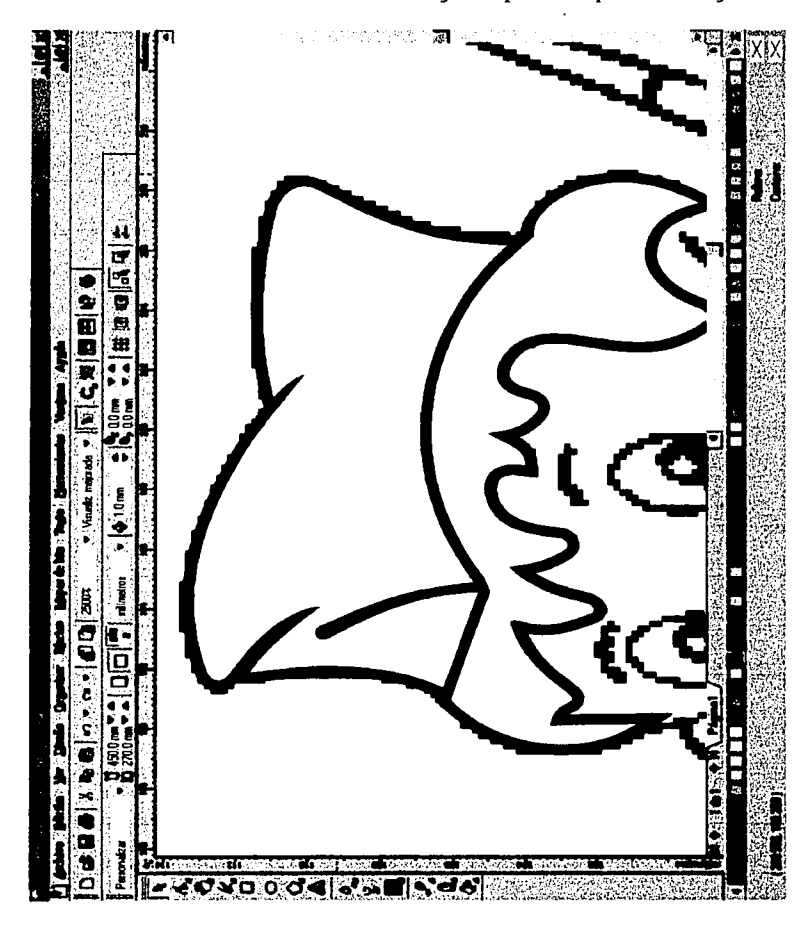

Fig. 88 Se observan dos objetos (pelo y gorra) sobre el fondo negro.<br>Fábrica de dulces Gaby.

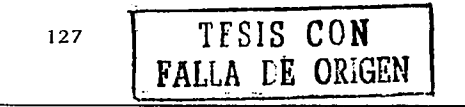

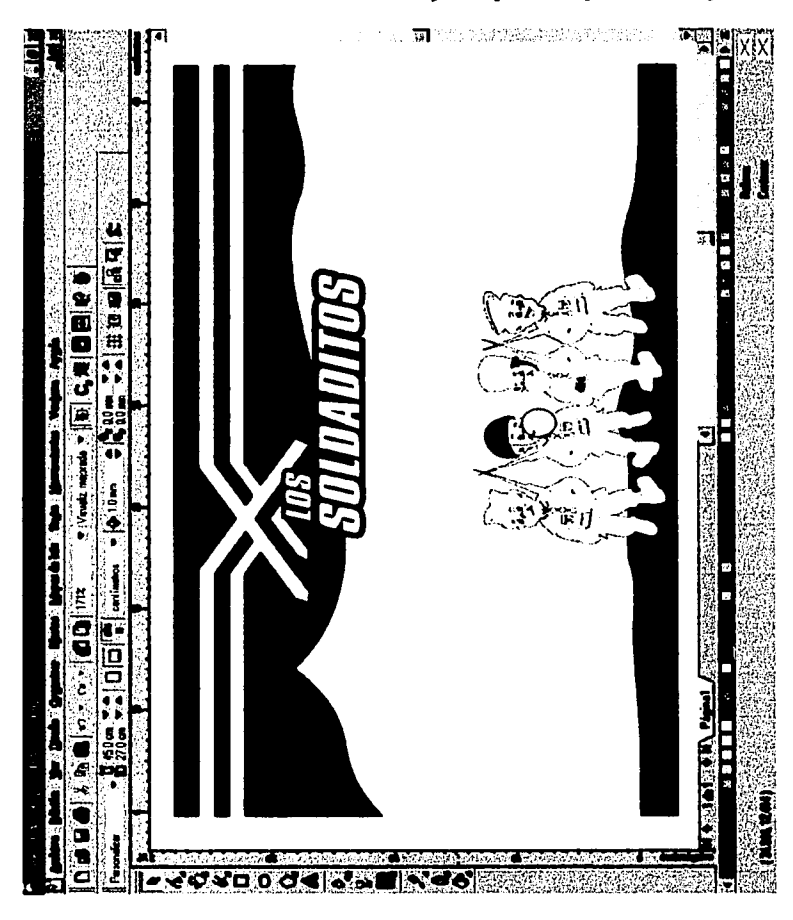

Fig. 89 Trazado terminado.<br>Fábrica de dulces Gaby.

TESIS CON **FALLA DE ORIGEN** 

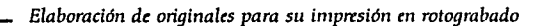

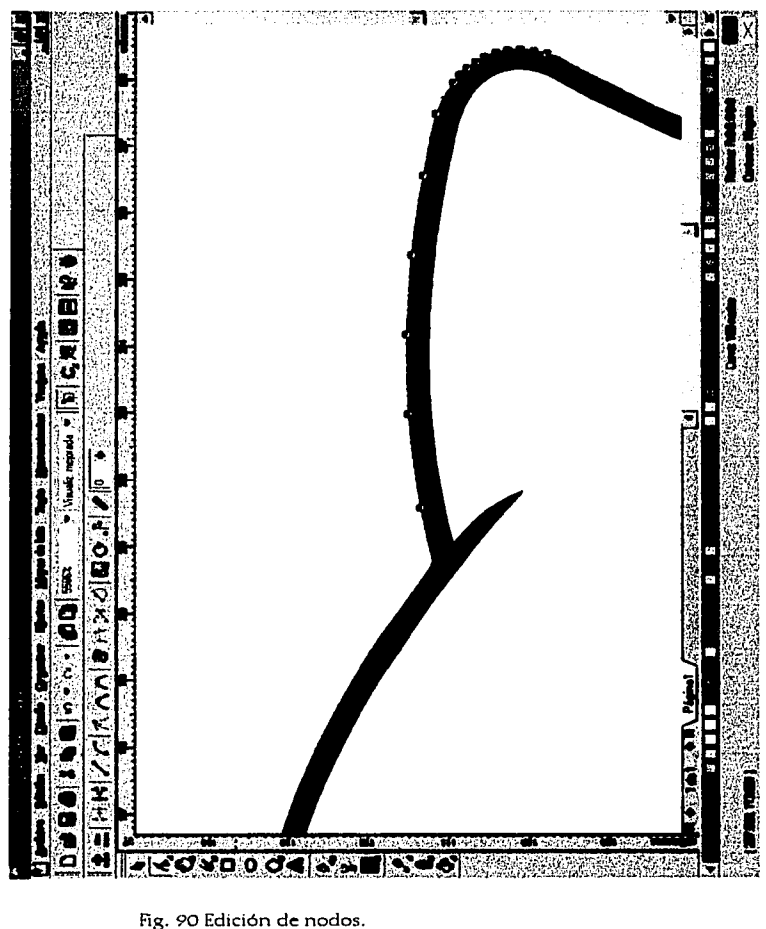

Fig. 90 Edición de nodos.<br>Fábrica de dulces Gaby.

TESIS CON<br>FALLA LE ORIGEN

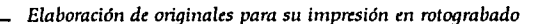

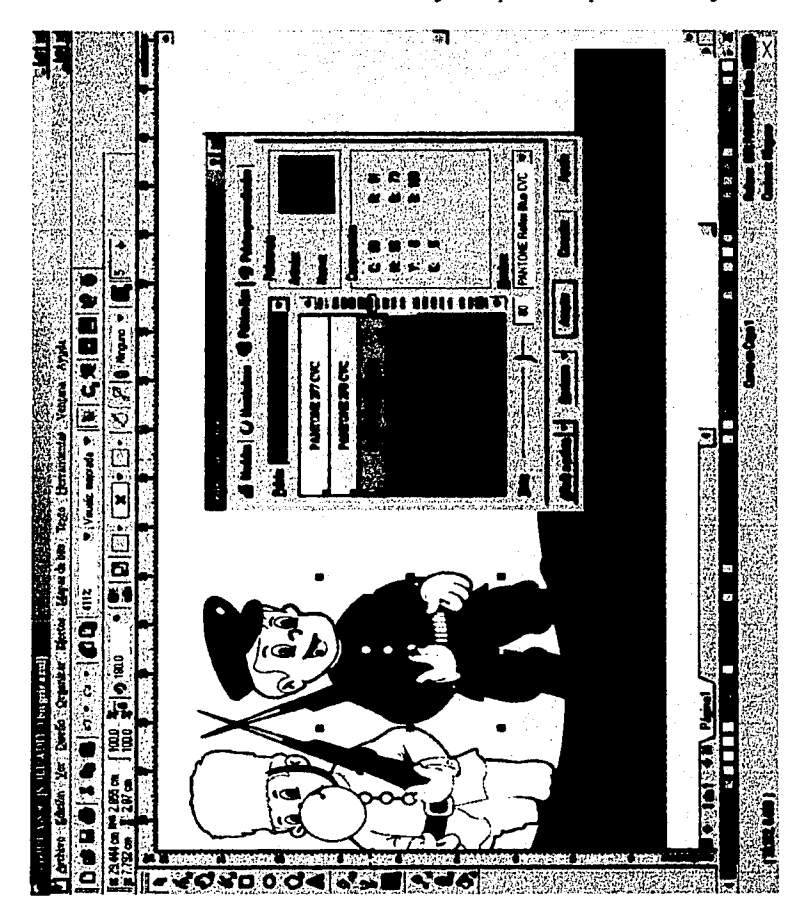

Fig. 91 Se utiliza la paleta de color matching system.<br>Fábrica de dulces Gaby.

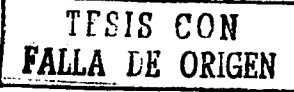

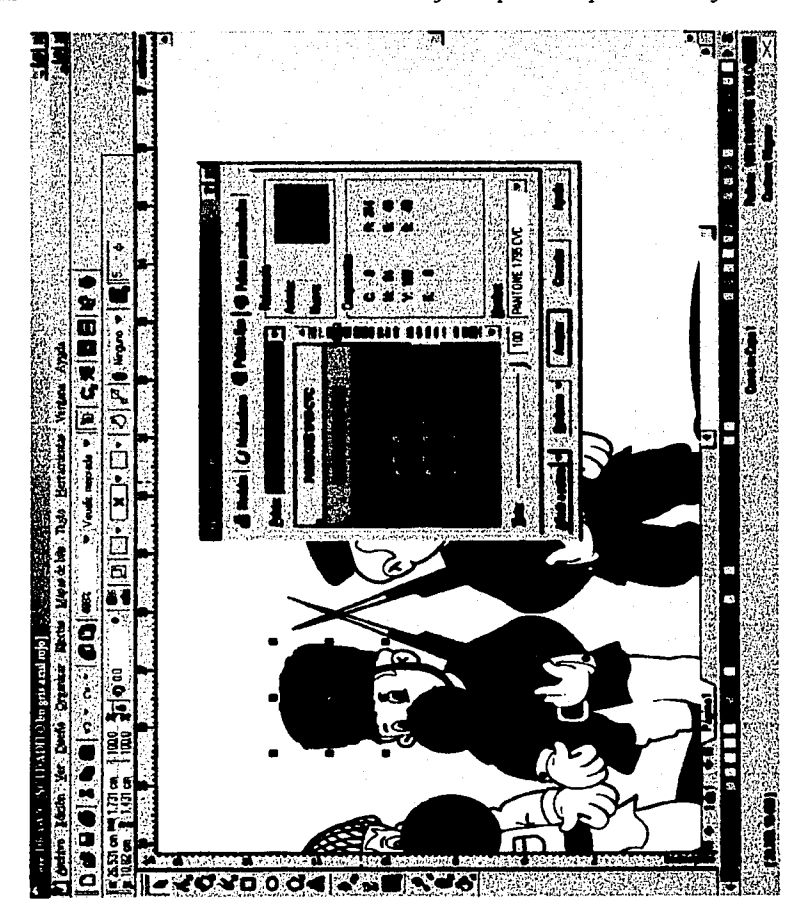

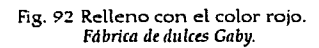

TEEIS CON

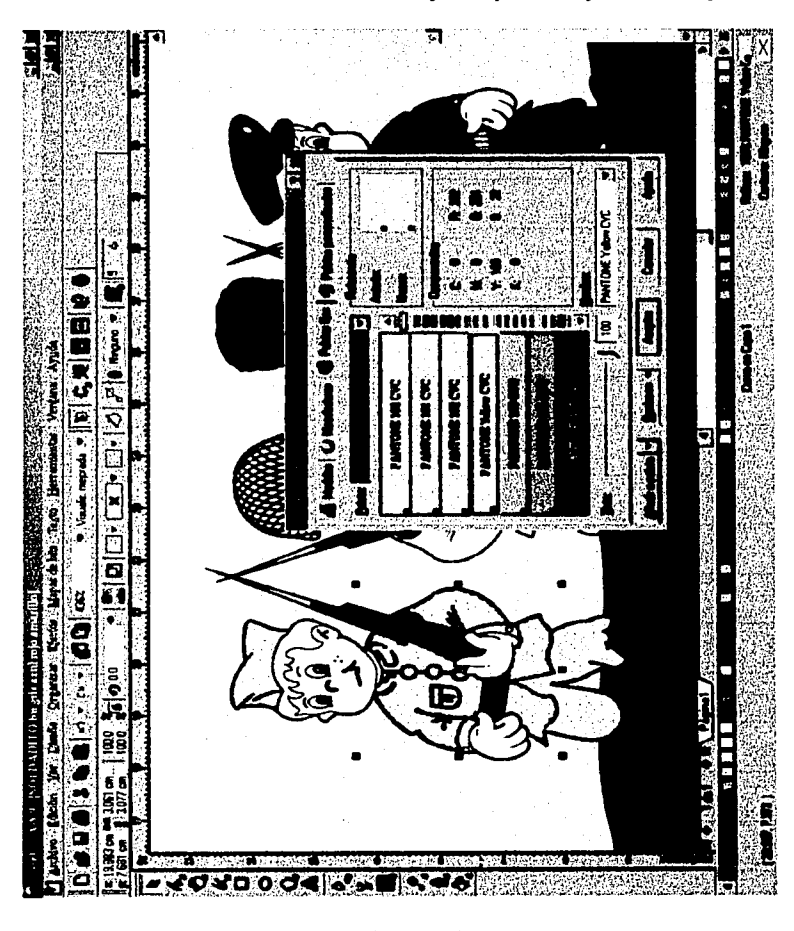

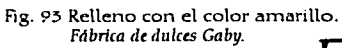

TESIS CON<br>LLA LE ORIGEN FALLA

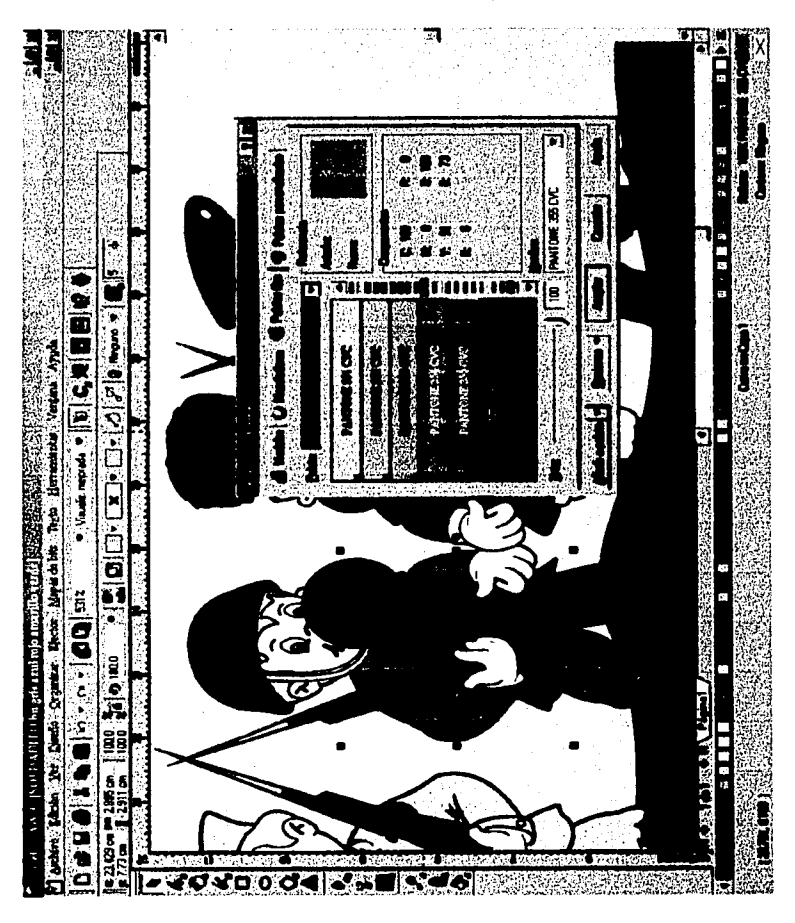

Fig. 94 Relleno con el color verde.<br>Fábrica de dulces Gaby.

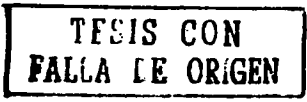

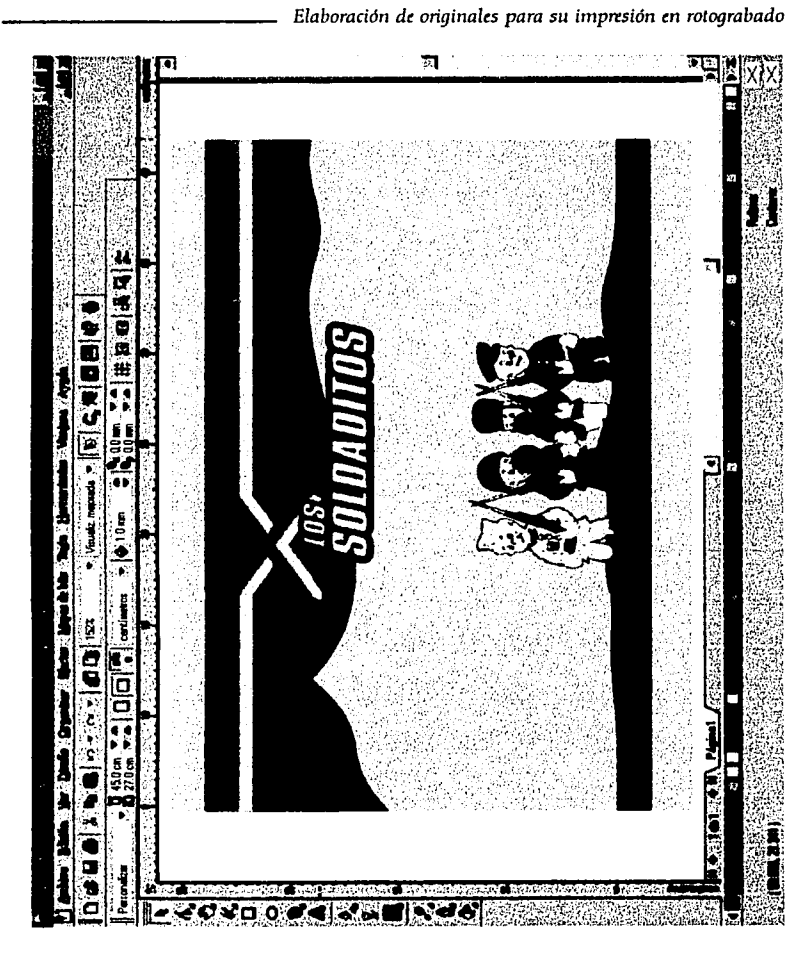

Fig. 95 La ilustración resultó plana y sin vida.<br>Fábrica de dulces Gaby.

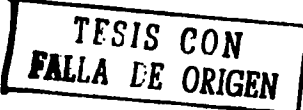

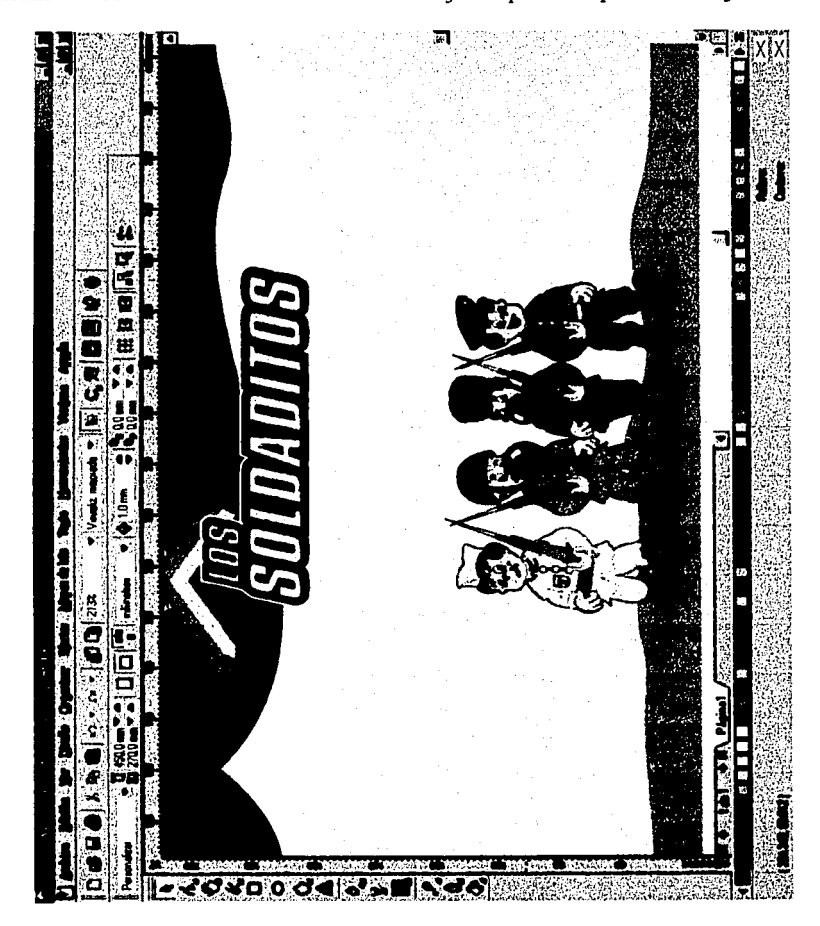

Fig. *96* La ilustración se ve rica visualmente gracias a las pantallas. *Fdbrica de dulces Gaby.* 

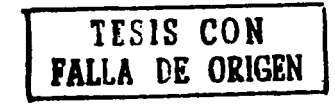

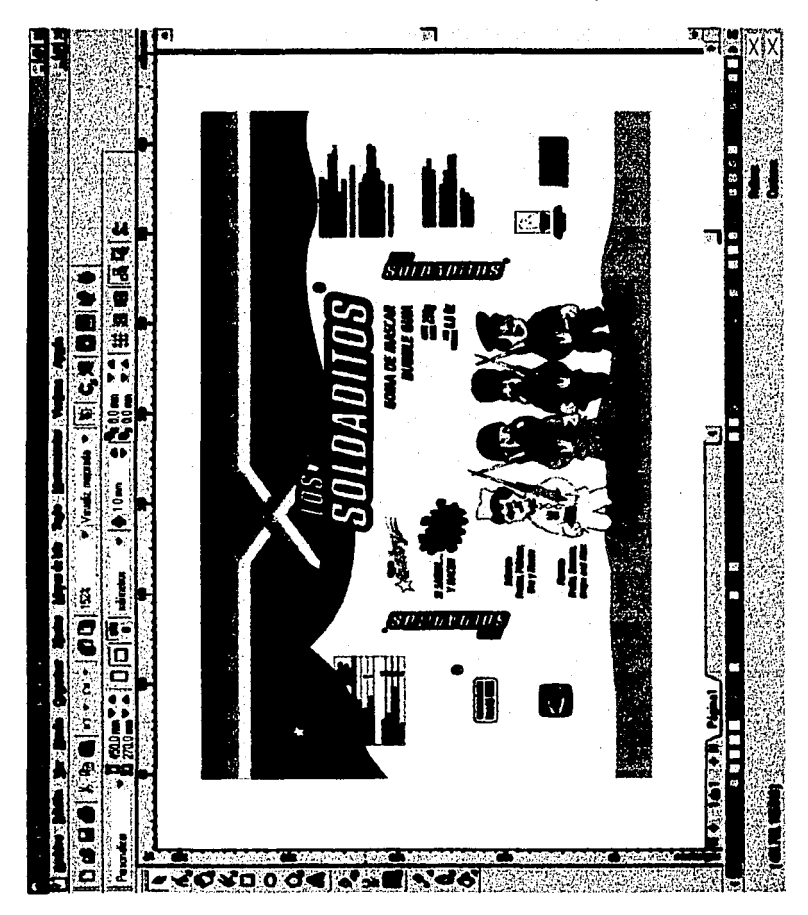

Elaboración de originales para su impresión en rotograbado

Fig. 97 Colocación de los legales y demás elementos.<br>Fábrica de dulces Gaby.

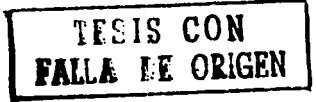

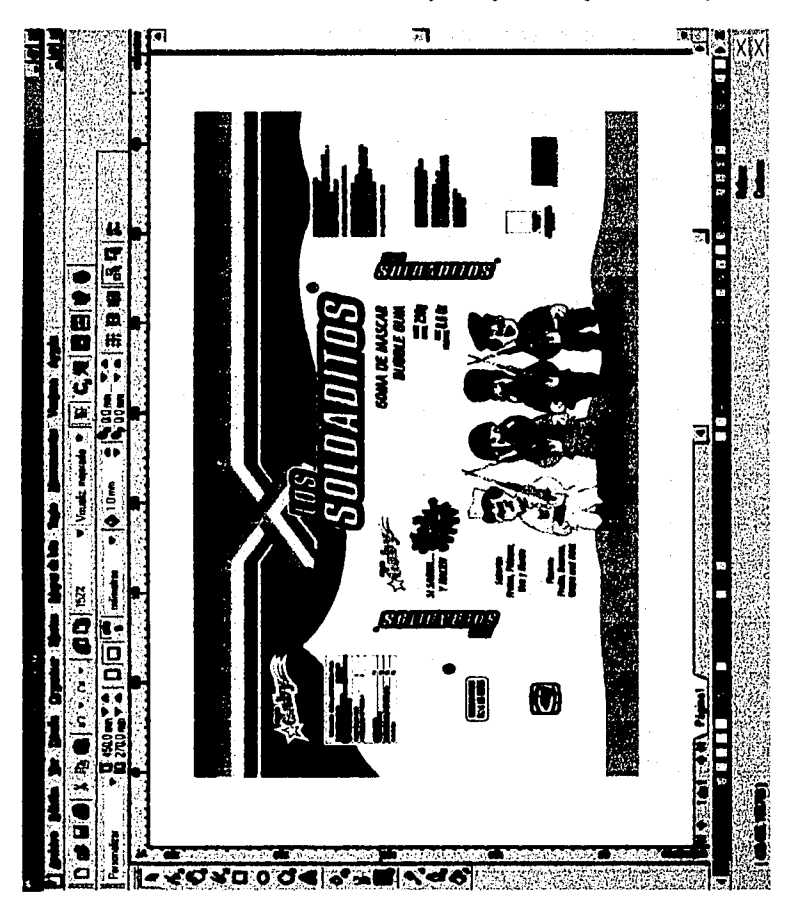

Elaboración de originales para su impresión en rotograbado

Fig. 98 Colocación de la cama de blanco.<br>Fábrica de dulces Gaby.

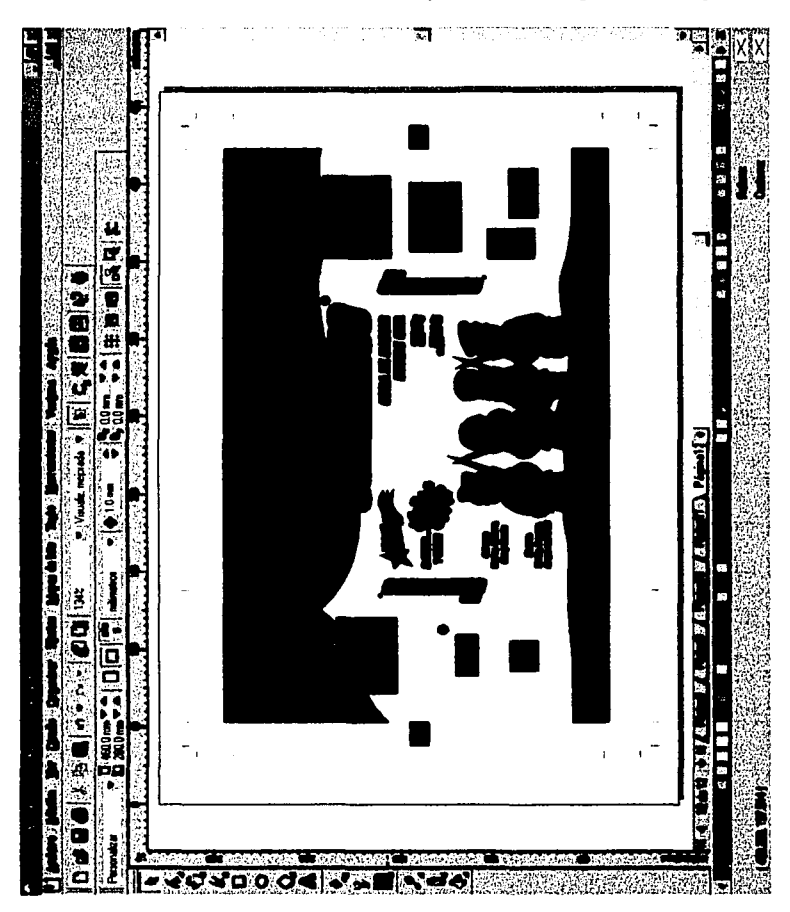

Elaboración de originales para su impresión en rotograbado

Fig. 99 La cama de blanco se coloca aparte del diseño en negro.<br>Fábrica de dulces Gaby.

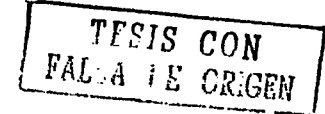

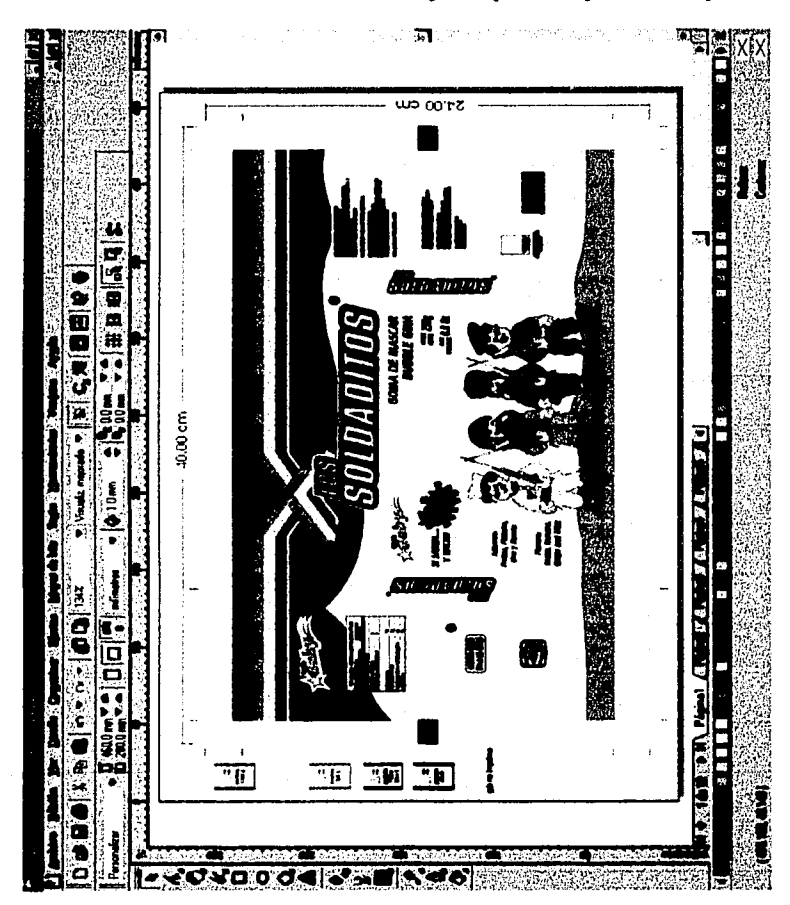

Fig. 100 Empaque terminado.<br>Fábrica de dulces Gaby.

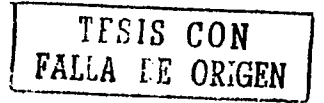

# ELABORACIÓN DE UN ORIGINAL DIGITAL EN SELECCIÓN DE COLOR

A continuación se muestra la manera de hacer un original en selección de color. Su realización no difiere mucho del original en separación, de hecho es el mismo procedimiento, aunque se mencionará por segunda vez los pasos más importantes y a grandes rasgos. El progreso de las imágenes nos indicaran la trayectoria del trabajo.

Para la realización del original en selección se empleo nuevamente corel draw, un programa basado en vectores, y también se trabajará el mismo diseño de empaque de dulces "Caramelo Feliz".

Aquí al igual que en el original anterior el diseno final es esbozado nuevamente, se escanea y nos sirve como base para comenzar a ilustrar en el programa seleccionado anteriormente. (Fig. 101)

La recomendación es la misma, se debe trazar lo más limpio posible de nodos, se utilizan siluetas y no filetes y se crean objetos cerrados los cuales por medio de elementos de relación como el separar, combinar, soldar se crean más objetos. (Fig. 102)

También aquí. se coloca un rectángulo de color gris claro abarcando la totalidad del área, esto para que se note la silueta en blanco del personaje y se distingan los diferentes colores. (Fig. 103)

> TESIS CON FALLA LE ODICEI

Este empaque se trabajó en selección de color más el blanco, por lo que todo el diseño se colorea utilizando la paleta CMYK. Aquí es donde difiere del original anterior, al trabajar en selección de color solo tenemos que tener en cuenta ciertos cuidados. Se trabaja con el modelo CMYK para rellenar sin utilizar el negro. (Fig. 104)

Si el trabajo en selección de color, al observarlo nos resulta también muy plano se puede hacer uso nuevamente de los porcentajes de color para dar volumen y viveza al diseño.

Por ejemplo, para mostrar un color rojo se debe poner 100%.de amarillo y 100% magenta; pero si se quiere un color rojo más intenso para la sombra, entonces a la combinación. anterior solo le agregamos un 20 ó 30% de dan para oscurecerlo.

Es importante nn utilizar el color negro en combinación con otros colores, ya que en rotograbado este negro puede opacarlos mismos y verse un trabajo sucio. Por otra parte si se puede usar el color negro al 100% o en porcentajes no mayores de 20% siempre y cuando no entre en combinación con otros.

Y así. se pueden utilizar diferentes tonalidades; pero siempre se debe jugar solo con el cian, magenta y amarillo. (Fig. 1os)

Y por último se acomodan los legales, datos del producto, sabores, logotipos, nombre del producto, etc. y la cama de blanco, recordando que el código de barras también lleva una cama de blanco. (Fig. 106 y 107)

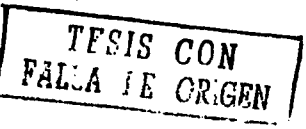

Una vez terminado esto y después de que se trazaron las guías de corte, registro de color, registro de fotoceldas, etc. También aquí se le da una indicación de NO IM-PRIME en el color gris (Fig. 108), para evitar otro registro en positivo. Ya el original esta listo para reproducirse.

Para verificar la correcta elaboración de los originales es recomendable evaluar ciertos puntos.

#### Consideraciones a evaluar en el original

.Comprobar que las medidas tanto en ancho como en alto son las correctas.

·Verificar los colores, si son en selección de color(CMYK) o en separación de color (plasta).

•Checar la colocación de los registros de color así como los de corte.

•No olvidar el área destinada al sellado.

•Confirmar que no haya faltas de ortografía.

·Si se utiliza fotografía, utilizar la resolución de 300 dpi.

•Colocación de la fotocelda.

·Indicar perfectamente donde hay ventana.

•Cerciorarse de la colocación de los legales, tabla nutricional, globos de texto (flash y balazos), slogan y demás leyendas.

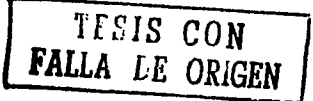
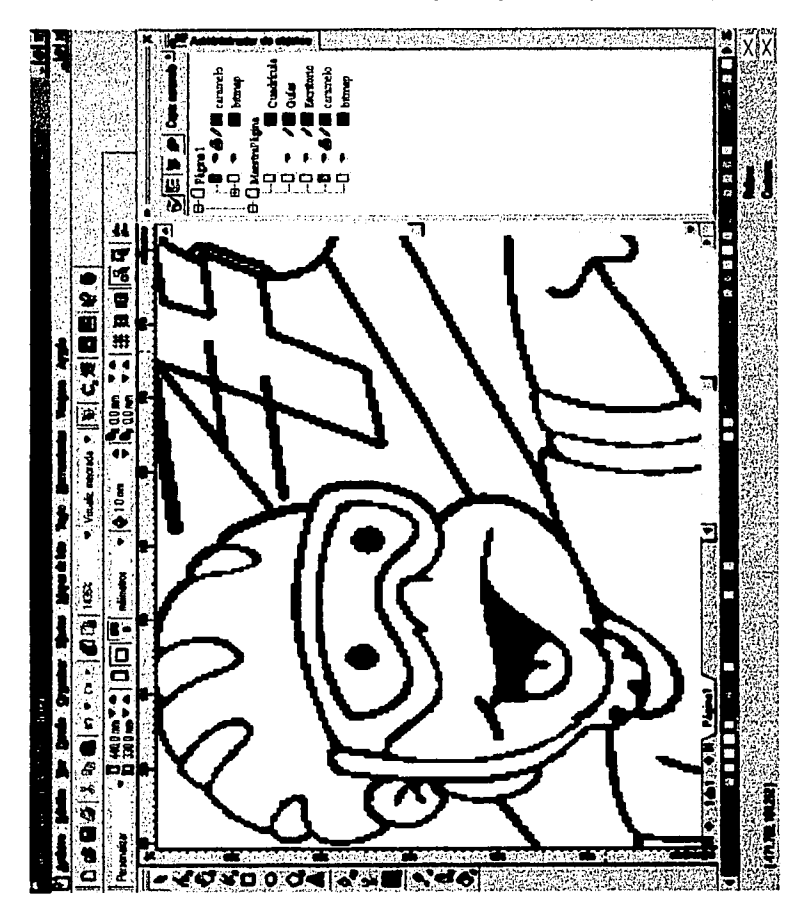

Fig. 101 El bitmap auxilia en el trazado.<br>Fábrica de dulces Gaby.

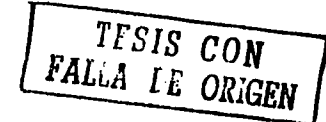

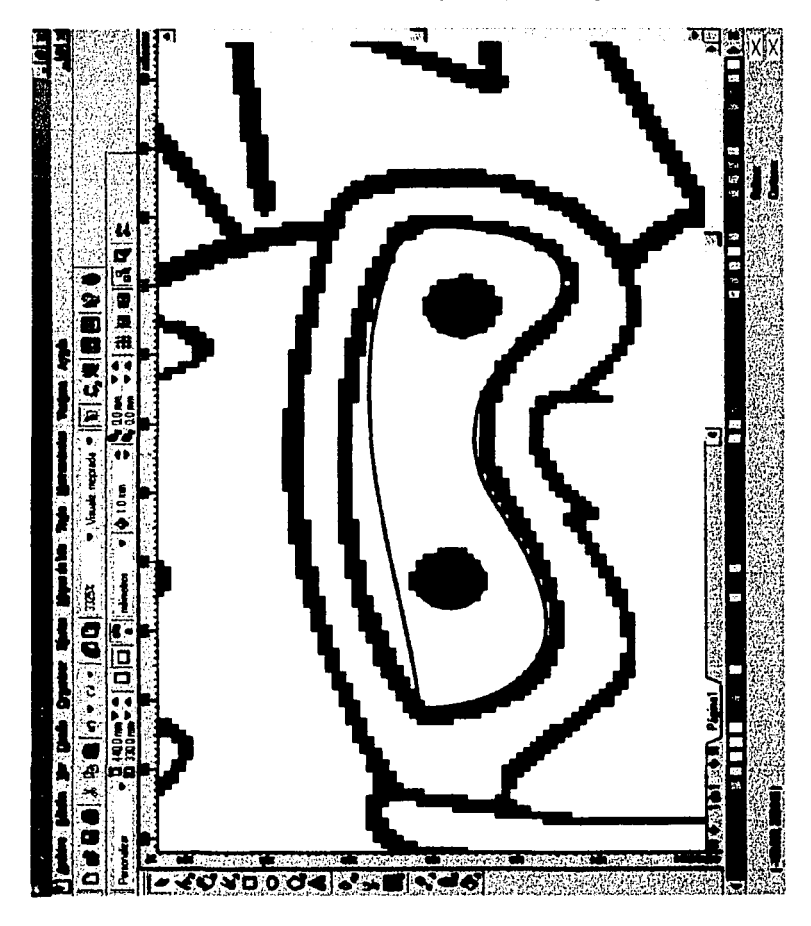

Fig. 102 Trazado de la imagen.<br>Fábrica de dulces Gaby.

TESIS CON<br>FALLA DE ORIGEN

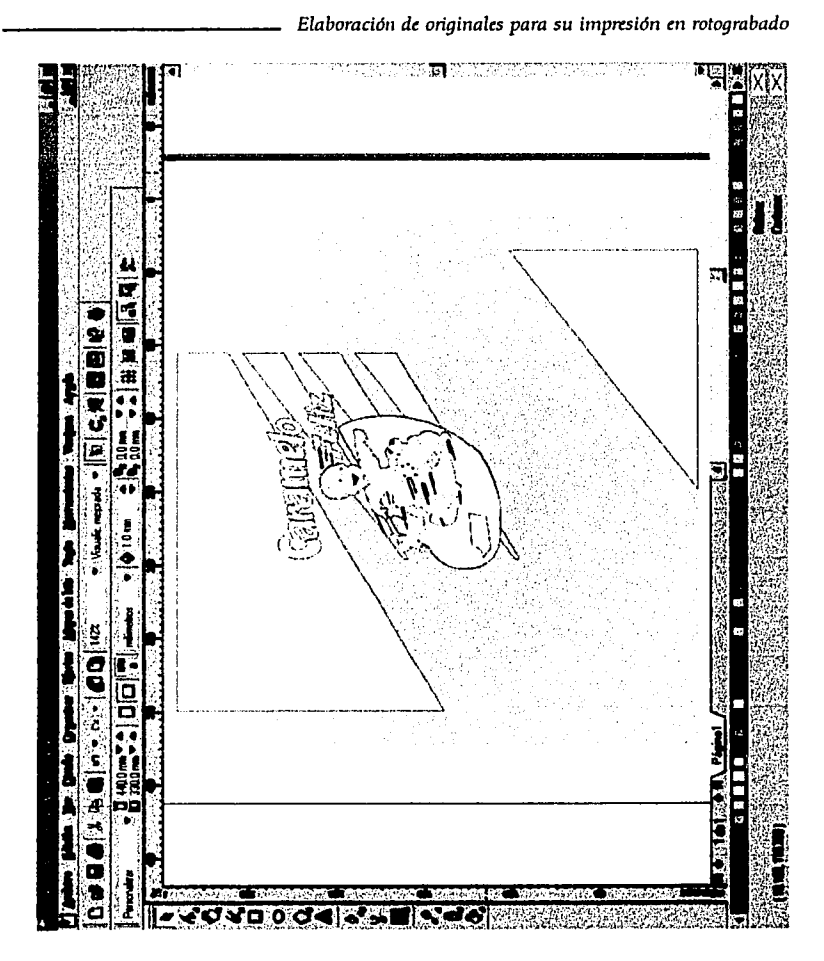

Fig. 103 Colocación de un fondo para permitir ver los colores.<br>Fábrica de dulces Gaby.

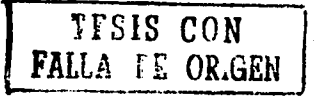

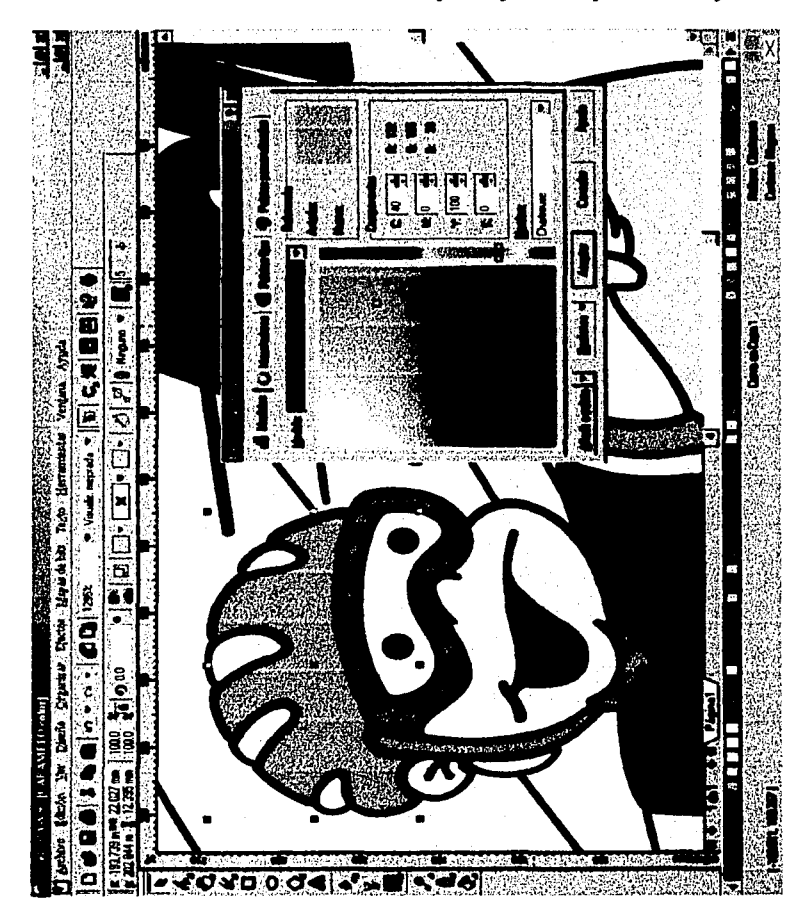

Fig. 104 El relleno debe ser en CMYK sin utilizar el negro. Fábrica de dulces Gaby.

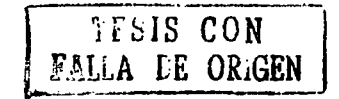

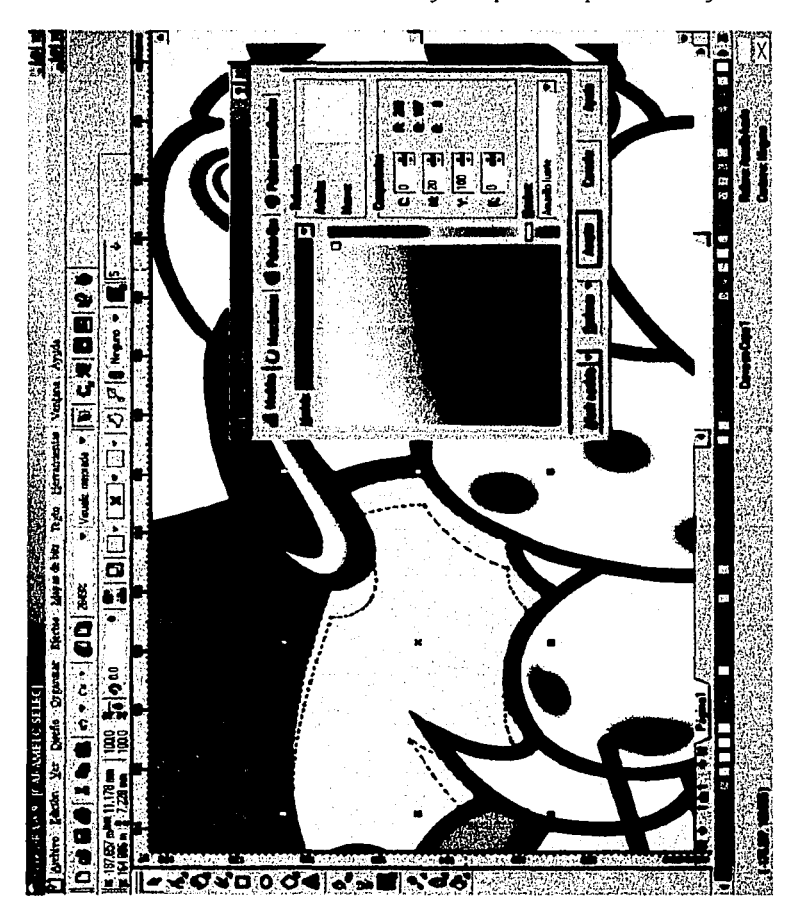

Fig. 105 Se juega solo con el cian magenta y amarillo.<br>Fábrica de dulces Gaby.

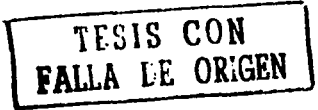

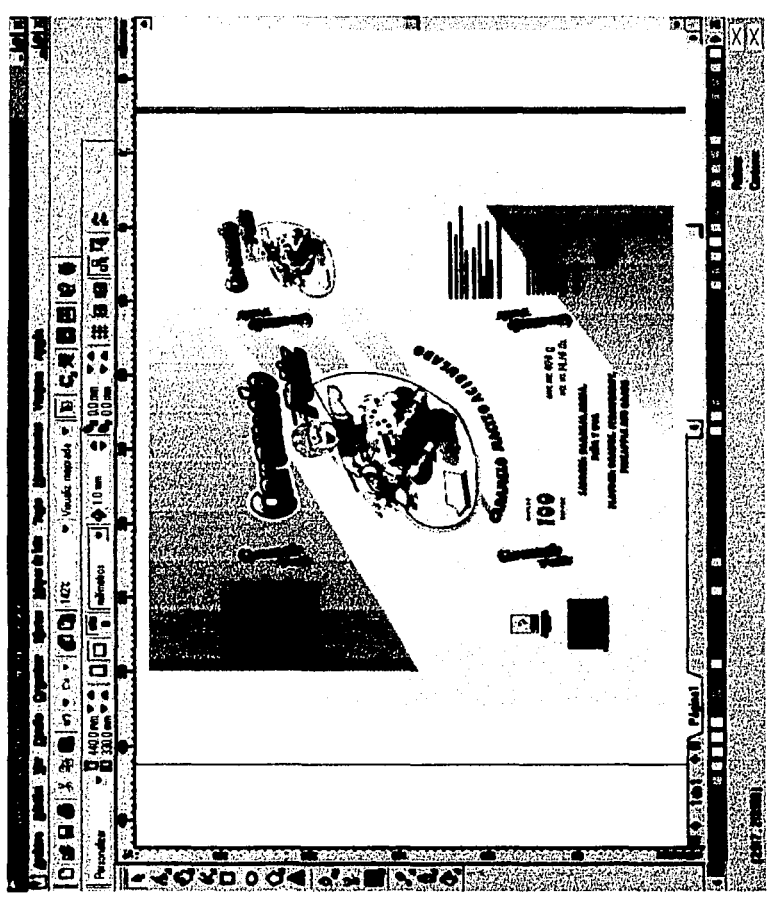

Fig. 106 Colocación de los legales.<br>Fábrica de dulces Gaby.

TESIS CON<br>FALLA DE ORIGEN

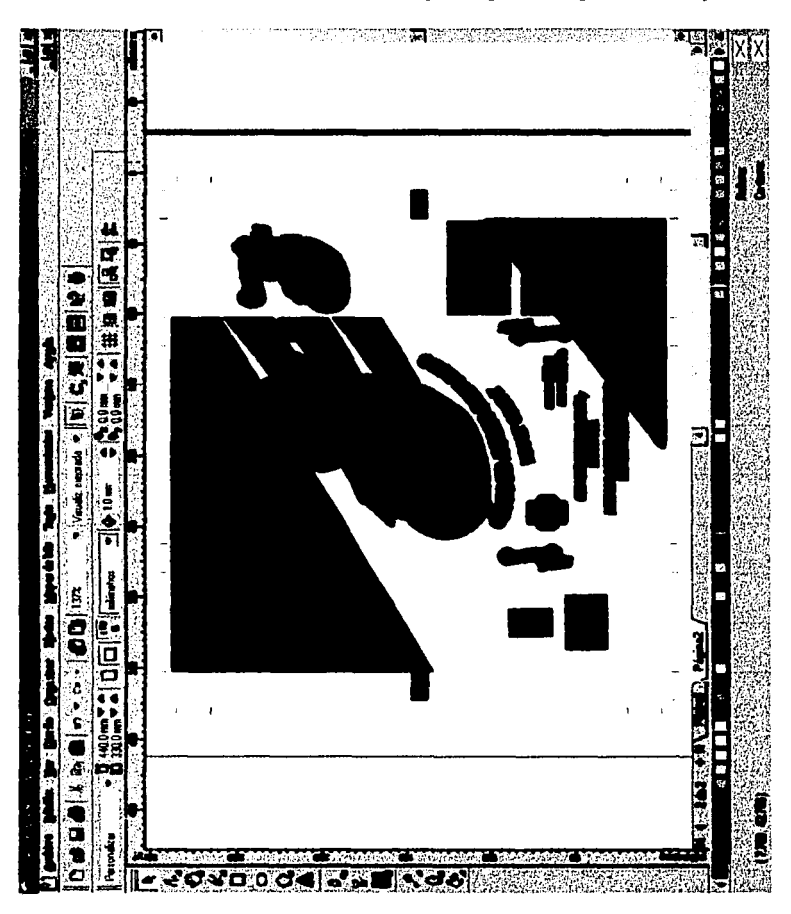

Fig. 107 La cama de blanco va por separado.<br>Fábrica de dulces Gaby.

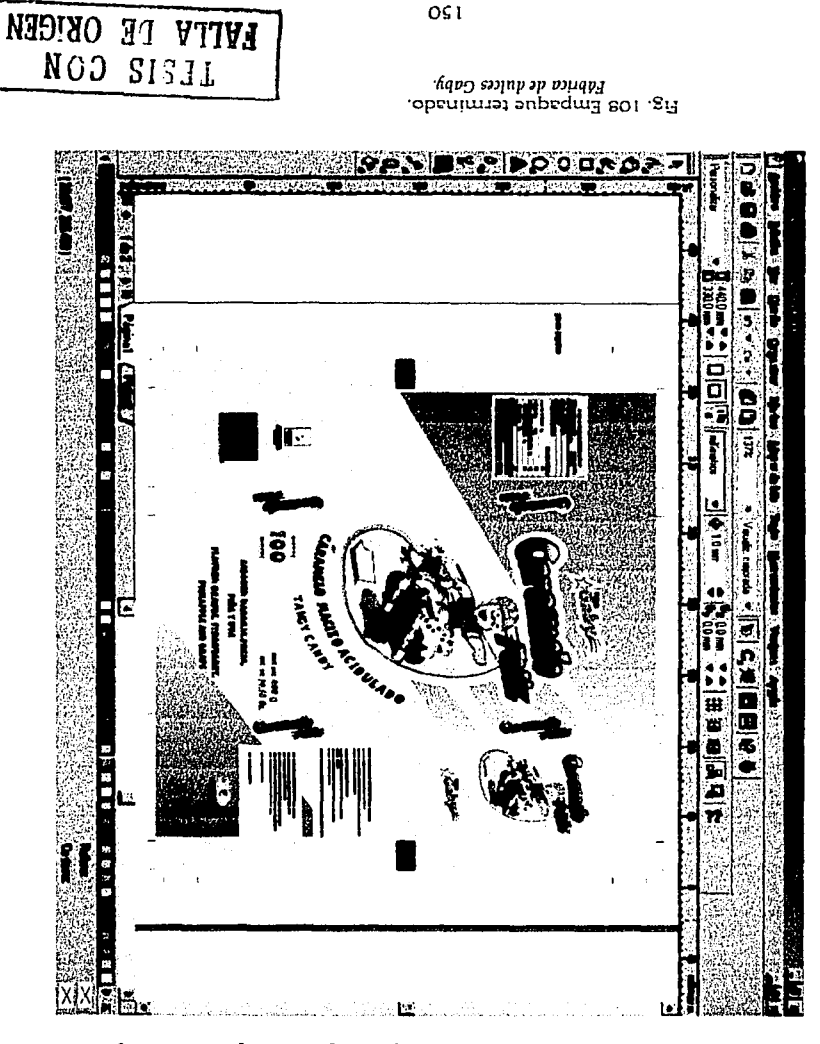

ερυφαιθοίοι πο πόιεσηστι με επει ευραιθήτο το πόιτοποδεί

. " ·- . ·,,. • .'.:: :: • e *:* ~. '. ··:

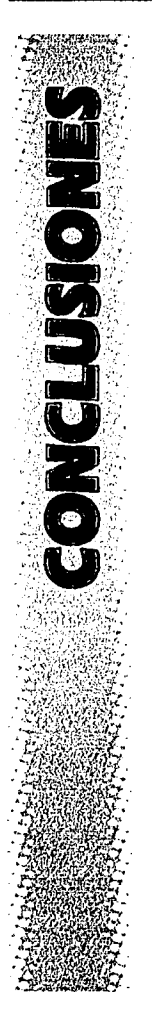

Después de terminada esta investigación se puede concluir que el mundo de la impresión siempre está en continuo cambio, cada vez se exige una mejor; más rápida y más exacta forma de impresión y que además se requiera de un menor tiempo de reproducción y bajos costos.

Por lo que ésta necesidad, está sujeta en gran medida a la demanda de productos y materiales que nace día a día, y que requieren un tipo de impresión en específico que ayudará a mejorar su calidad y por tanto tendrá una competencia dentro del mercado por ello es que los medios de impresión siempre deben estar a la vanguardia en cuanto a su evolución.

El rotograbado por su parte, lucha por no quedarse rezagado e impide que en un futuro quede obsoleto. Todo indica que no será así ya que el rotograbado sigue siendo explotado principalmente en el área de empaques para diversos artículos.

Probablemente su rival más fuerte sea la flexografía que también abarca el área de empaque pero no tiene la misma calidad de impresión aunque una de sus ventajas sea el bajo costo.

Por otro lado, es importante que el diseñador gráfico tenga una idea más clara de lo que sucede en el surgimiento de un producto, es decir; desde que nace de una necesidad, pasando por una concretización de la idea (diseño), dándosele forma y manera de reproducción a ésta (originales) y conociendo el proceso de impresión de ésta misma, hasta la distribución y consumo del producto. Porque así y sólo así podremos

1

151 l ~ .......... ,., ! ! . ,\_, ·"""l ... '(.A l -- l' .. J ... l

## *------------··Elaboración do originales para su ·impresión"" rvtograbado*

décir que formamos parte del proceso de diseño, porque un diseñador gráfico que no conoce los medios de impresión para llevar a cabo su idea, y sólo se limite a sentarse frente a un monitor a realizar algo agradable no se puede llamar diseñador, debido a que se está alejando de ese proceso.

Dentro de este proceso se debe contemplar como lo más importante el saber realizar originales para su reproducción ya que es aquí donde el diseñador pone en juego su capacidad profesional porque el cliente deposita en el su confianza, deseando que el resultado sea lo más allegado a lo planeado.

El diseñador gráfico debe tener un amplio conocimiento tanto de teoría como de práctica, ésta última se habrá. de acumulara través del tiempo, pero la ventaja es que lo práctico que es meramente lo técnico es más fácil de aprender. Por ejemplo, el uso de un lenguaje técnico de conceptos útiles como *trapping,* imposición, *overprint,*  medio tono, *moiré,* ganancia de punto, resolución, lineaje, monótonos, duotonos, emulsión densidad, ángulo, tipo de punto, entre otros, incluyendo también las extensiones de los diversos programas de diseño con el fin de conocer la compatibilidad de plataformas, esto lo mantendrá en una clara comunicación con el impresor y tendrá las herramientas necesarias para enfrentar discusiones con él, cosa que se suscita muy a menudo y evitar así que se le atribuyan culpas injustificadas al diseñador.

. . . *Elaboración de originalt.S para su imprrsión en rotograbado* 

El tema del rotograbado es tan extenso y tan vasto que se puede asegurar inagotable puesto que es imposible abarcarlo por completo con un trabajo de investigación. ·Pero este trabajo, en su mayoría, ha capturado los elementos más básicos y útiles para un diseñador gráfico, con los cuáles podemos ya trabajar y optimizar nuestra tarea.

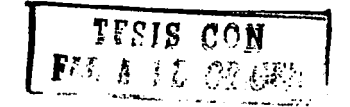

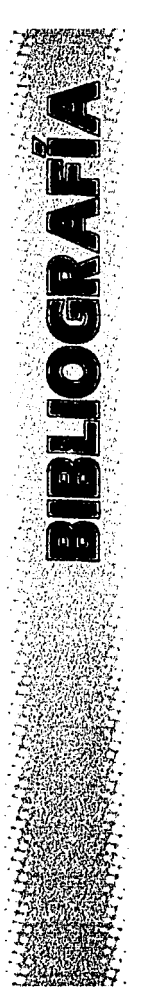

HARTLEY E. JACKSON, Introducción a la práctica de las artes aráficas. Editorial Trillas, 8ª. Reimpresión. México, 1990.  $327<sub>DP</sub>$ 

DAVID BANN. Manual de producción para artes aráficas. Editorial Tellus, Madrid, 1988, 159pp.

FIORAVANTI GIORGIO, Diseño y reproducción. Editorial Gustavo Gili, Barcelona, 1988, 210pp.

PAOLAZZI MARIO, Huecograbado. Editorial Don Bosco. Barcelona, 1974. 207 pp.

OLLER JUAN, Estampación directa, Tomo 66, Barcelona, 1943.

DAWSON JOHN. Guía completa de arabado e impresión. Técnicas y materiales. Editorial H.BLUME. Madrid: 1982. 192pp.

CAPETTI E., Técnicas de impresión, Editorial Don Bosco. Barcelona, 1975. 326pp.

DEMONEY JERRY, Montaje de originales gráficos para su reproducción. Trducción: Pasteup & Mechanicals.Editorial Gustavo Gili. Barcelona, 1983. 163pp.

TIM MARA, Manual de serigrafía. Editorial H. BLUME. Barcelona, 1981. 167pp.

TERMINI MARÍA, Serigrafía, Editorial Diana. 2ª. Impresión. México, 1985. 197pp.

VIDALES MA. DOLORES, El mundo del envase. Editorial Gustavo Gili. México, 1985. 199pp.

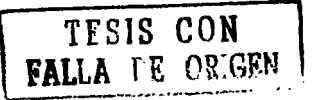

Nueva Enciclopedia Temática. Tomo 6. Editorial Cumbre. 32ª edición 5ª. reimpresión. México, 1988. 631pp.

Enciclopedia de las Ciencias: Tomo 10. Editorial Cumbre. 8ª. Edición. México, 1989. 300pp.

Historia universal. Enciclopedia Salvat Editores S.A., Tomo 13. España 1999.

TESIS CON

155

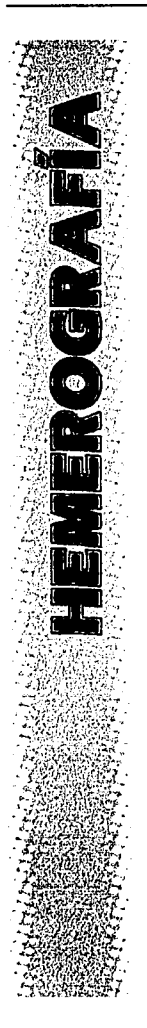

"Empague, envase y embalaie: materiales y medios de impresión". Revista micronotas. México, Editorial Microprint, año 8 no. 3/2001, 24pp.

"Métodos de impresión 2". Revista micronotas. México, Editorial Microprint, año 5 no. 2/1999, 24pp.

"Preprensa digital". Revista micronotas: México, Editorial Microprint, año 4 no.2/1998, 24pp.

"Flexografia". Revista micronotas. México, Editorial Microprint, año 7 no.1/2001, 24pp.

TESIS CON FALLA DE ORIGEN

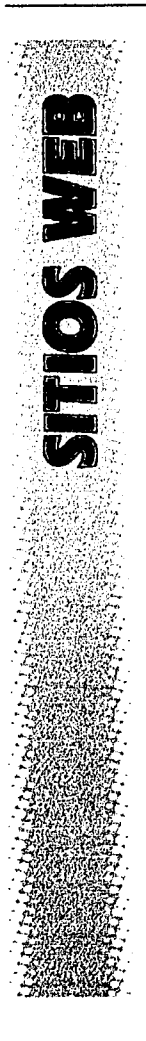

www.flexomax.com www.tecnomaq.com www.romexsa.com www.votocel.com www.conversión.com www.colquim.com

Fábrica de dulces CHICLETÍN, S.A. DE C.V. Plan de San Luis No. 7-A. Col. Ticoman, Delg. Gustavo A. Madero. México D.F., C.P. 07320.

Fábricas de Dulces Gaby, S.A. DE C.V. Av. Othon de Mendizábal #460 Col. Nva. Industrial Vallejo, Delg. Gustavo A. Madero. México, D.F., C.P. 07700

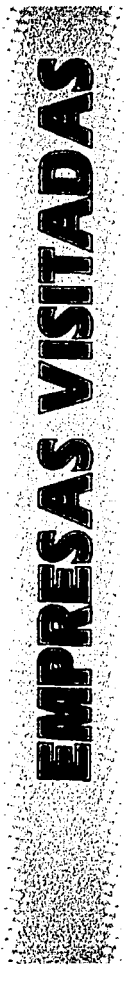

TESIS CON

**FALLA LE ORIGEI**